REPUBLIQUE ALGERIENNE DEMOCRATIQUE ET POPULAIRE MINISTRE DE L'ENSEIGNEMENT SUPERIEUR ET DE LA RECHERCHE SCIENTIFIOUE

UNIVERSITE MOULOUD MAMMERI DE TIZI-OUZOU  $X \bullet \Theta \Lambda \bullet \Sigma X$  [://: $V \bullet X[\bullet \Lambda] \bullet O$ **FACULTE DE GENIE ELECTRIQUE DEPARTEMENT INFORMATIOUE** 

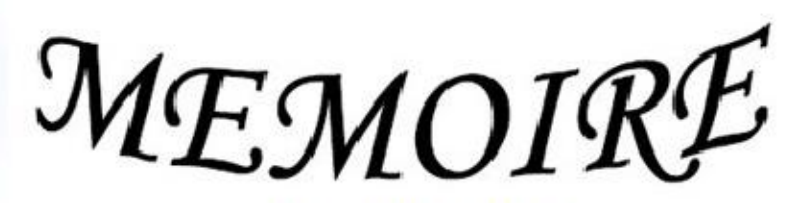

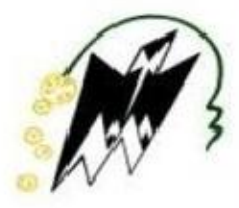

**DE FIND'ETUDES** 

En vue de l'obtention du diplôme Master en informatique

# **THÈME**

Conception et réalisation d'une application e-administration appliquée à la scolarité de l'INSIM Tizi-Ouzou

Réalisé par: Melle **HEROUI** Sabrina Proposé et dirigé par : **M' HAMEG.S** 

# 2011-2012

PDF created with pdfFactory Pro trial version www.pdffactory.com

Remerciement

Au terme de ce travail je tien en premier lieu à remercier le Bon Dieu pour le courage et la patience qu'il m'a donné afin de mener ce projet à terme.

Je tien à exprimer mes profonde gratitude à mon promoteur, Monsieur HAMEG pour m'avoir encadrés et guidés tout au long de ce projet.

Je remercie vivement mon encadreur au niveau de l'INSIM M' MESSAOUI Yacine pour son aide précieuse et ses conseils.

Je tiens à remercier tous les membres du jury d'avoir accepter de juger notre travail.

Mes sincères sentiments vont à tous ceux qui, de prés ou de loin, ont contribué à la réalisation de ce projet, en particulier ma famille et mes amis (es).

SABRINA

# Dédicaces

Je dédie ce modeste travail

À la mémoire de mes grands parents, que dieu bénisse *Leurs âmes* 

À mes très chers parents pour leur aide et leur soutien tout au long de mes études.

À mes chères tantes en particulier Suzane à laquelle je ne saurai jamais exprimer ma gratitude et ma reconnaissance en quelques lignes

À mes très chers frères et sœurs

À ma petite cousine Dounia

À tous mes amis (e)s, et particulièrement Sabrina et Farid

À ceux qui sont la source de mon inspiration et de mon courage

**SABRINA** 

# Sommaire

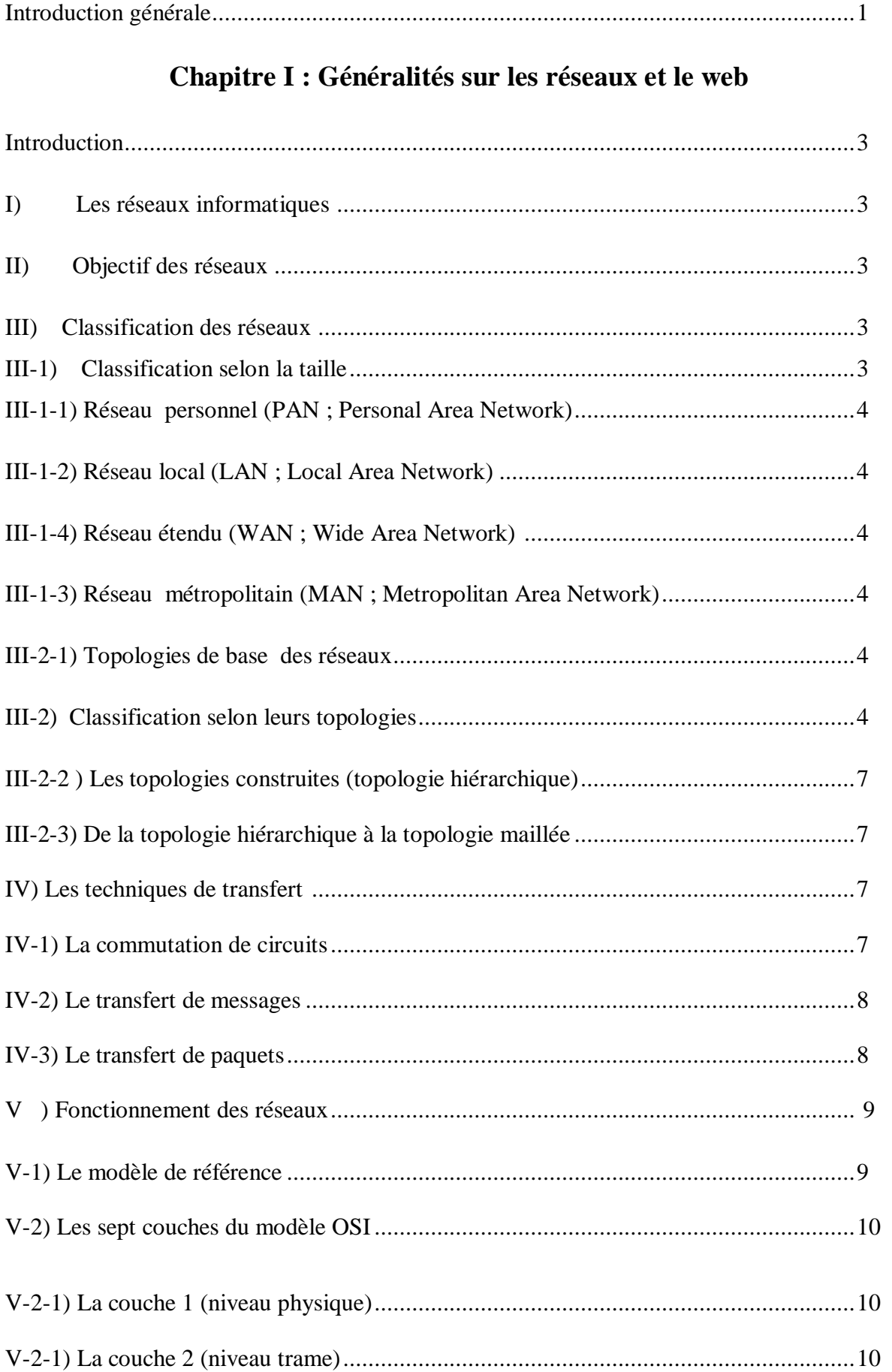

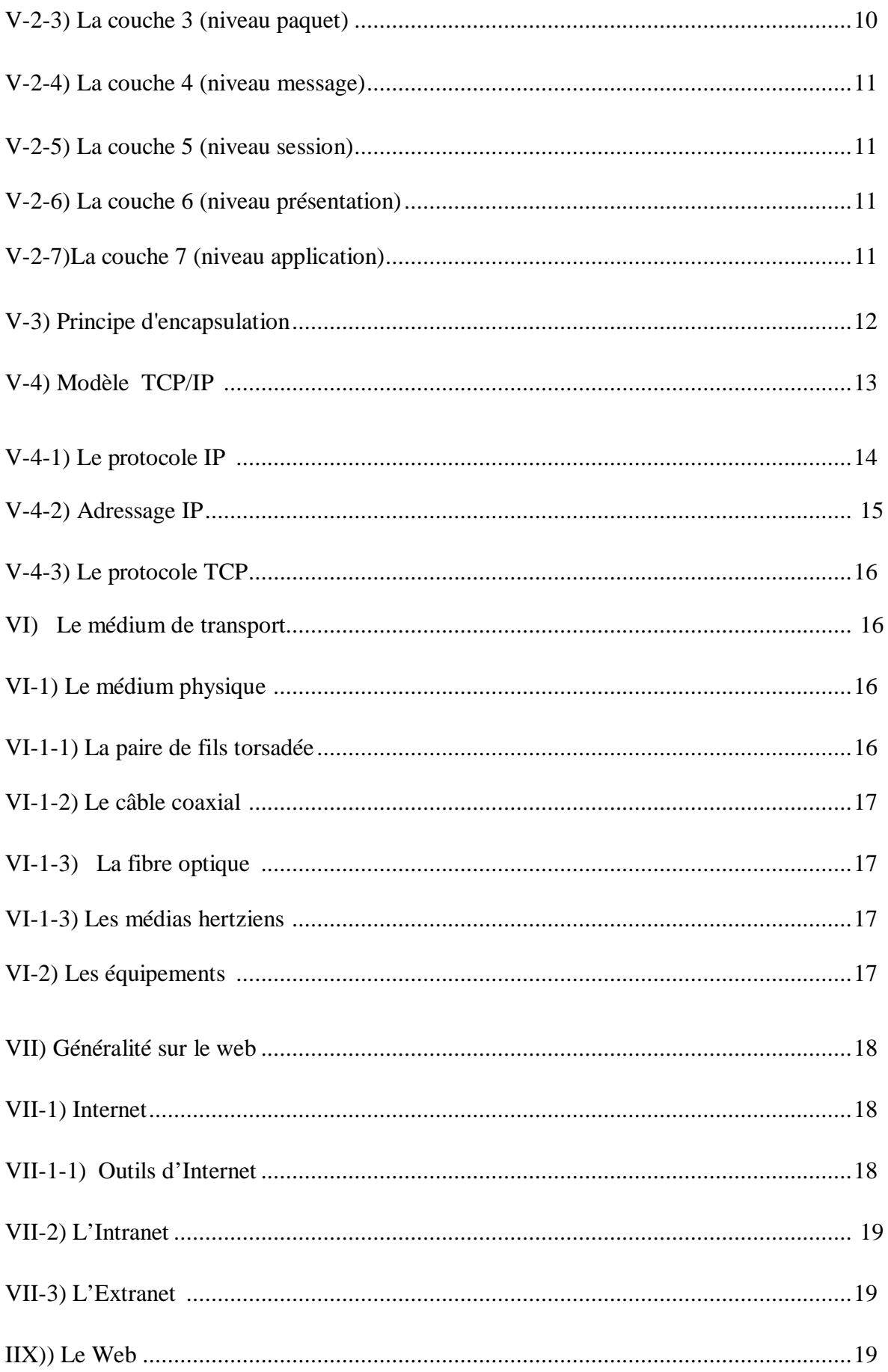

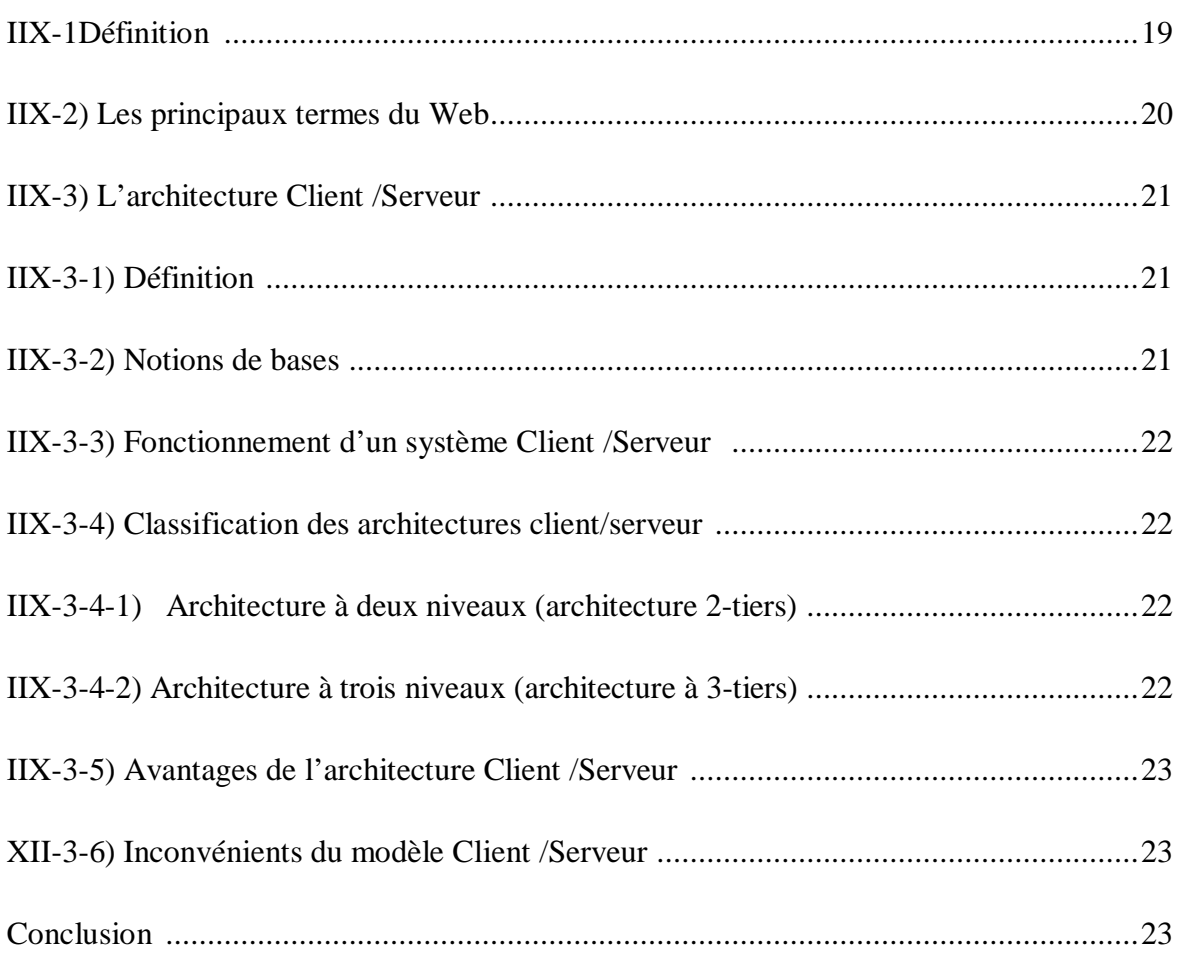

# Chapitre II : les TIC et la E-Administration

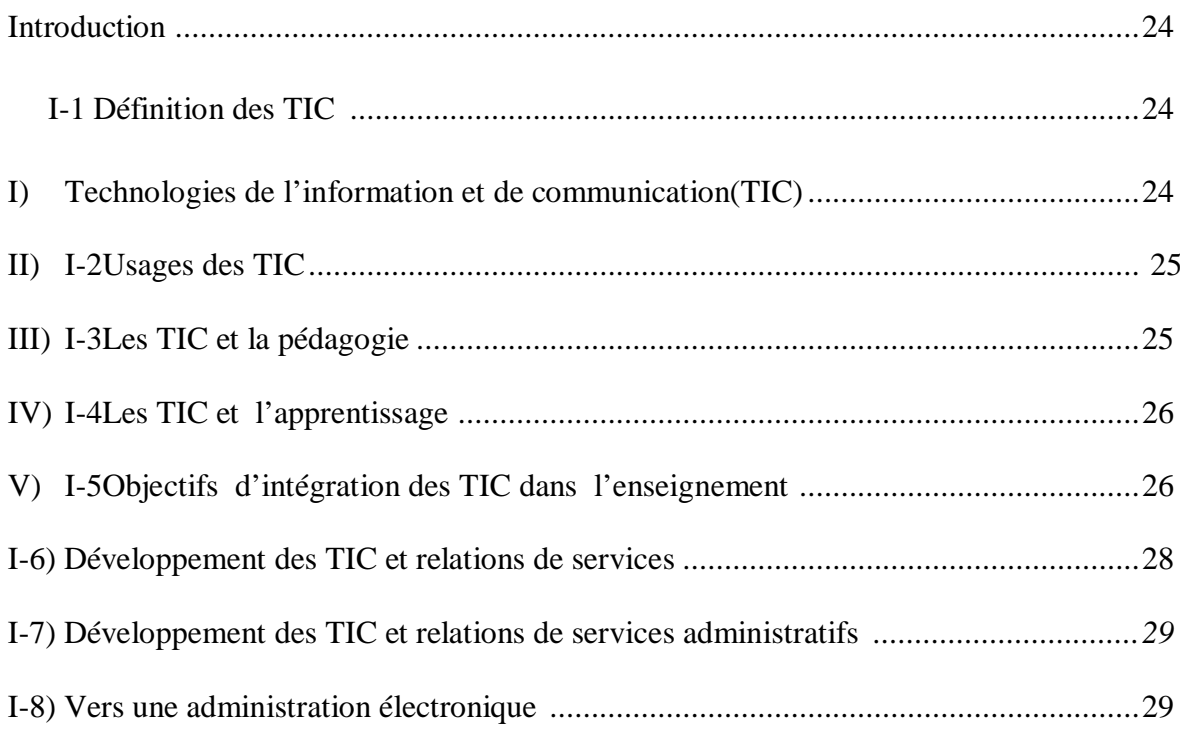

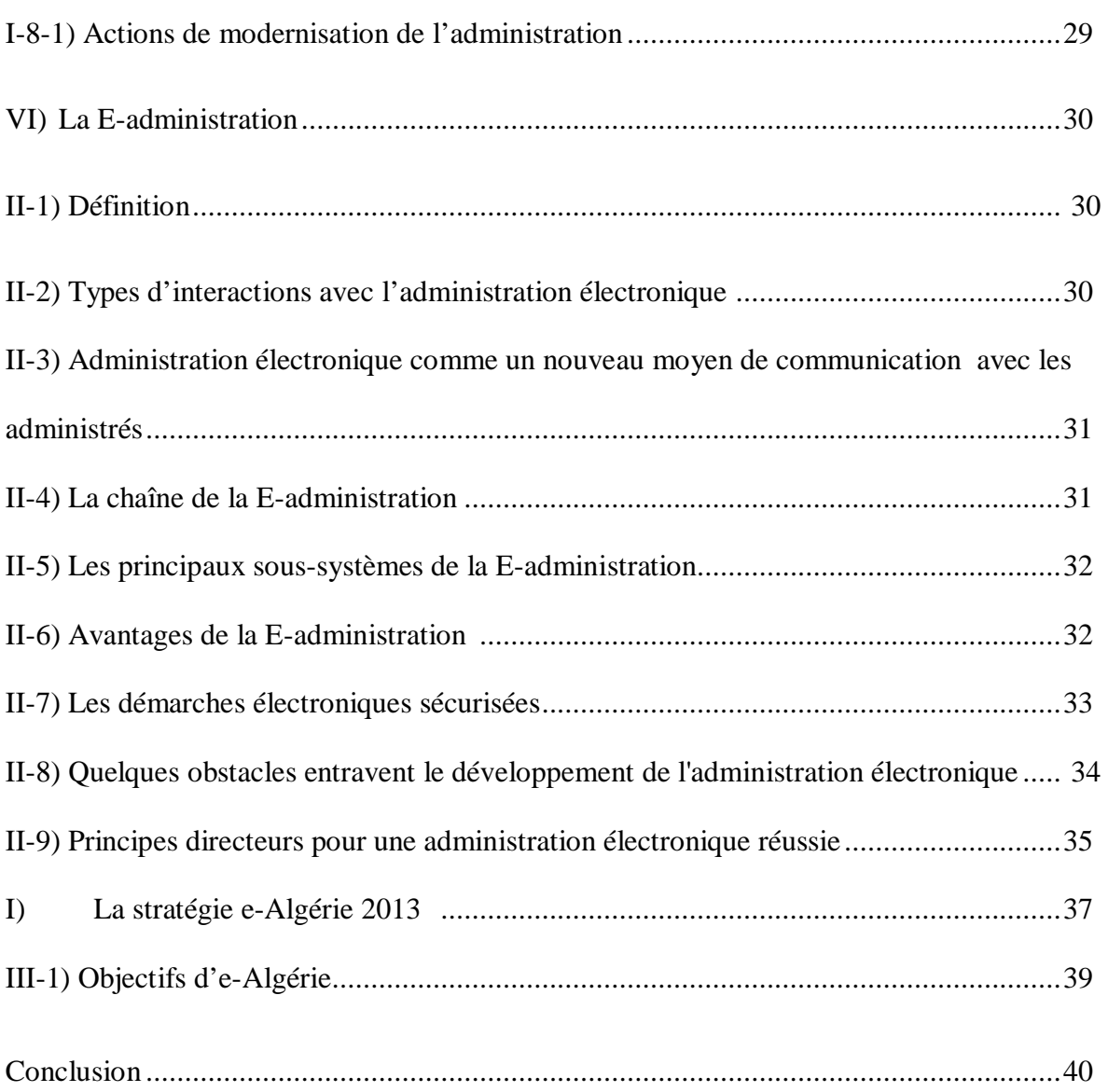

# **Chapitre III : présentation de l'organisme d'accueil**

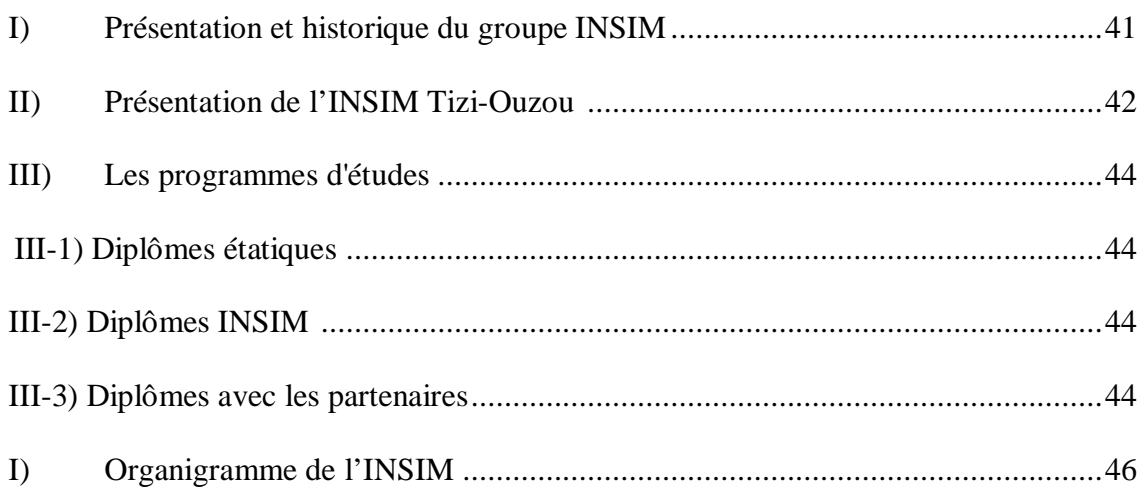

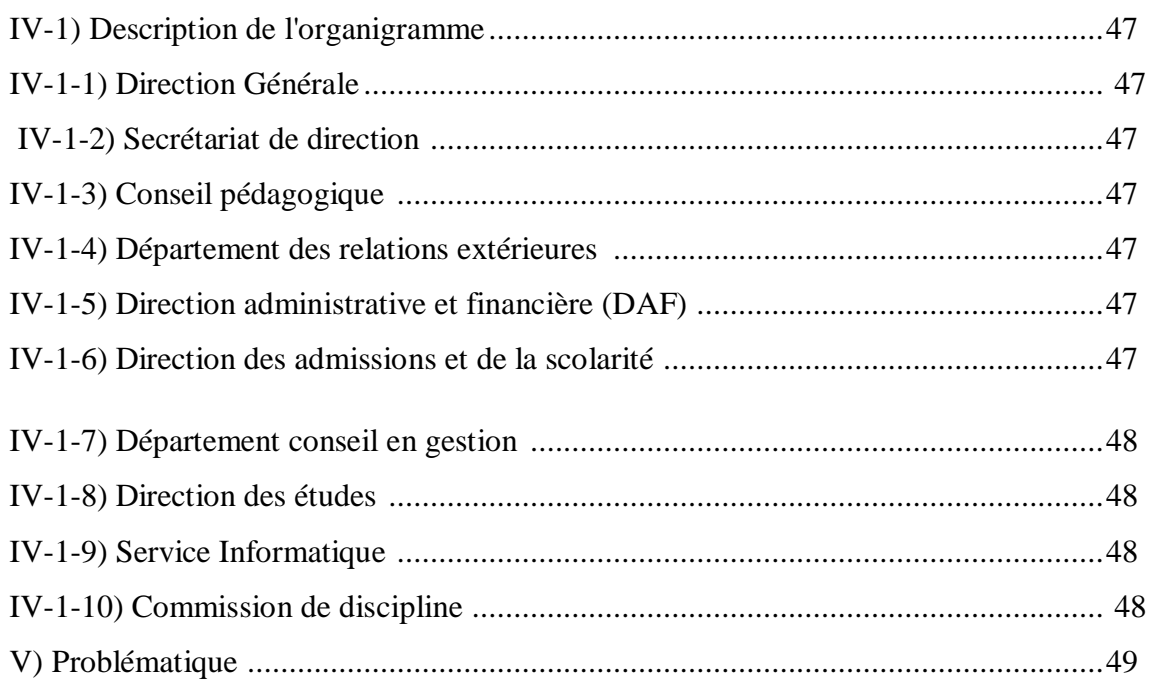

# **Chapitre IV : Analyse et conception**

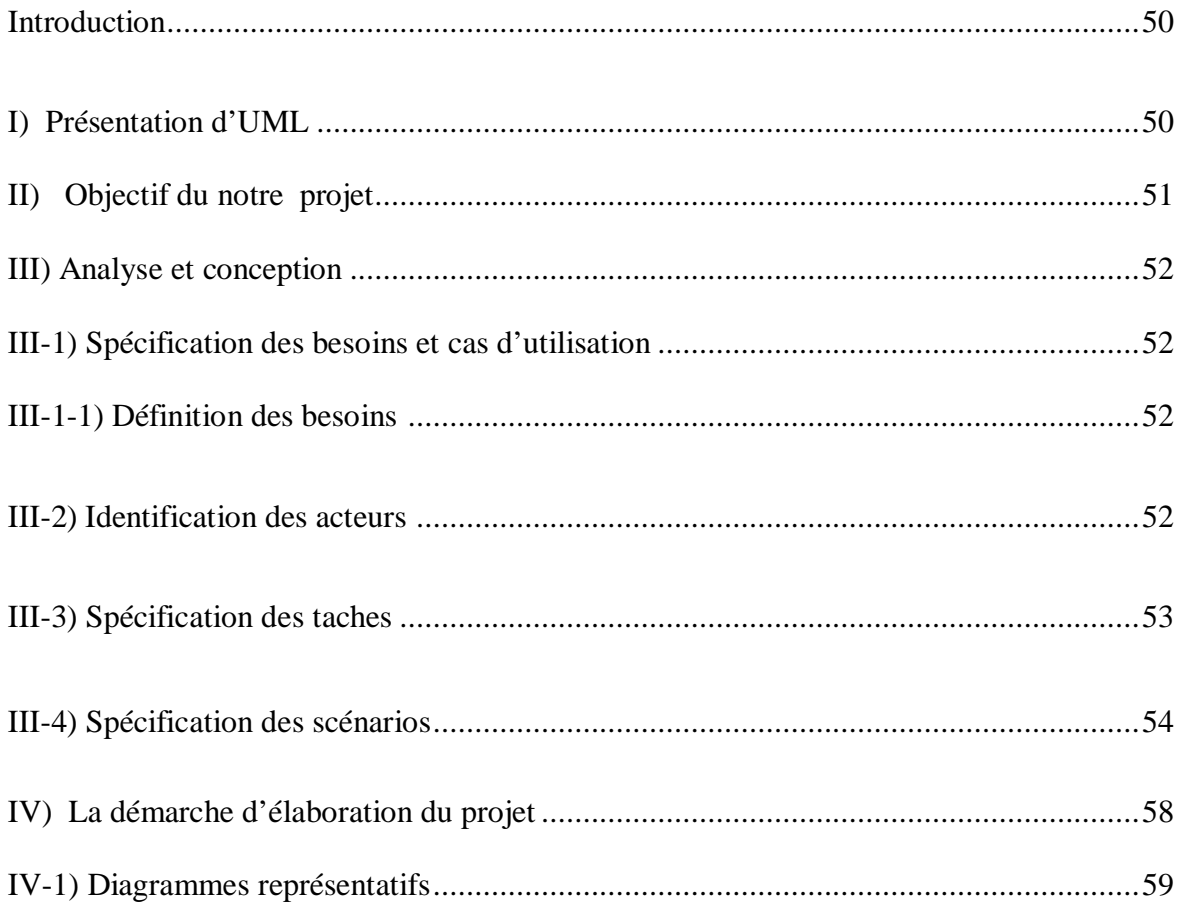

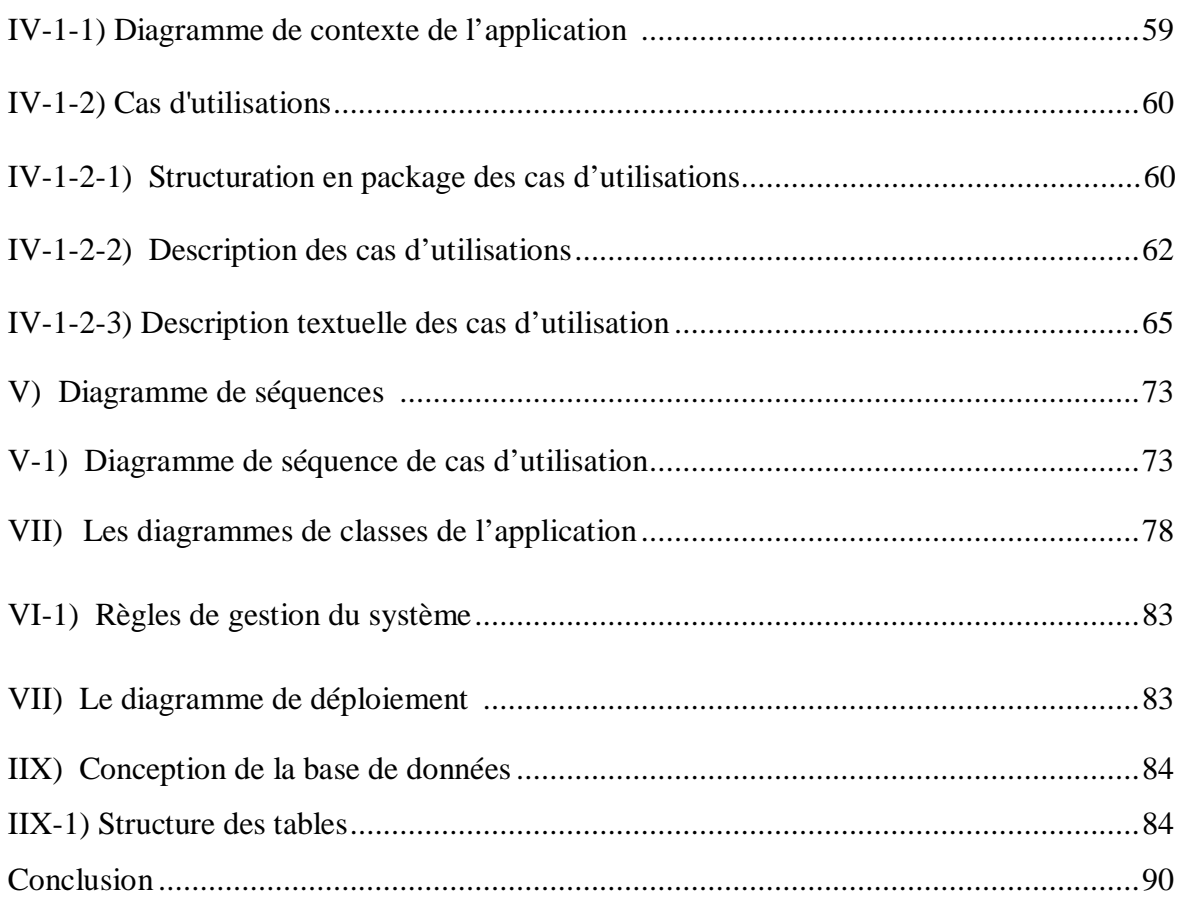

# **Chapitre V : Réalisation**

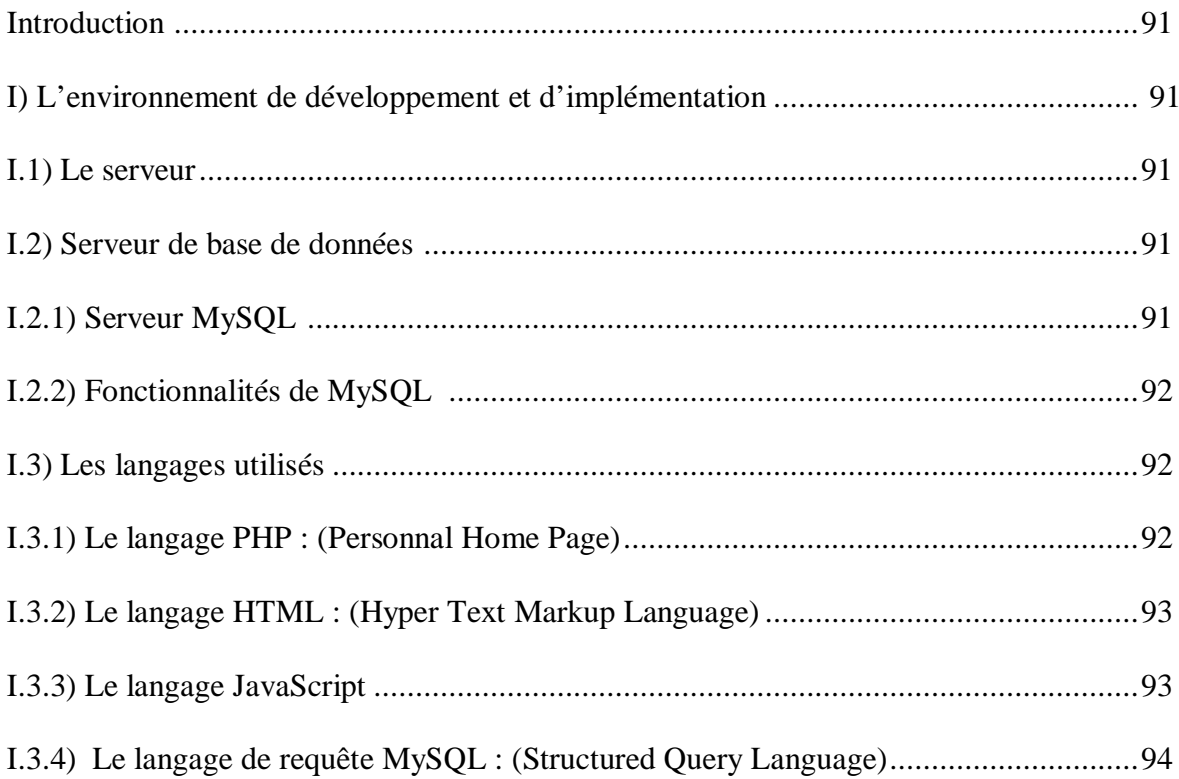

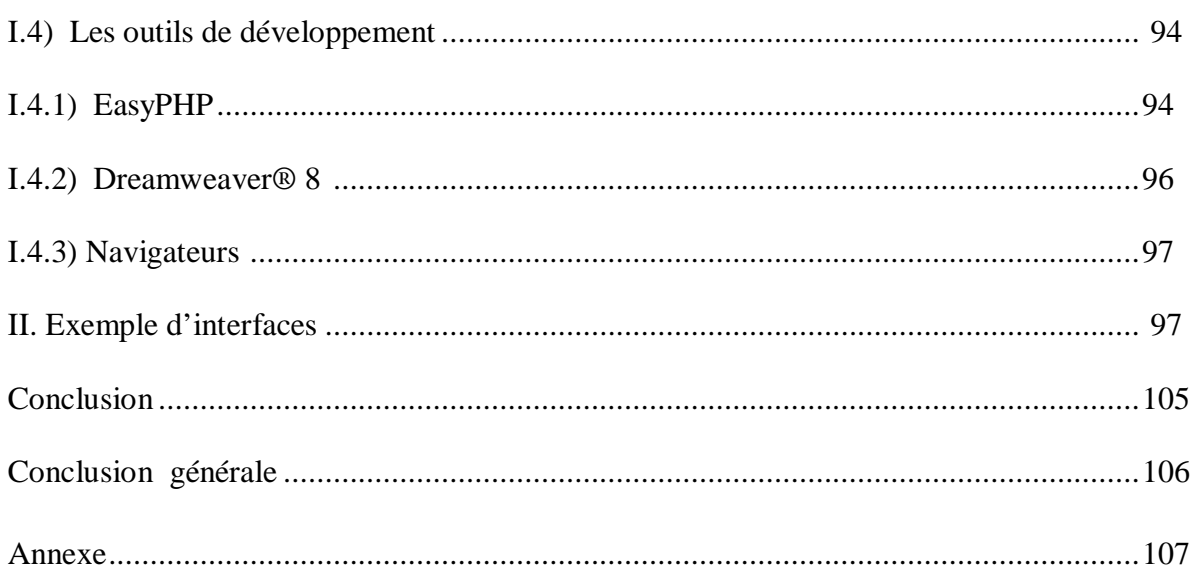

# Liste de figures

PDF created with pdfFactory Pro trial version [www.pdffactory.com](http://www.pdffactory.com)

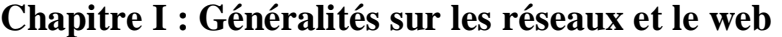

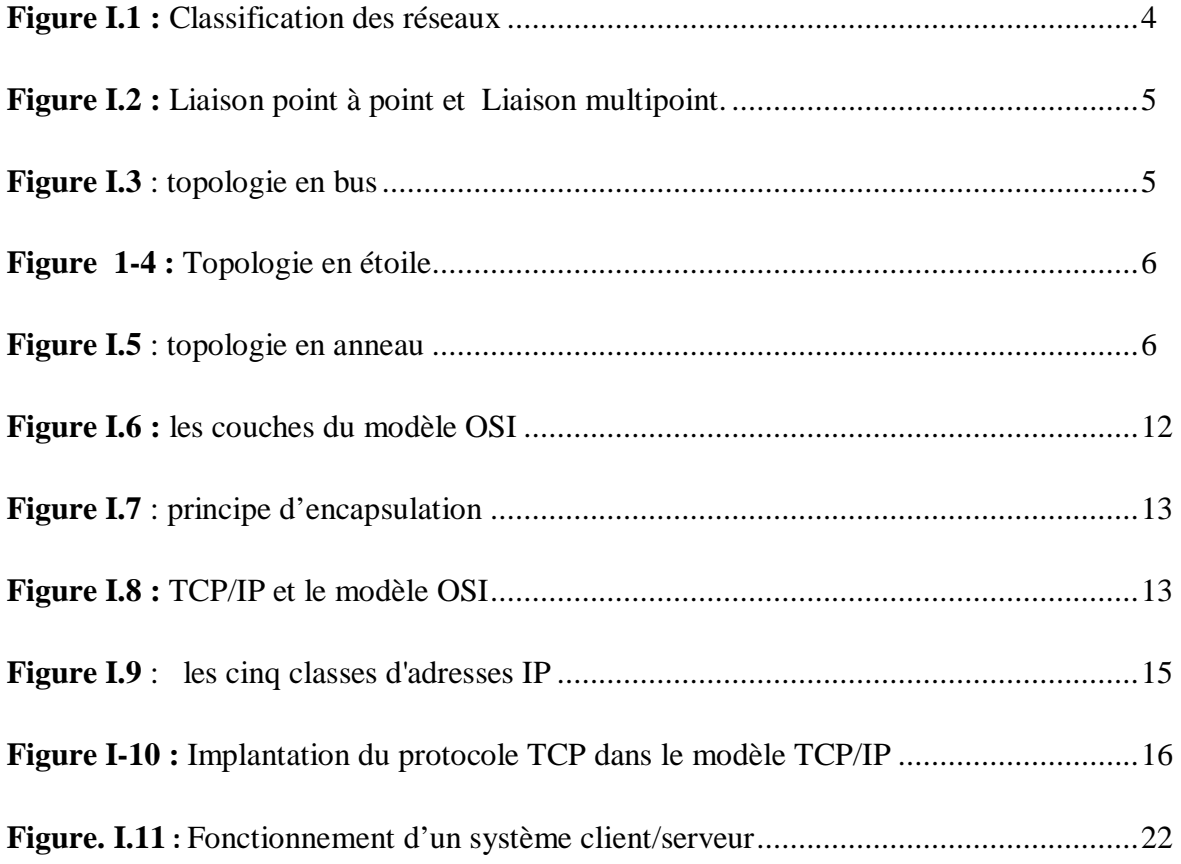

### **Chapitre II : les TIC et la E-Administration**

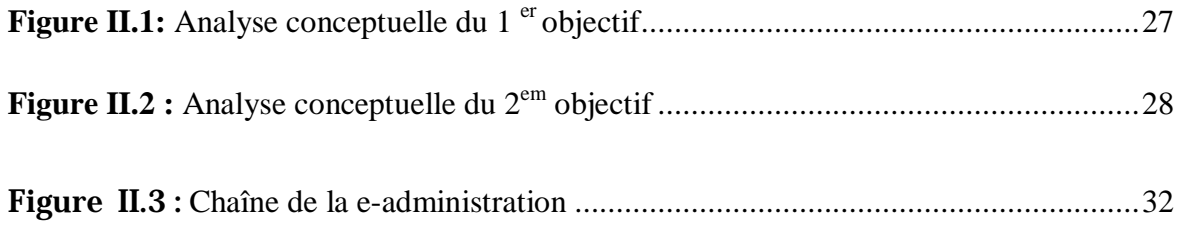

# **Chapitre III : présentation de l'organisme d'accueil**

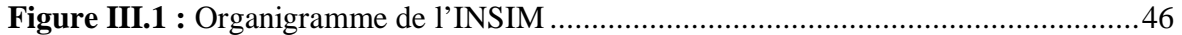

# **Chapitre IV : Analyse et conception**

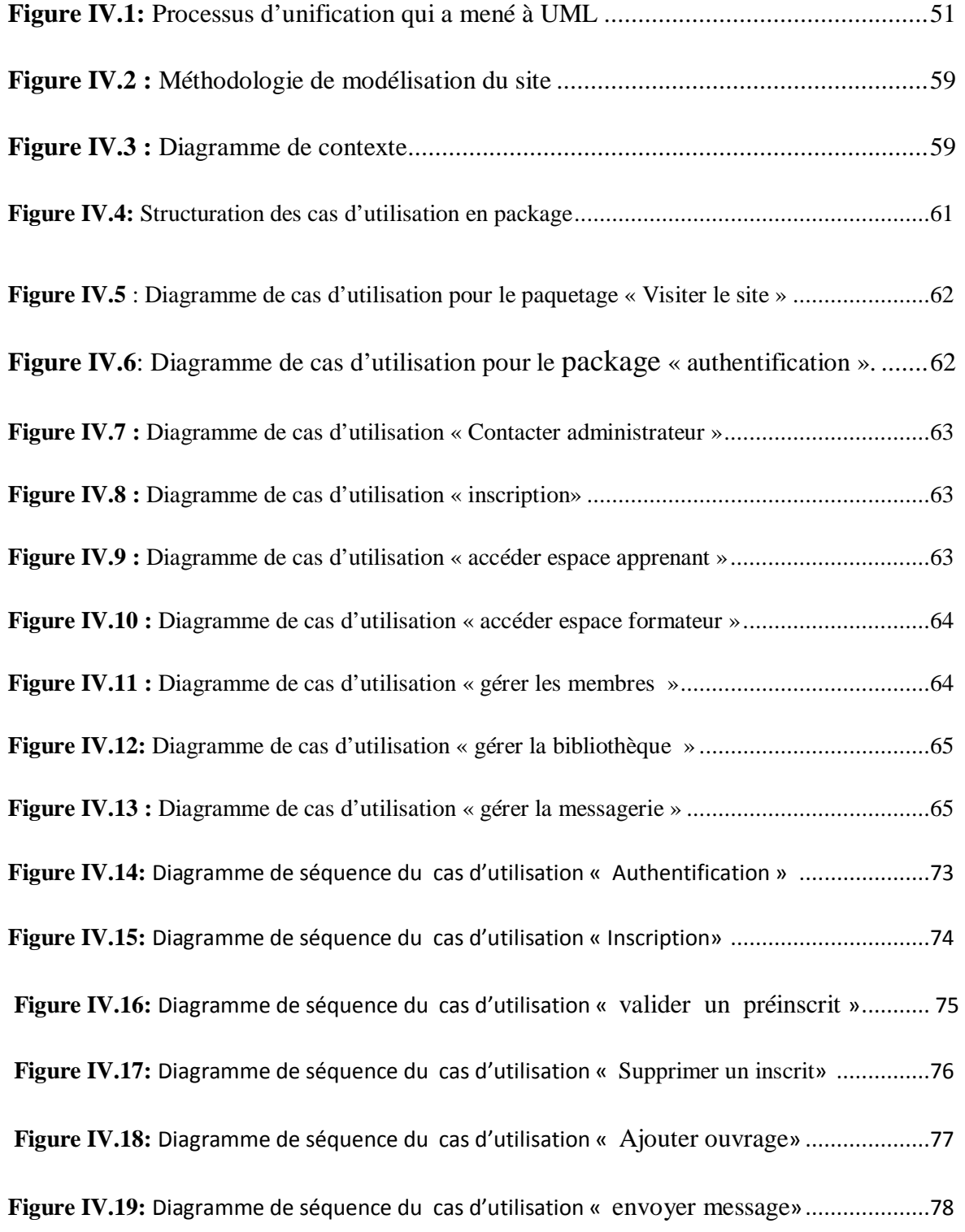

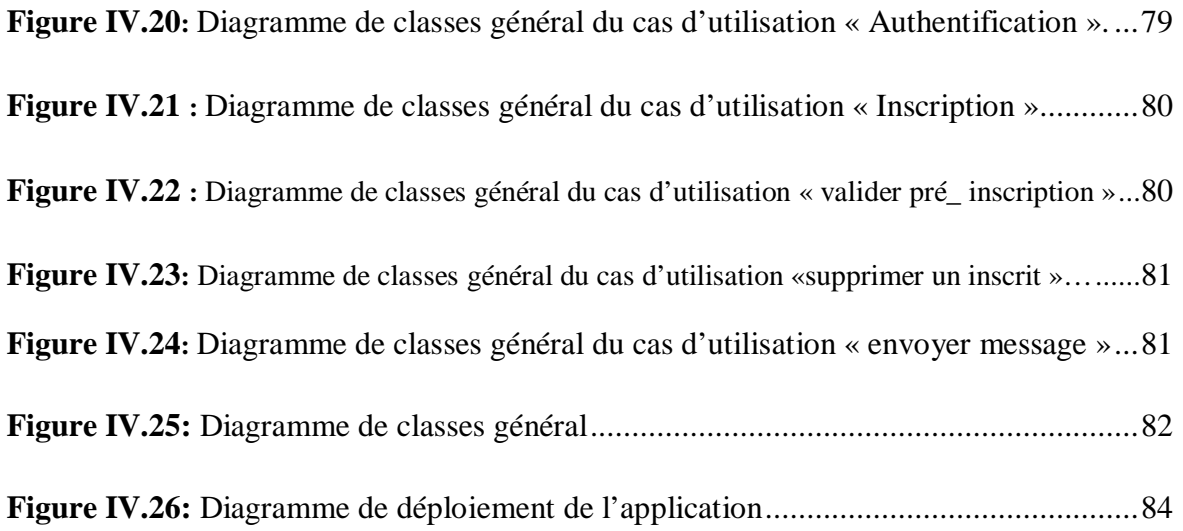

# **Chapitre V : Réalisation**

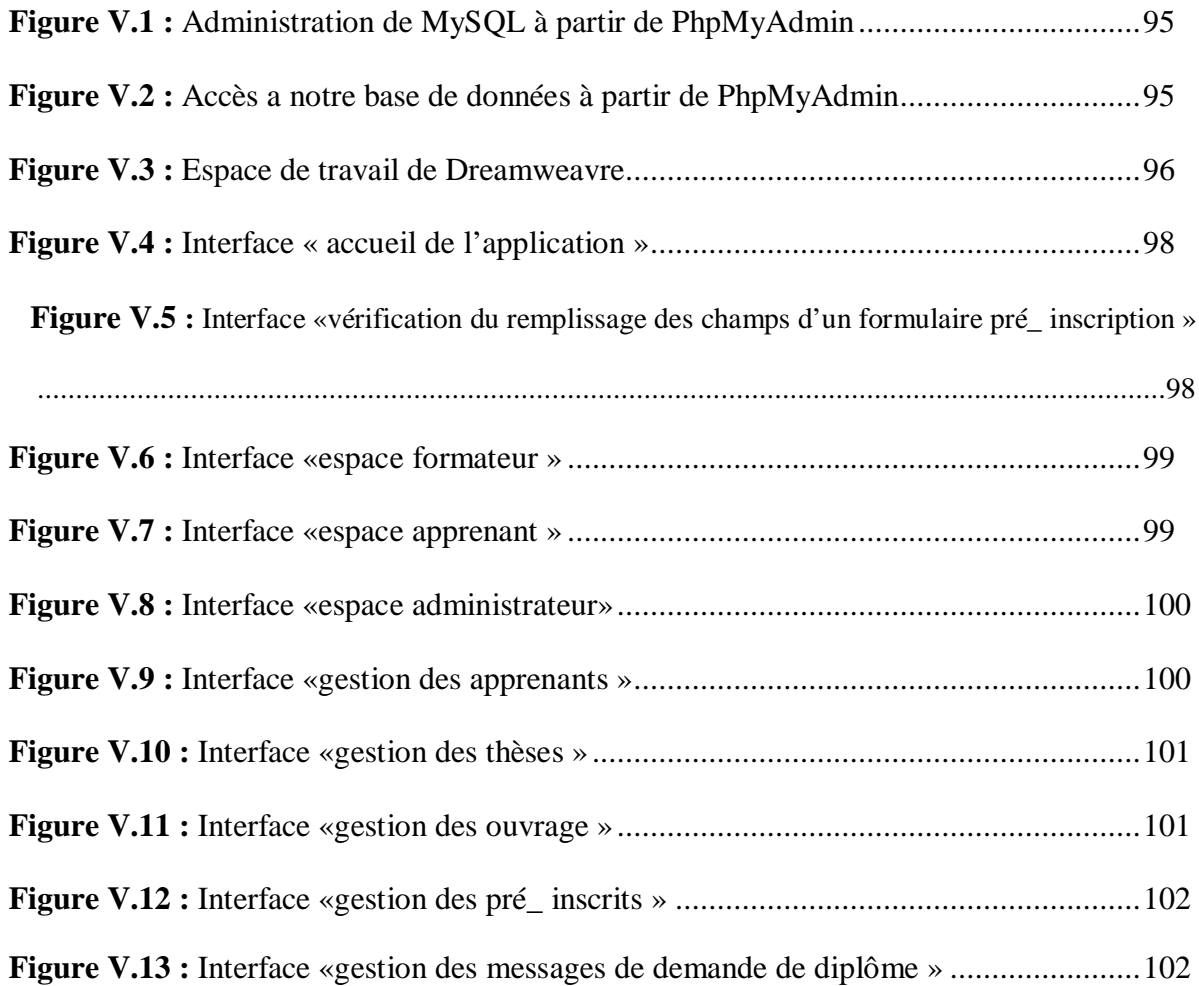

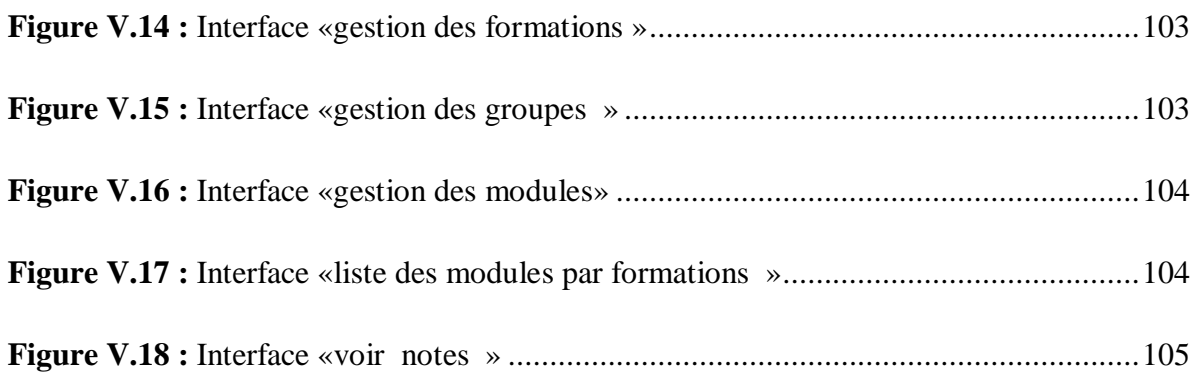

# Introduction générale

PDF created with pdfFactory Pro trial version [www.pdffactory.com](http://www.pdffactory.com)

# Introduction générale

L'informatique est une science qui est devenue aujourd'hui un support pour la plupart des domaines de la vie professionnelle et privée. Elle intervient dans les entreprises, l'enseignement, les banques, les assurances etc...

Les technologies de l'information et de la communication, sont les moteurs, induisent des changements profonds sur les organisations privées et publiques et sur la société en général. Elles connaissent depuis quelques années une application croissante au domaine de l'administration et des services publics. L'utilisation de ces technologies, notamment d'Internet doit permettre de rapprocher les services publics des besoins des citoyens et d'améliorer leur efficacité. Ces applications concourent en particulier à la simplification des procédures administratives et à la qualité du service rendu par l'administration, elles sont donc un levier important de la réforme de l'Etat.

C'est dans cette optique que INSIM Tizi-Ouzou s'engage de s'investir afin d'explorer les biens de la technologie Internet à son profit. Le travail que nous tenterons de réaliser consiste en une application E-administration appliqué à la scolarité de l' INSIM Tizi-Ouzou; ceci va permettre au visiteurs où qu'il soit et à n'importe quelle heure de se connecter au site et de profiter de ses différentes fonctionnalités à savoir : La consultation des différentes formations et ses programmes proposés par INSIM , pouvoir faire une pré- inscription à une formation choisie , permettre aux apprenants et aux formateurs d'accéder a leurs espace personnel et contacter l'administrateur ; ce procédé permettra également à l'administration de mettre à jour les données de ses clients, de la scolarité et de les tenir à sa disposition.

Pour la bonne organisation de notre travail, nous avons adopté la structure suivante :

Un premier chapitre s'intitulant « *Généralités sur les réseaux et le web* », présentera quelques notions de base sur les réseaux, l'architecture Client/Serveur, l'Internet et le Web.

Un second chapitre s'intitulant «**les NTIC et la E-administration** », portera sur l'impact des nouvelles technologies sur les administrations et un ensemble de concepts liés à l'administration électronique et ses objectifs.

Un troisième chapitre s'intitulant *«présentation de l'organisme d'accueil* » présentera l'historique du groupe INSIM, les programmes d'études et description de l'organigramme de l'INSIM.

Un quatrième chapitre s'intitulant *« Analyse et conception* », retracera les objectifs de l'application et la manière de procéder pour les atteindre.

 Un cinquième chapitre s'intitulant « **Réalisation** », fera objet des différents outils utilisés pour le développement de notre application et une illustration graphique de certaines de ses fonctionnalités.

# **Chapitre I**  Généralités sur les réseaux et le web

PDF created with pdfFactory Pro trial version [www.pdffactory.com](http://www.pdffactory.com)

#### **Introduction**

Les réseaux informatiques occupent aujourd'hui une place importante dans l'évolution technologique. A leur origine, ils permettent de relier des terminaux passifs à de gros ordinateurs centraux, actuellement, ils permettent l'interconnexion de tous types d'ordinateurs personnels ou de simples terminaux graphiques. Ils sont nés d'un besoin d'échanger des informations de manière simple et rapide entre plusieurs machines.

Actuellement, la technologie réseaux et les domaines qu'elle inclut prennent le monopole, en effet, les réseaux sont tellement répandus qu'ils touchent pratiquement à tous les aspects de notre vie quotidienne.

#### **I) Définition d'un réseau informatique [00]**

Un réseau informatique est un ensemble d'éléments matériels et logicielles reliés entre eux dans le but de permettre aux utilisateurs de partager des ressources et d'échanger des informations sous forme numérique.

#### **II) Objectif des réseaux**

- Le partage de fichiers, d'applications.
- La communication entre personnes (grâce au courrier électronique, la discussion en direct, ...).
- La communication entre processus (entre des machines industrielles).
- La garantie de l'unicité de l'information (bases de données).
- Le transfert de la parole, de la vidéo et des données (réseaux à intégration de services ou multimédia).

#### **III) Classification des réseaux [00]**

#### **III-1 Classification selon la taille**

Le langage courant distingue les réseaux selon différents critères. La classification traditionnelle, fondée sur la notion d'étendue géographique, correspond à un ensemble de contraintes que le concepteur devra prendre en compte lors de la réalisation de son réseau. Généralement, on adopte les terminologies suivantes :

# **III-1-1 Réseau personnel (PAN ; Personal Area Network) :** La plus petite taille de réseau, Ces réseaux personnels interconnectent sur quelques mètres les équipements personnels tels que GSM, portable ……

**III-1-2 Réseau local (LAN ; Local Area Network) :** peut s'étendre de quelques mètres à quelques kilomètres et correspond au réseau d'une entreprise. Il peut se développer sur plusieurs bâtiments et permet de satisfaire tous les besoins internes de cette entreprise

**III-1-3 Réseau métropolitain (MAN ; Metropolitan Area Network)**  interconnecte plusieurs lieux situés dans une même ville, par exemple les différents sites d'une université ou d'une administration, chacun possédant son propre réseau local.

**III-1-4 Réseau étendu (WAN ; Wide Area Network) :** permet de communiquer à l'échelle d'un pays ou de la planète entière, les infrastructures physiques pouvant être terrestres ou spatiales à l'aide de satellites de télécommunications

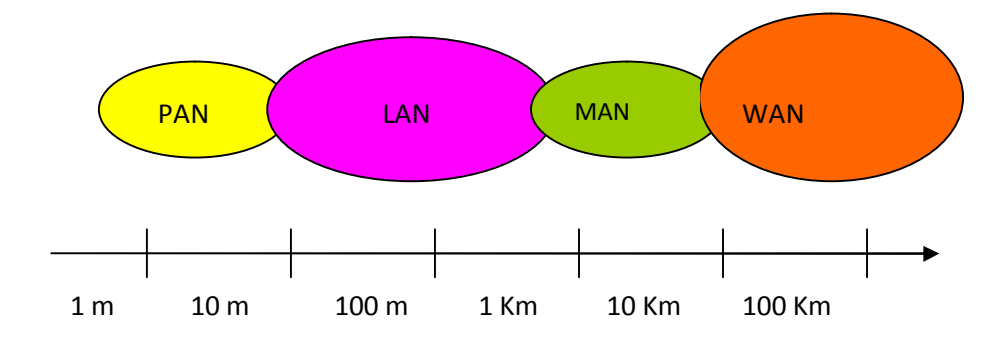

**Figure I.1 :** Classification des réseaux

#### **III-2 Classification selon leurs topologies**

#### **III-2-1 Topologies de base des réseaux**

La topologie d'un réseau décrit la manière dont les nœuds sont connectés. Cependant, on distingue la **topologie physique**, qui décrit comment les machines sont raccordées au réseau, de la **topologie logique** qui renseigne sur le mode d'échange des messages dans le réseau (topologie d'échange).

#### Ø **Les topologies de base**

Les topologies de bases sont toutes des variantes d'une liaison point à point ou multipoint

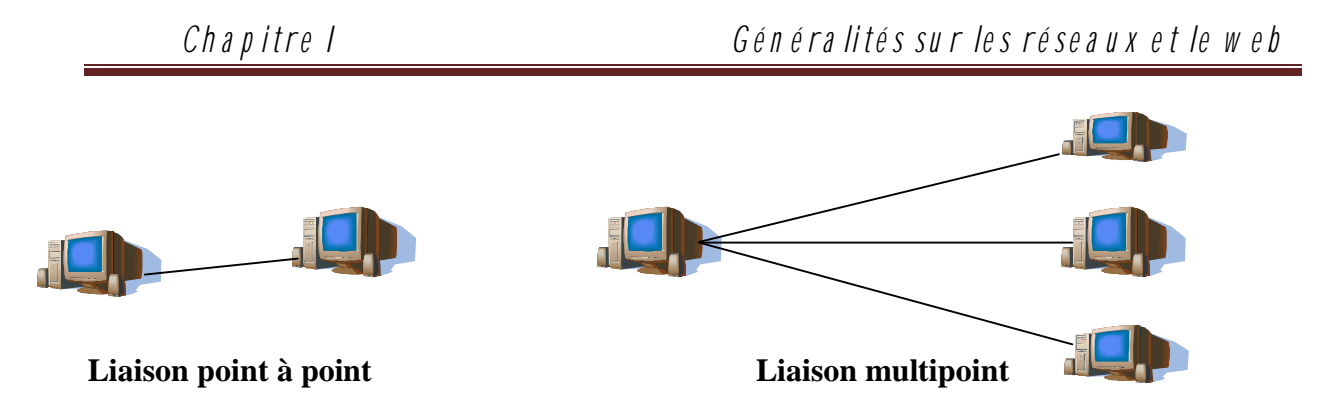

**Figure I.2 :** Liaison point à point et Liaison multipoint.

Dans la topologie de base on distingue les topologies suivantes :

- Ø Topologie en bus
- Ø Topologie en étoile
- Ø Topologie en anneau

La plus simple des topologies de base, la topologie en **bus** qui est une variante de la liaison multipoint.

Dans ce mode de liaison, l'information émise par une station est diffusée sur tout le réseau. Le réseau en bus est aussi dit **réseau à diffusion.** Dans ce type de topologie, chaque station accède directement au réseau, d'où des problèmes de conflit d'accès (contentions ou collisions) qui nécessitent de définir une politique d'accès. Celle-ci peut être centralisée (relation dite maître/esclave) ou distribuée comme dans les réseaux locaux.

Les réseaux en bus sont d'un bon rapport performance/prix. Ils autorisent des débits importants (>100 Mbit/s sur 100 m). Il est possible d'y insérer une nouvelle station sans perturber les communications en cours. Cependant, la longueur du bus est limitée par l'affaiblissement du signal, il est nécessaire de régénérer celui-ci régulièrement. La distance entre deux régénérations se nomme « pas de régénération ».

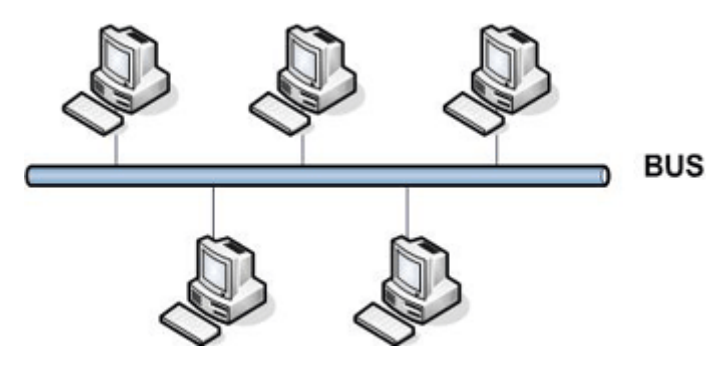

**Figure I.3** : topologie en bus

La **topologie étoile** est une variante de la topologie en point à point. Un nœud central émule *n* liaisons point à point. Tous les nœuds du réseau sont reliés à un nœud central commun : le concentrateur. Tous les messages transitent par ce point central. Le concentrateur est actif, il examine chaque message reçu et ne le retransmet qu'à son destinataire, La topologie étoile autorise des dialogues entre nœud très performants. La défaillance d'un poste n'entraîne pas celle du réseau, cependant le réseau est très vulnérable à celle du nœud central.

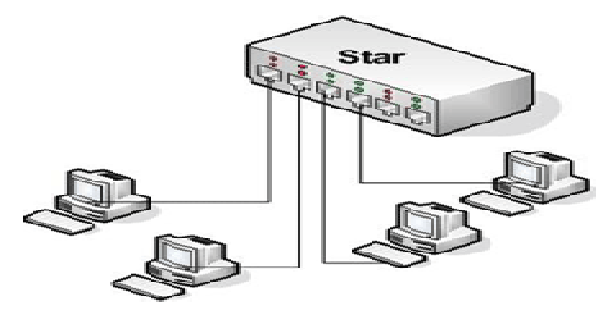

**Figure 1-4** Topologie en étoile

Dans la **topologie en anneau**, chaque poste est connecté au suivant en point à point. L'information circule dans un seul sens, chaque station reçoit le message et le régénère. Si le message lui est destiné, la station le recopie au passage. Ce type de connexion autorise des débits élevés et convient aux grandes distances (régénération du signal par chaque station). L'anneau est sensible à la rupture de la boucle. Les conséquences d'une rupture de l'anneau peuvent être prises en compte en réalisant un double anneau.

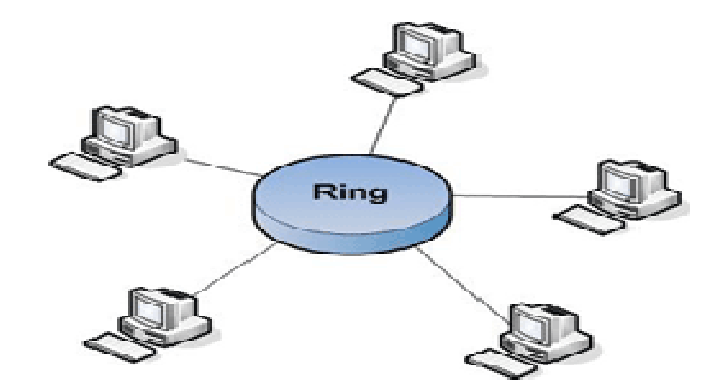

**Figure I.5** : topologie en anneau

#### **III-2-2 Les topologies construites (topologie hiérarchique)**

Dérivés des réseaux en étoile, les **réseaux arborescents** sont constitués d'un ensemble de réseaux étoiles reliés entre eux par des concentrateurs jusqu'à un nœud unique (nœud de tête). Cette topologie est essentiellement mise en œuvre dans les réseaux locaux. Ces réseaux, en raison de la concentration réalisée à chaque nœud, sont très vulnérables à la défaillance d'un lieu ou d'un nœud.

#### **III-2-3 De la topologie hiérarchique à la topologie maillée.**

Pour palier à l'inconvénient de la topologie hiérarchique on peut imaginer créer des chemins de secours qui peuvent être temporaires ou permanents. Le réseau est alors dit **maillé**. Un réseau maillé est un réseau dans lequel deux stations, clientes du réseau, peuvent être mises en relation par différents chemins .Ce type de réseau, permettant de multiple choix de chemins vers une même destination, est très résistant à la défaillance d'un nœud et autorise une optimisation de l'emploi des ressources en répartissant la charge entre les différents nœuds (voies).

Chaque nœud est caractérisé par sa **connectivité**, c'est-à-dire par le nombre de liens qui le réunit aux autres nœuds du réseau.

#### **IV) Les techniques de transfert [01]**

#### **IV-1 La commutation de circuits**

Le circuit doit d'abord être établi pour que des informations puissent transiter. Le circuit dure jusqu'au moment où l'un des deux abonnés interrompt la communication. Si les deux correspondants n'ont plus de données à se transmettre pendant un certain temps, le circuit reste inutilisé, et les différentes liaisons entre les abonnés réalisant le circuit sont inemployées. Pour augmenter le taux d'utilisation des liaisons, on a cherché à concentrer sur une même liaison plusieurs communications.

Lorsque de nombreuses communications utilisent une même liaison, une file d'attente se forme, et il est nécessaire de prévoir des zones de mémoire pour retenir les données en attendant que la liaison redevienne disponible. Le fait d'augmenter l'utilisation des liaisons

accroît la complexité du système de contrôle, qui devient beaucoup plus lourd, même si son débit est meilleur.

#### **IV-2 Le transfert de messages**

Un message est une suite d'informations formant un tout logique pour l'expéditeur et le destinataire, comme un fichier complet, une ligne saisie sur un terminal, un secteur de disque, etc.

C'est un réseau maillé de nœuds. Le message est envoyé de nœud en nœud jusqu'au destinataire. Ce message ne peut toutefois être envoyé au nœud suivant qu'une fois qu'il a été reçu complètement et correctement par le nœud précédent. Le temps de réponse, même dans le cas le plus favorable, est généralement très long puisqu'il correspond à la somme des temps de transmission de chaque nœud.

Pour mémoriser les messages en attendant qu'ils soient correctement stockés dans le nœud suivant, il est nécessaire d'insérer des tampons aux nœuds intermédiaires. Il faut également un système de gestion des transmissions qui accuse réception des messages correctement reçus et demande la retransmission des messages erronés. De plus, comme la capacité des mémoires intermédiaires est limitée, il faut introduire un contrôle sur le flux des messages pour éviter tout débordement. Des politiques de routage des messages peuvent être introduites pour aider à sécuriser les transmissions et faire en sorte que, si une liaison tombe en panne, un autre chemin puisse être trouvé.

Les deux types de transferts de messages déployés sont la commutation de messages et le routage de messages. Dans le premier cas, les commutateurs de messages utilisent la référence qui se trouve dans l'en-tête du message pour effectuer la commutation. Dans le second cas, les routeurs de messages utilisent l'adresse complète du destinataire qui se trouve dans l'en-tête du message.

#### **IV-3 Le transfert de paquets**

Pour accélérer la vitesse de transmission et simplifier les reprises sur erreur, on a vu apparaître, au début des années 1970, le concept de réseau à transfert de paquets. Le paquet est une suite d'informations binaires dont la taille ne peut dépasser une valeur déterminée à l'avance, de l'ordre de 1 000 à 2 000 bits. Le découpage en paquets des messages des utilisateurs facilite grandement les retransmissions.

On constate que le temps de traversée, ou de transit, du réseau à transfert de paquets est plus court. Les paquets étant beaucoup plus petits que les messages, ils peuvent être retransmis vers le nœud suivant plus rapidement

Dans le transfert de paquets, les paquets constituant le message de l'utilisateur sont envoyés indépendamment les uns des autres. Les liaisons entre les nœuds les émettent au fur et à mesure de leur arrivée dans le nœud.

#### **V Fonctionnement des réseaux [02]**

Du fait du grand nombre de fonctionnalités implémentées dans les réseaux, l'architecture de ces derniers est particulièrement complexe. Pour tenter de réduire cette complexité, les architectes réseau ont décomposé les processus à l'œuvre dans les réseaux en sept couches protocolaires plus un support physique. Un tel découpage permet au réseau de traiter en parallèle les fonctions attribuées aux différentes couches.

#### **V-1 Le modèle de référence**

Les concepts architecturaux utilisés pour décrire le modèle de référence à sept couches : modèle OSI (Open System Interconnection) proposé par l'ISO (International standardisation Organisation) sont décrits dans la norme ISO 7498-1.

Le concept d'architecture en couches consiste à attribuer trois objets à chaque couche. Pour une couche de niveau N, ces objets sont les suivants :

• **Service N :** Désigne le service qui doit être rendu par la couche N de l'architecture à la couche supérieure  $(N + 1)$ . Ce service correspond à un ensemble d'actions devant être effectuées par cette couche, incluant événements et primitives, pour rendre ce service au niveau supérieur.

• **Protocole N :** Désigne l'ensemble des règles nécessaires à la réalisation du service N. Ces règles définissent les mécanismes permettant de transporter les informations d'un même service N d'une couche N à une autre couche N. En particulier, le protocole N propose les règles de contrôle de l'envoi des données.

• **Points d'accès au service N, ou N-SAP (Service Access Point).** Les points d'accès à un service N sont situés à la frontière entre les couches  $N + 1$  et N. Les services N sont fournis par une entité N à une entité N + 1 par le biais de ces points d'accès. Les différents paramètres nécessaires à la réalisation du service N s'échangent sur cette frontière.

Un N-SAP (Service Access Point) permet donc d'identifier une entité de la couche  $N + 1$ , et chaque N-SAP peut être mis en correspondance avec une adresse.

#### **V-2 Les sept couches du modèle OSI [00]**

#### **V-2-1 La couche 1 (niveau physique)**

Le niveau physique correspond aux règles et procédures à mettre en œuvre pour acheminer les éléments binaires sur le médium physique. On trouve dans le niveau physique les équipements réseau qui traitent l'élément binaire, comme les modems, concentrateurs, ponts, hubs, etc. l'arrivée des éléments binaires, les débuts et fins de trame.

#### **V-2-1 La couche 2 (niveau trame)**

Appelée couche liaison de données, la trame est l'entité transportée sur les lignes physiques. Elle contient un certain nombre d'octets transportés simultanément. Le rôle du niveau trame consiste à envoyer un ensemble d'éléments binaires sur une ligne physique de telle façon qu'ils puissent être récupérés correctement par le récepteur. Sa première fonction est de reconnaître, lors de l'arrivée des éléments binaires, les débuts et fins de trame. C'est le rôle principal de cette couche.

Elle comporte également les règles nécessaires au partage d'un même support physique entre plusieurs stations.

#### **V-2-3 La couche 3 (niveau paquet)**

La couche 3, ou niveau paquet, peut aussi être appelée **couche réseau**, puisque l'échange de paquets de bout en bout donne naissance à un réseau. Le niveau paquet doit permettre d'acheminer correctement les paquets d'information jusqu'à l'utilisateur final. Pour aller de l'émetteur au récepteur, il faut passer par des nœuds de transfert intermédiaires ou par des passerelles, qui interconnectent deux ou plusieurs réseaux.

#### **V-2-4 La couche 4 (niveau message)**

Le niveau message appelée couche transport et prend en charge le transport du message de l'utilisateur d'une extrémité à une autre du réseau. Le service de transport doit optimiser l'utilisation des infrastructures sous-jacentes en vue d'un bon rapport qualité/prix. Cette couche de transport est l'ultime niveau qui s'occupe de l'acheminement de l'information. Elle permet de compléter le travail accompli par les couches précédentes.

#### **V-2-5 La couche 5 (niveau session)**

Le rôle du niveau session est de fournir aux entités de présentation les moyens nécessaires à l'organisation et à la synchronisation de leur dialogue. À cet effet, la couche 5 fournit les services permettant l'établissement d'une connexion, son maintien et sa libération, ainsi que ceux permettant de contrôler les interactions entre les entités de présentation.

#### **V-2-6 La couche 6 (niveau présentation)**

Le niveau présentation se charge de la syntaxe des informations. Deux aspects complémentaires sont définis dans la norme :

• La représentation des données transférées entre entités d'application.

• La représentation de la structure de données à laquelle les entités se réfèrent au cours de leur communication et la représentation de l'ensemble des actions effectuées sur cette structure de données.

En d'autres termes, la couche présentation s'intéresse à la syntaxe tandis que la couche application se charge de la sémantique. La couche présentation joue un rôle important dans un environnement hétérogène. C'est un intermédiaire indispensable pour une compréhension.

Les différentes machines connectées n'ayant pas la même syntaxe pour exprimer les applications qui s'y effectuent, si on les interconnecte directement, les données de l'une ne peuvent généralement pas être comprises de l'autre. La couche 6 procure un langage syntaxique commun à l'ensemble des utilisateurs connectés.

#### **V-2-7 La couche 7 (niveau application)**

Le niveau application est le dernier du modèle de référence. Il fournit aux processus applicatifs le moyen d'accéder à l'environnement réseau. Ces processus échangent leurs

informations par l'intermédiaire des entités d'application. Le niveau application contient toutes les fonctions impliquant des communications entre systèmes

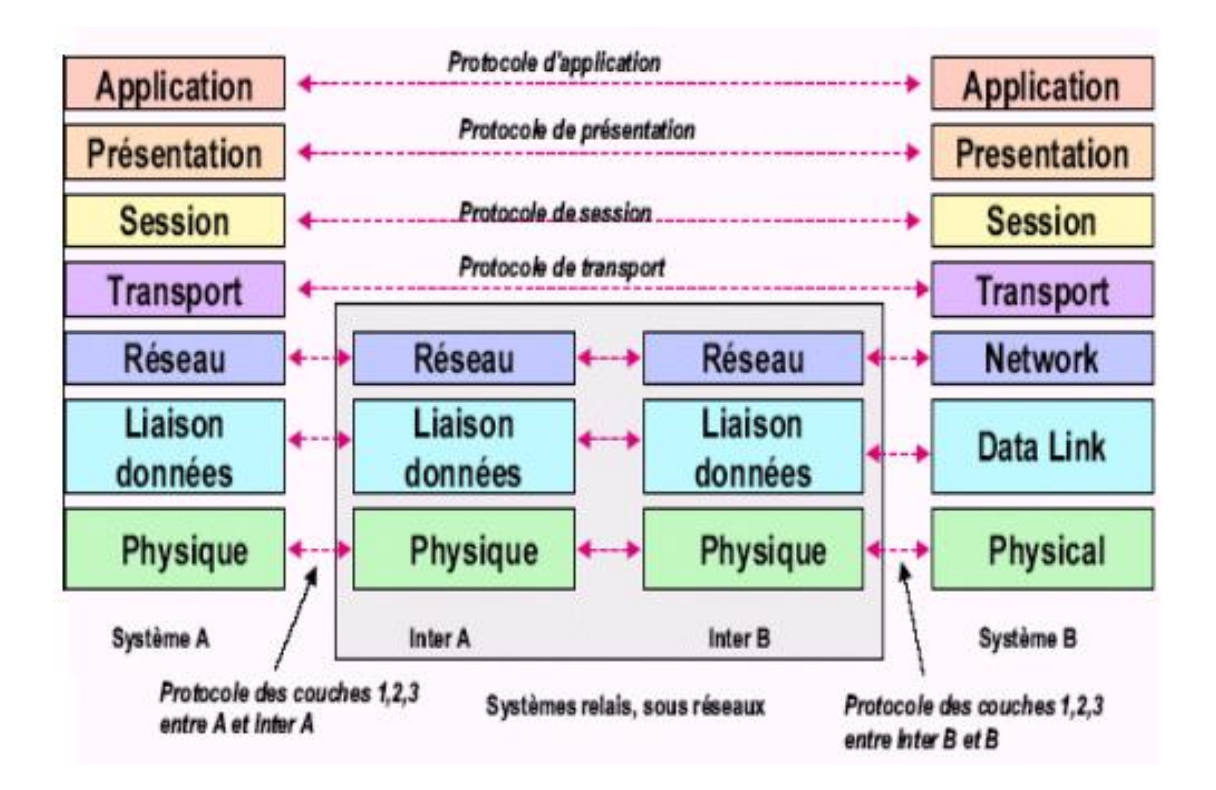

**Figure I.6 :** les couches du modèle OSI

#### **V-3 Principe d'encapsulation**

A chaque passage dans une couche, la donnée récupère un paramètre qui est spécifique à chaque couche (c7). Ce paquet ainsi formé, va lui aussi récupérer un autre paramètre dans la couche suivante (Donnée+c7+c6), ainsi de suite jusqu'a la couche 1, où tous les paramètres seront encapsulés avec la donnée. L'ensemble complet, permettra d'orienter la donnée, vers sa destination sur le réseau. Dans la machine de destination, la procédure sera inverse, les paramètres seront lus (décapsulés), et permettrons d'orienter la donnée, jusqu'à l'application cliente (le navigateur Web par exemple).

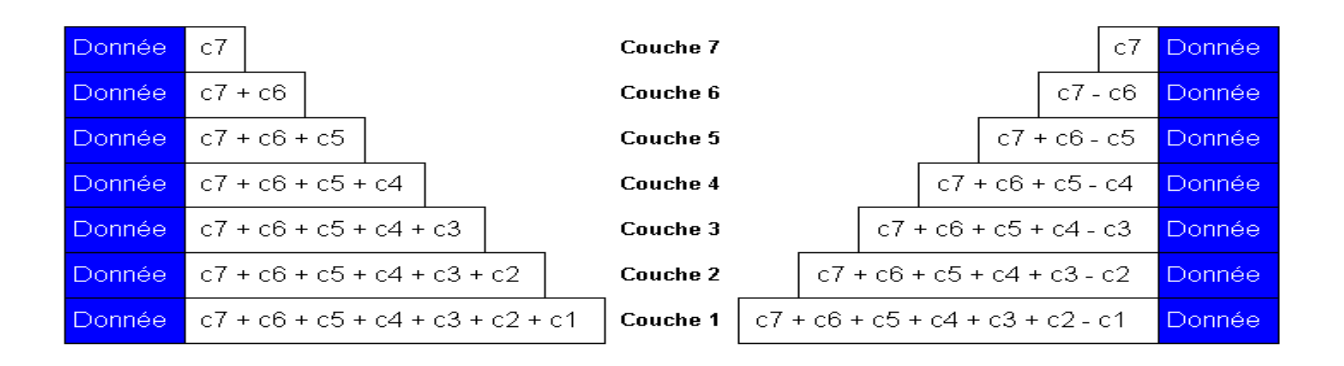

**Figure I.7** : principe d'encapsulation

#### **V-4 Modèle TCP/IP**

Précédant le modèle OSI, TCP/IP en diffère fortement, non seulement par le nombre de couches, mais aussi par l'approche. Le modèle OSI spécifie des services (approche formaliste), TCP/IP des protocoles (approche pragmatique).

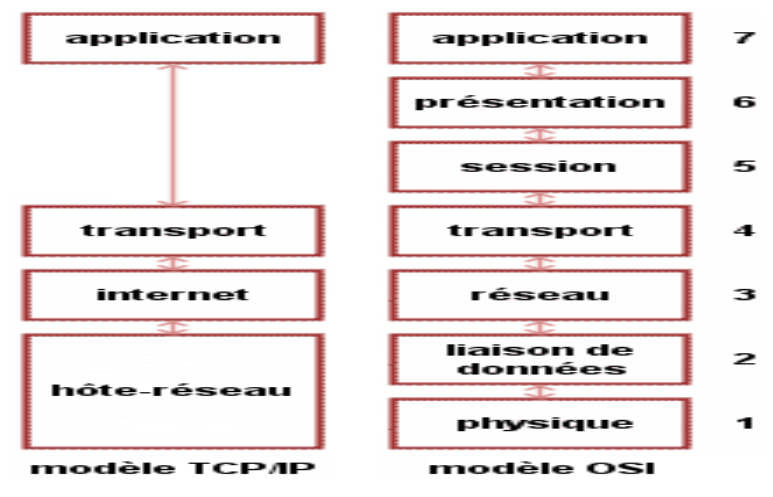

**Figure I.8 :** TCP/IP et le modèle OSI

Les logiciels TCP/IP sont structurés en quatre couches de protocoles qui s'appuient sur une couche matérielle.

• La **couche de liens** ou couche **accès réseau** est l'interface avec le réseau et est constituée d'un driver du système d'exploitation et d'une carte d'interface de l'ordinateur avec le réseau.

- La **couche réseau** ou **couche IP** (Internet Protocol) gère la circulation des paquets à travers le réseau en assurant leur routage. Elle comprend aussi les protocoles ICMP (Internet Control Message Protocol) et IGMP (Internet Group Management Protocol)
- La **couche transport** assure tout d'abord une communication de bout en bout en faisant abstraction des machines intermédiaires entre l'émetteur et le destinataire. Elle s'occupe de réguler le flux de données et assure un transport fiable (données transmises sans erreur et reçues dans l'ordre de leur émission) dans le cas de TCP (Transmission Control Protocol) ou non fiable dans le cas d'UDP (User Datagram Protocol).
- La **couche application** est celle des programmes utilisateurs comme Telnet (connexion à un ordinateur distant), FTP (File Transfert Protocol), SMTP (Simple Mail Transfert Protocol), etc...

#### **V-4-1 Le protocole IP**

Le Protocole Internet est conçu pour supporter l'intercommunication de systèmes informatiques sur une base de réseau par commutation de paquets. Un tel système est appelé (catenet). Le rôle du protocole Internet est la transmission de blocs de données, appelés datagrammes, d'une source vers une destination, la source et la destination étant des ordinateurs hôtes identifiés par une adresse de longueur fixe. Le protocole Internet dispose des mécanismes permettant la fragmentation de longs datagrammes et leur réassemblage.

La fonction ou rôle du Protocole Internet est d'acheminer les datagrammes à travers un ensemble de réseaux interconnectés. Ceci est réalisé en transférant les datagrammes d'un module Internet à l'autre jusqu'à atteindre la destination. Les modules Internet sont des programmes exécutés dans des hôtes et des routeurs du réseau Internet. Les datagrammes sont transférés d'un module Internet à l'autre sur un segment particulier de réseau selon l'interprétation d'une adresse Internet. De ce fait, un des plus importants mécanismes du protocole Internet est la gestion de cette adresse Internet.

#### **V-4-2 Adressage IP**

 Chaque ordinateur du réseau Internet dispose d'une adresse IP unique codée sur 32 bits. Plus précisément, chaque interface dispose d'une adresse IP particulière.

En effet, un même routeur interconnectant 2 réseaux différents possède une adresse IP pour chaque interface de réseau. Une adresse IP est toujours représentée dans une notation décimale pointée sous la forme **xxx.xxx.xxx.xxx** où chaque **xxx** représente un entier

de 0 à 255

Plus précisément, une adresse IP est constituée d'une paire *(***id. de réseau**, **id. de machine***)* et appartient à une certaine classe (A, B, C, D ou E) selon la valeur de son premier octet, comme détaillé dans la figure.

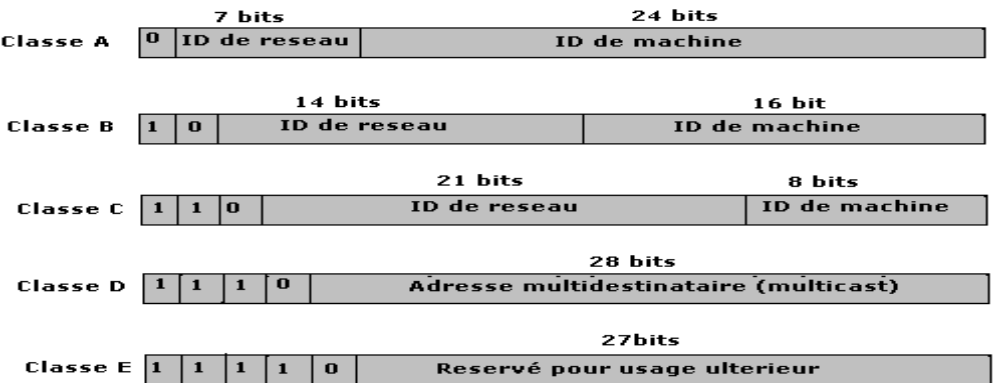

**Figure I.9** : les cinq classes d'adresses IP

Ø **Espace d'adressage** 

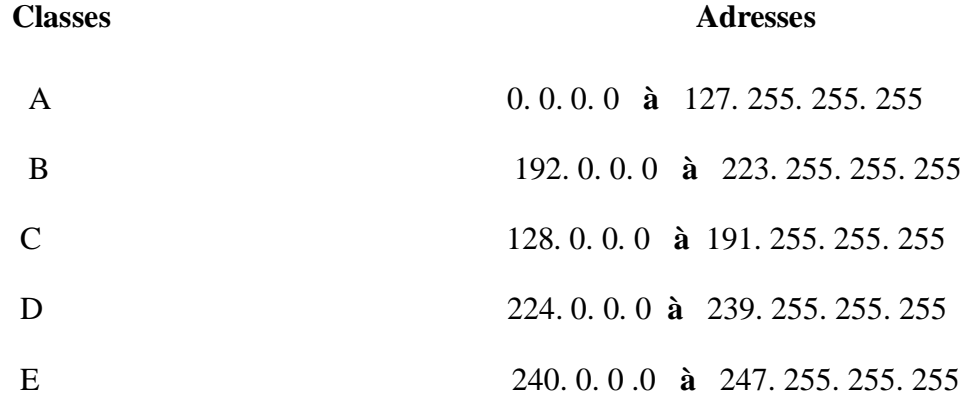

#### **V-4-3 Le protocole TCP**

Le protocole TCP est défini dans le but de fournir un service de transfert de données de haute fiabilité entre deux ordinateurs "maîtres" raccordés sur un réseau.

Un flux de donnée s'appuyant sur une connexion TCP doit être considéré comme "fiable". La fiabilité de cette transmission s'appuie sur l'utilisation de numéros de séquence et sur un mécanisme d'accusés de réception.

TCP est un protocole sécurisé orienté connexion conçu pour s'implanter dans un ensemble de protocoles multicouches, supportant le fonctionnement de réseaux hétérogènes. TCP s'intègre dans une architecture multicouche des protocoles, juste au-dessus du protocole Internet IP. Ce dernier permet à TCP l'envoi et la réception de segments de longueur variable, encapsulés dans un paquet Internet appelé aussi "datagramme".

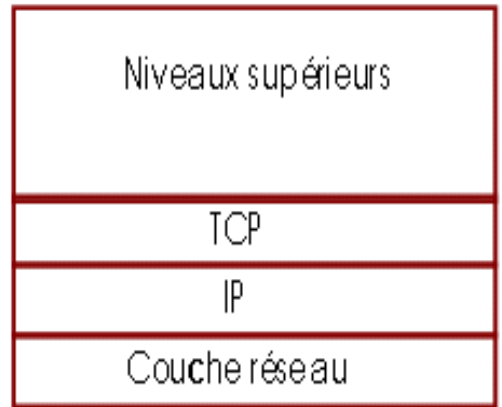

**Figure I-10** Implantation du protocole TCP dans le modèle TCP/IP

#### **VI) Le médium de transport [01]**

**VI-1 Le médium physique :** Par médium physique, il faut entendre tous les composants physiques permettant de transmettre les éléments binaires, suites de 0 et de 1, représentant les données à transmettre.

#### **VI-1-1 La paire de fils torsadée**

La paire de fils torsadée est le support de transmission le plus simple. Elle est constituée d'une ou de plusieurs paires de fils électriques agencés en spirale. Ce type de support convient à la transmission aussi bien analogique que numérique.

Les paires torsadées peuvent être blindées, une gaine métallique enveloppant complètement les paires métalliques, ou non blindées. Les fils métalliques sont particulièrement adaptés à la transmission d'informations sur de courtes distances.

#### **VI-1-2 Le câble coaxial**

Le câble coaxial est constitué au centre d'un fil de cuivre (qui est le conducteur du signal électrique) le fil de cuivre est entouré d'une couche isolante et au pourtour se trouve une couche protectrice, constituer d'une tresse métallique ou en aluminium. L'ensemble (tresse métallique, l'isolant et le câble conducteur) est entouré d'une gaine isolante en matière plastique. Le câble coaxial présente une bonne immunité aux bruits extérieurs.

#### **VI-1-3 La fibre optique**

La fibre optique est utilisée dans les environnements où un très fort débit est demandé mais également dans les environnements de mauvaise qualité. Elle comporte des composants extrémité qui émettent et reçoivent les signaux lumineux.

On utilise généralement des câbles optiques contenant plusieurs fibres. L'isolant entourant les fibres évite les problèmes de diaphonie, c'est-à-dire de perturbation d'un signal par un signal voisin, entre les différentes fibres.

#### **VI-1-3 Les médias hertziens**

Un conducteur rectiligne alimenté en courant haute fréquence ou radiofréquence peut être assimilé à un circuit oscillant ouvert. Un tel circuit ou antenne d'émission rayonne une énergie (onde électromagnétique). Cette énergie électromagnétique recueillie par un autre conducteur distant ou antenne de réception est transformée en un courant électrique similaire à celui d'excitation de l'antenne.

#### **VI-2 Les équipements**

Le long des chemins d'interconnexion entre deux systèmes d'extrémité, des relais OSI effectuent des fonctions supplémentaires pour assurer les communications. Ces systèmes intermédiaires ont plusieurs noms mais certains se sont imposés pour identifier le type de fonction relais concernée :

**a) les ponts Ethernet** (Bridges) : est un dispositif matériel permettant de relier des réseaux travaillant avec le même protocole. Il reçoit la trame et analyse l'adresse de l'émetteur et du destinataire et la dirige vers la machine destinataire .il intervient sur la couche liaison.

- **a) les concentrateurs** (Hubs) : est un dispositif matériel permettant de relier plusieurs ordinateurs entre eux. Son rôle est de prendre les données binaires parvenant d'un port est les diffuser sur l'ensemble des ports. Il intervient sur la couche physique.
- **b) les commutateurs** (Switches) : est un dispositif matériel permettant de relier plusieurs ordinateurs entre eux. La seul différence avec le HUB, est qu'il est capable de connaitre l'adresse physique des machines qui lui sont connectés et d'analyser les trames reçues pour les diriger vers la machine de distination.il intervient sur la couche liaison.
- **c) les routeurs** : le retour est un matériel de communication de réseau informatique qui permet de choisir le chemin qu'un message va emprunter. Il est utilisé pour relier des réseaux locaux de technologie différente (par exemple Ethernet et Tokenring). Il intervient sur la couche réseau.

# **VII) Généralité sur le web**

### **VII-1 Internet : [03]**

Internet, réseau des réseaux ou inter connected network, constitue un réseau des réseaux qui relie, dans le monde entier des ordinateurs en utilisant un protocole de transmission et de communication constituant un langage commun permettant la connexion de toute les machines (Pc, Mac, Unix).

Ce langage commun s'appelle : Transmission Contrôle Protocole /Internet Protocole ou (TCP/IP).

#### **VII-1-1 Outils d'Internet : [04]**

Les applications disponibles sur Internet sont nombreuses, les plus communes sont :
- Ø Rejoindre des forums de discussion [Usenet New groupes] ou des listes de discussion ;
- Ø Envoyer et recevoir des messages électroniques en utilisant le courrier Électronique [E mail] ;
- Ø Echanger des logiciels ou des fichiers par FTP (File Transfer Protocol) ;
- Ø Se connecter et travailler a distance sur des ordinateurs avec Telnet ;
- Ø Discuter avec d'autres utilisateurs via Internet Relay Chat IRC ;
- Ø Explorer le World Wide Web, qui permet d'utiliser tout ce qui précède et ajoute des liens vers d'autres ressources et des facilités multimédia (sons, graphiques, vidéos).

### **VII-2 L'Intranet**

Intranet est un ensemble de services Internet (par exemple un serveur Web interne à un réseau local, c'est-à-dire accessible uniquement à partir des postes d'un réseau local et invisible de l'extérieur).Il consiste à utiliser les standards clients serveurs de l'Internet (En utilisant les protocoles TCP/IP).

# **VII-3 L'Extranet**

De même fonction que l'intranet mais elle couvre la relation externe à l'entreprise tel que ces filiales, ces fournisseurs. L'Extranet permet à l'entreprise et ses partenaires commerciaux d'échanger de l'information opérationnelle et d'effectuer des transactions électroniques de façon sécuritaire, tout en utilisant les protocoles et logiciels utilisés pour la navigation sur Internet.

# **IIX) Le Web**

# **IIX-1 Définition**

World Wide Web (toile d'araignée mondiale) est un système d'information hypermédia sur Internet. Il est fondé sur l'extension de la technique de l'hypertexte aux réseaux et a crée le premier réseau hypermédia répartie de couverture mondiale, donnant ainsi la possibilité d'accès a très grandes quantités et variétés de document de façon très simple. Le Web repose sur une architecture Client/serveur distribuée et une interface de navigation offrant la puissance d'hypertexte en environnement graphique.

# **IIX-2 Les principaux termes du Web : [05]**

**Page Web :** C'est une série de mots disposés linéairement et d'objets graphique, sonores ou vidéo, certains mots ou graphiques (souvent en surbrillance ou soulignés) pointent vers d'autres pages, c'est ce qu'on appelle hyperlien qui peuvent être obtenues en cliquant sur ces mots ou graphiques .cette technique d'hypertexte permet la lecture non linéaire d'un document (navigation, surf).

Site Web : C'est un ensemble de pages web reliées les unes aux autres par des hyperliens (liens hypertexte)

**Page d'accueil :** C'est la page d'introduction d'un site web qu'on peut aussi appelés « page de couverture ».Elle est très important car elle détermine la première impression de l'internaute.

**Site Internet :** C'est un ensemble de données (texte, image, son, vidéo, etc.……) hébergées sur un serveur ayant une adresse IP et accessible aux internautes. Il existe différents type de site selon leurs contenus et la nature des services qu'ils citent.

**Serveur Internet :** C'est l'ensemble des ressources matérielles (espace disque, connexion internet, contenu du site, etc.….) et logicielles (les programmes) qui servent les clients d'où émanent les demandes de service.

**URL (**Uniform Resource Locator**) :** C'est une adresse universelle d'une page Web .Elle a le format suivant : Protocole://nom du serveur /chemin d'accès au fichier

**HTML (Hypertext Markup Language) :** Les pages Web (ayant l'extension .html) sont écrites en html. C'est un langage de balisage hypertextuel permettant d'inclure outre du texte, des graphiques, sons, vidéos et des pointeurs vers d'autres pages du même site distant.

Lien **hypertexte** : C'est un pointeur qui pointe sur un nœud de destination, souvent il est sous forme d'une icône, symbole, petite image, un mot dans un texte, etc.…, il permet d'explorer le web avec un simple clic de souris.

**Navigateur :** C'est un logiciel qui offre une interface d'accès aux différentes informations disponibles sur le Web et l'exploration de ce dernier interprète le texte et les commandes de formatage qu'il contient et affiche a l'écran la page correctement formatée.

**Moteur de recherche :** Est un programme qui indexe le contenu de différentes ressources Internet, et plus particulièrement de site Web, qui permet à l'internaute de rechercher de clés, et qui permet d'avoir accès à l'information ainsi trouvée.

# **IIX-3 L'architecture Client /Serveur**

### **IIX-3-1 Définition : [06]**

L'architecture client/serveur est un modèle de fonctionnement logiciel qui peut se réaliser sur tout type d'architecture matérielle (petite ou grosse machine).

Ce modèle est basé sur l'utilisation de deux types de logiciels, à savoir un logiciel serveur et un logiciel client s'exécute sur deux machines déférentes. Le plus important dans cette architecture est la communication entre les deux applications.

De nombreuses applications fonctionnent selon un environnement client /serveur, cela signifie que des machines clientes contactent un serveur, une machine généralement très puissante en terme de capacités d'entrée-sortie, qui leur fournit des services.

# **IIX-3-2 Notions de bases**

**Client :** C'est le processus demandant l'exécution d'une opération à un autre processus par envoi d'un message contenant le descriptif de l'opération à exécuter et attendant la réponse à cette opération par un message en retour.

**Serveur :** C'est un processus accomplissant une opération sur demande d'un client.

**Réponse :** C'est un message transmis par un serveur à un client suite à l'exécution d'une opération contenant les paramètres de retour de l'opération.

**Requête** : C'est un message transmis par un client à un serveur décrivant l'opération à exécuter pour le compte d'un client.

**Middleware** : On appelle middleware (ou logiciel médiateur), littéralement ''élément du milieu'', l'ensemble des couches réseau et services logiciel qui permettent le dialogue entre les clients et les serveurs.

# **IIX-3-3 Fonctionnement d'un système Client /Serveur : [07]**

Un système client /serveur fonctionne selon le schéma suivant :

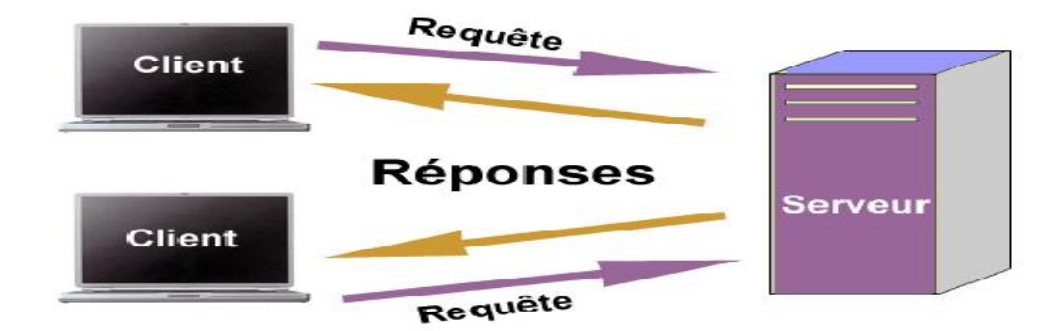

**Figure. I.11.**Fonctionnement d'un système client/serveur

Le client émet une requête vers le serveur grâce à son adresse et le port, qui désigne un service particulier du serveur.

Le serveur reçoit la demande et répond à l'aide de la machine client et son port.

# **IIX-3-4 Classification des architectures client/serveur**

# **IIX-3-4-1 Architecture à deux niveaux (architecture 2-tiers)**

L'architecture à deux niveaux (appelée aussi architecture 2-tiers, tiers signifiant '**'**gradin '' en anglais) caractérise les systèmes client/serveur dans lesquels le client demande la ressource et le serveur la lui fournit directement (sans intermédiaire). Cela signifie que le serveur ne fait appel à aucune autre application afin de fournir le service.

# **IIX-3-4-2 Architecture à trois niveaux (architecture à 3-tiers)**

Dans l'architecture à trois niveaux (appelé aussi architecture 3-tiers) il existe un intermédiaire, cette architecture est généralement partagé entre :

**Le client :** Qui demande la ressource.

**Le serveur d'application (ou middleware) :** C'est le serveur chargé de fournir la ressource mais faisant appel a un autre serveur.

**Le serveur secondaire :** celui qui fourni le service au premier serveur (souvent un serveur de base de données).

# **IIX-3-5 Avantages de l'architecture Client /Serveur : [07]**

Le modèle client/serveur est particulièrement recommandé pour des réseaux nécessitant un grand niveau de fiabilité, ses principaux à touts sont :

Des ressources centralisées

Une meilleure sécurité

Une administration au niveau

Un réseau évolutif

# **XII-3-6 Inconvénients du modèle Client /Serveur :**

L'architecture client/serveur à tout de même quelques lacunes parmi lesquelles.

**Un maillon faible** : le serveur est le seul maillon faible du réseau client/serveur, étant donné que tout le réseau est architecture autour de lui.

# **Conclusion**

Le choix d'une topologie adéquate, un bon système de câblage, une technique de transmission et de commutation efficace ainsi qu'une architecture conforme aux organismes de normalisation pour les réseaux est devenu aujourd'hui une préoccupation économique et technologique de première importance.

Les besoins sans cesse croissants en matière de communication qui converge de plus en plus vers le multimédia (voix, son, image, vidéo) ainsi que le développement des différentes technologies nous a mené à la naissance des NTIC, quant détaillera dans le chapitre suivant.

# **Chapitre II**  Les TIC et la E-Administration

# **Introduction**

 Le fonctionnement des sociétés modernes repose de plus en plus sur le traitement et la gestion de l'information sous forme électronique. Les technologies de l'information et de la communication (TIC) ont une influence importante sur l'évolution de l'ensemble des sociétés.

Elles affectent de façon significative toutes les dimensions économiques, sociales ou culturelles. Les TIC sont des outils qui permettent de vaincre la distance, d'accéder au village planétaire, au savoir encyclopédique. Lorsque mises au service de la pédagogie, les TIC permettent de partager, d'interagir, de communiquer, d'échanger, de collaborer le savoir.

# **I) Technologies de l'information et de communication(TIC) I-1 Définition des TIC [07]**

Pour définir les Technologies de l'information et de communication on est censé de définir les trois volets suivants :

L'information qui a deux sens :

1-un point de vue technique: l'information est un signe, un symbole, un élément qui peut être transmis et stocké ;

2- l'information aux sens de renseignement : des données qui apportent une connaissance, un renseignement sur un objet ou sur un événement.

### **La communication** est la manière dont l'information circule.

Elle s'effectue au travers d'un réseau qui comporte au moins un émetteur, un canal de transmission et un destinataire (le récepteur).

**La technologie** est l'application d'une technique de conception à des réalisations d'un produit. Les technologies de l'information et de communication regroupent l'ensemble des techniques qui contribuent à numériser et à digitaliser l'information, à la traiter, à la stocker et à la mettre à la disposition d'un ou plusieurs utilisateurs.

On peut résumer l'apport immédiat des TIC en quatre points essentiels :

- ü Compression de temps ;
- ü Compression de l'espace ;
- ü Compression de l'information stockée ;
- ü Flexibilité d'usage ;

Les **TIC** sont un atout irremplaçable dans la circulation rapide de l'information, l'élaboration collective de plans d'action et de nouvelles façons de faire, la coordination de l'action, la mémorisation et la capitalisation des expériences, l'accès rapide à des connaissances très diverses, l'ouverture de nouveaux services à la clientèle.

# **I-2 Usages des TIC [08]**

L'utilisation des technologies informatiques génère des usages particuliers dans le domaine du traitement et de la gestion de l'information ainsi que des pratiques de communication. Un usage correspond à une certaine manière (ensemble de règles) d'utiliser un objet matériel ou symbolique.

Un apport intéressant pour comprendre l'importance des usages des TIC qui découlent de la pratique, partagée socialement de nouveaux outils, elle montre clairement les interactions non seulement entre le sujet, l'outil et l'objet, mais aussi avec le groupe qui utilise les mêmes outils. Elle met en évidence l'évolution de l'organisation du travail et des régulations implicites ou explicites entre les individus impliqués.

Avec le développement de l'utilisation des TIC, le concept d'alphabétisation informatique a nécessairement évolué, il se situe en général au niveau d'habiletés 'opérationnelles' et tend à se centrer autour d'un certain nombre de compétences identifiables : utilisation d'un traitement de texte, d'un logiciel de courrier électronique et d'un fureteur pour naviguer sur Internet, capacité d'enregistrer ou de télécharger des informations sur une disquette ou autre support de sauvegarde externe…

A ces compétences s'est ajoutée une dimension cognitive avec les habiletés à utiliser les outils informatiques pour identifier et retrouver efficacement des informations spécifiques, afin de construire ou s'approprier des connaissances et développer une pensée critique et créative.

# **I-3 Les TIC et la pédagogie [09]**

Dans le domaine de l'enseignement, l'apport de toute innovation et des technologies informatiques en particulier, doit être pensé en termes de pédagogie et deux tendances se confrontent ,il s'agit soit d'**insérer** ces nouveaux outils dans des pratiques traditionnelles, en se réjouissant d'une plus grande rapidité de traitement, tout en déplorant les contraintes et pertes de temps dues à l'apprentissage de la manipulation de ces technologies, soit de **saisir** 

25

l'occasion de l'**intégration** des TIC dans le système scolaire pour repenser le rapport à l'enseignement et à l'apprentissage et développer de nouvelles pratiques pédagogiques plus en accord avec les besoins des principaux concernés : apprenants.

L'intégration pédagogique des TIC devrait avoir pour but de favoriser et faciliter l'apprentissage.

La pratique pédagogique est liée à la représentation de l'enseignement, à la planification effectuée, à l'organisation de la classe, et aux caractéristiques personnelles intégrées dans l'acte d'enseigner et dans les méthodes d'évaluation utilisées. L'intégration des TIC aux pratiques pédagogiques se situerait à différents niveaux :

- ü sur le plan des pratiques anticipatives (toutes les pratiques pédagogiques ayant attrait à la préparation ou à la planification de l'enseignement);
- ü sur le plan des pratiques effectives (les pratiques actuelles en salle de classe);
- ü sur le plan des pratiques réflexives.

# **I-4 Les TIC et l'apprentissage [07]**

Apprendre, c'est construire des savoirs en interaction avec autrui ; apprendre signifie avant tout changer, car il s'agit de mettre en œuvre de nouvelles pratiques dans un contexte social et si possible réflexif. L'apprentissage se réalise par la description, l'analyse et la formalisation de pratiques, qui sont autant d'étapes permettant aux individus de vivre une transition entre leurs connaissances antérieures et les nouvelles, en traversant des paliers de stabilité provisoire.

L'apprentissage se définit comme un changement dans les structures mentales par un processus de construction et de reconstruction de connaissances au travers d'interactions avec le monde physique, social et/ou virtuel.

# **I-5 Objectifs d'intégration des TIC dans l'enseignement [10] Le premier objectif**

Le premier objectif général est formulé d'un point de vue descriptif et consiste à décrire le cheminement de l'ensemble des acteurs vers la poursuite de cette visée d'intégration des TIC, en cherchant à mettre en évidence les variables qui auront influencé cette intégration. Plus précisément, les descriptions porteront sur les éléments suivants en tenant compte de leur évolution dans le temps:

- ü les stratégies de formation utilisées avec les enseignants et les perceptions des professeurs à l'égard de celles-ci;
- ü les principales activités pédagogiques ayant recours aux TIC utilisées en classe par les professeurs;
- ü les réactions des étudiants à ces diverses activités;
- ü les modalités des accès aux TIC offerts aux professeurs et aux étudiants ainsi que le soutien technique dont ils pourront bénéficier;
- ü l'émergence d'autres variables pouvant influencer le déroulement du projet.

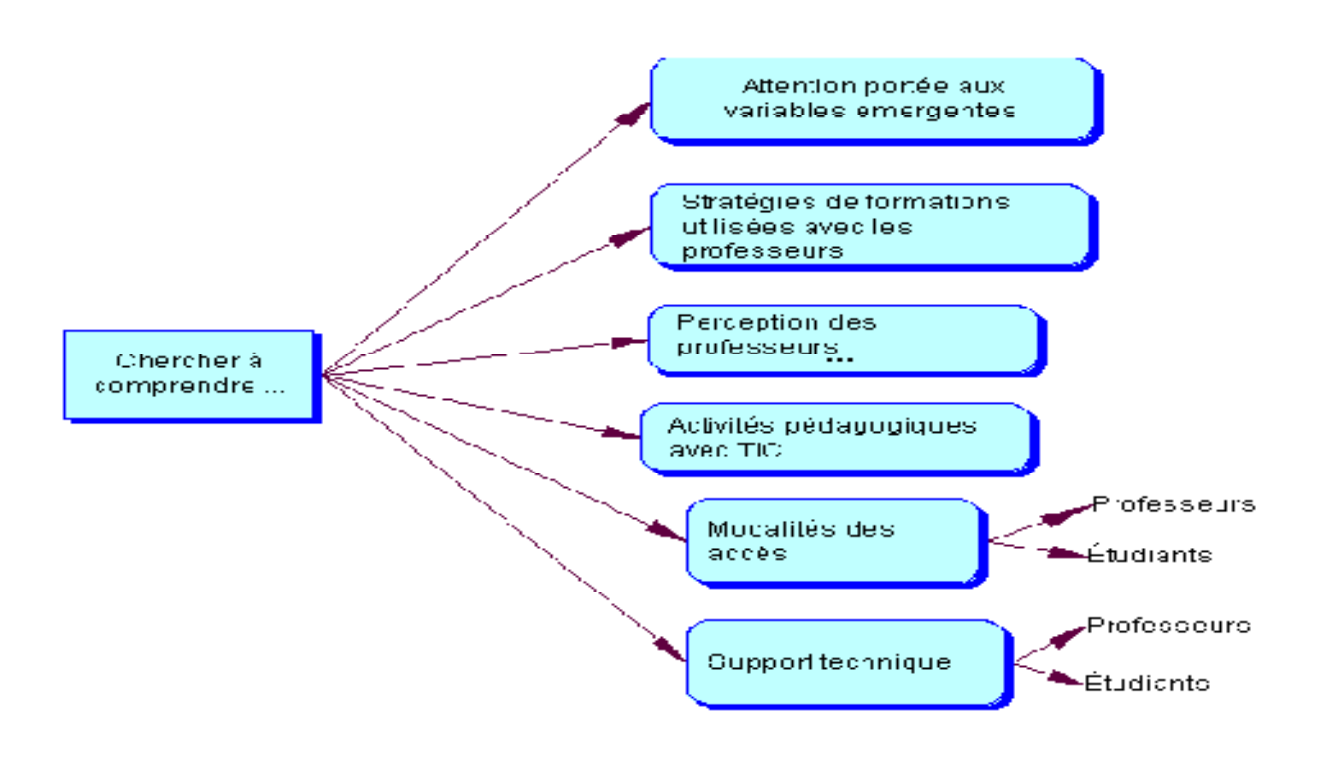

Analyse conceptuelle du 1er objectif

**Figure II.1: ANALYSE CONCEPTUELLE DU 1ER OBJECTIF** 

# **Le deuxième objectif**

Le deuxième objectif général a trait à l'évaluation de l'atteinte des visées de changement et d'intégration des TIC. Plus précisément, le dispositif de soutien et de formation élaboré au cours du projet par l'ensemble des acteurs devrait permettre d'atteindre les résultats suivants :

- ü le développement de la compétence technologique des professeurs à utiliser les TIC ;
- ü le développement de la compétence technologique des étudiants à utiliser les TIC ;
- ü une intégration importante d'activités d'apprentissage utilisant les TIC dans le programme ;
- ü une modification graduelle des croyances et des pratiques des enseignants dans une perspective constructiviste.

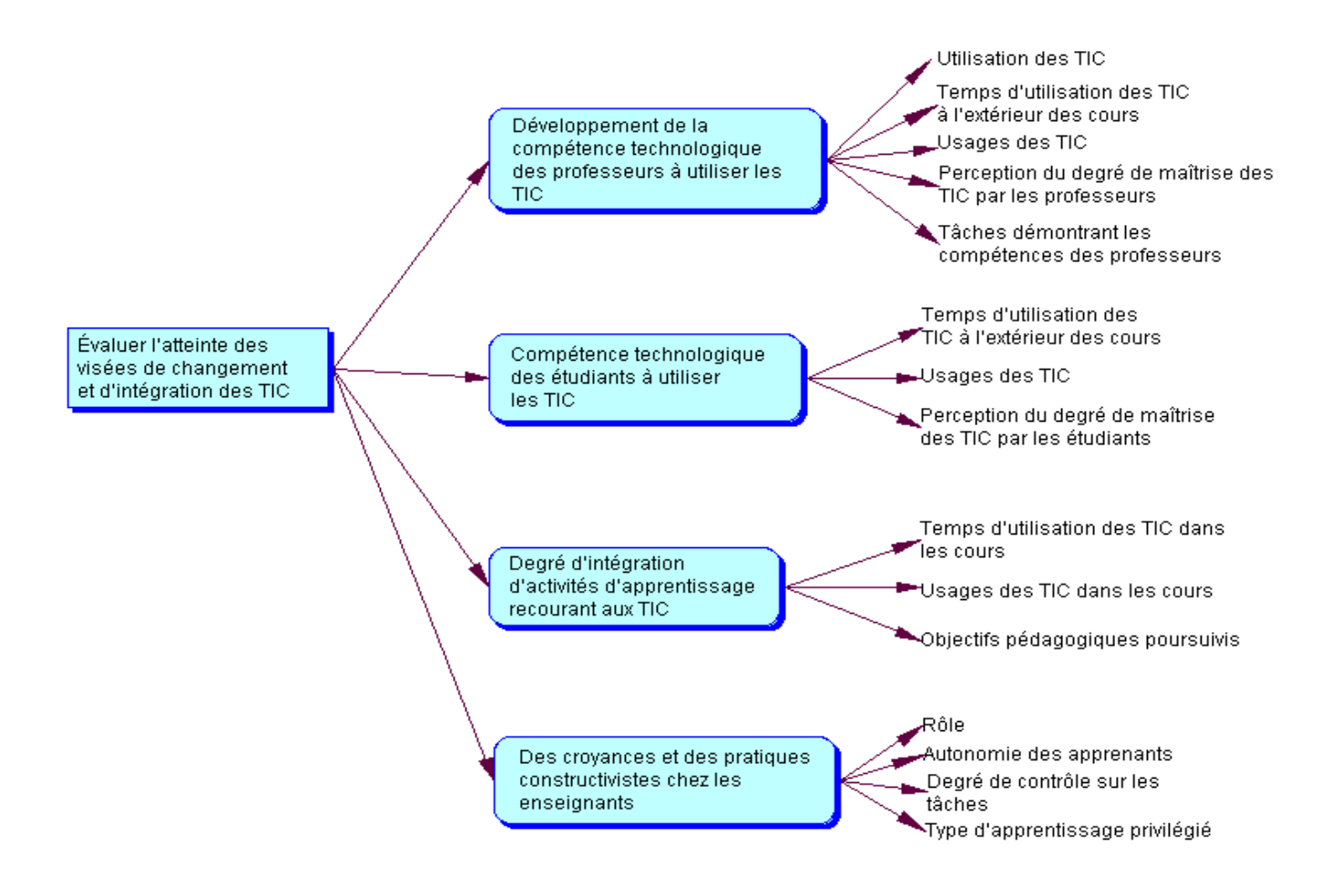

**Figure II.2** : ANALYSE CONCEPTUELLE DU 2<sup>em</sup> OBJECTIF

# **I-6 Développement des TIC et relations de services [09] [10]**

Des développements importants des TIC ont lieu dans les activités de services. D'abord circonscrites au sein d'une relation agent-système technologique, elles recouvrent de plus en plus, avec le développement des technologies réseaux, une relation multiacteurs. Ces innovations techniques (CRM , sites Web, etc.) s'accompagnement d'une mutation qualitative des services et font émerger de nouveaux modes de travail en réseau entre acteurs internes

et/ou externes. Elles concernent tout autant les activités de services des organisations privées que publiques.

# **I-7 Développement des TIC et relations de services administratifs**

L'administration électronique s'impose aussi de plus en plus et devient l'un des moyens de relation privilégié avec les services de l'État et les administrations publiques, locales et territoriales. Les services publics sont aussi mobilisés pour développer la E\_administration afin de faciliter leurs relations avec les usagers (information, téléchargement de documents administratifs, procédures dématérialisées, simulation de droits, etc). Offrir, via Internet, un meilleur service à l'usager, simplifier la vie des bénéficiaires en développant les services publics en ligne qui constituent l'un des grands chantiers en matière de TIC.

Le développement de la E\_administration impose cependant une nouvelle circulation de l'information.

Avec l'introduction des TIC (intra et extra organisation), l'information devient l'objet central du travail et du lien entre les administrations, les services, les salariés et les usagers. Les agents publics doivent apprendre à partager l'information entre eux, mais aussi avec les usagers. L'intégration des TIC dans la relation aux usagers augmente le lien direct et renforce la responsabilisation des employés .Cela induit, en effet, pour les agents une **décentralisation** de la prise de décision accompagnée d'une **autonomisation**.

Le travail devient plus transparent, les données sont préservées, ce qui permet un suivi à tous instants de l'activité de l'agent et de la manière dont il la gère.

# **I-8 Vers une administration électronique [11]**

# **I-8-1 Actions de modernisation de l'administration**

**Sur le plan de l'organisation :** il est marqué par le passage progressif d'une gestion de demandes individuelles à une gestion globale orientée sur les besoins de l'usager. La dématérialisation des échanges conduit à traiter de multiples canaux d'interaction avec les usagers comme entre agents, services et administrations. Cette gestion dématérialisée de flux de traitement incite à travailler de façon plus décloisonnée.

- **Sur le plan de la technique :** l'administration électronique fait passer d'une logique de gestion centrée sur le back-office (les flux externes s'effectuant principalement sous format papier) à une logique de guichets multicanaux et d'intégration de systèmes d'information pour en favoriser l'interopérabilité. Des transformations qui accentuent aussi les problématiques de sécurité des informations et des transactions, de qualité de service, d'archivage, d'intégration avec les logiciels métiers…
- **Sur le plan humain :** le déploiement des nouveaux modèles s'accompagne de lourds investissements en conduite du changement : sensibilisation, formation, accompagnement des utilisateurs sont en effet indispensables pour familiariser les acteurs (élus, agents, usagers) à ces nouveaux modes de travail et d'échanges

# **II) La E-administration**

# **II-1 Définition [11]**

L'administration électronique ou administration en ligne ou encore E-administration peut se développer dans tout type d'administration ou de service public, en contact avec le public .Elle se caractérise par l'emploi de technologies de l'information et de la communication visant à améliorer les processus, la communication entre usagers et administrations, que ce soit en termes de délais, de qualité, ou de productivité.

L'**administration en ligne** se traduit notamment par :

- ü un accès aux informations publiques, que ce soit pour l'administré, le citoyen ;
- ü des services en ligne facilitant les démarches : formulaires en ligne, téléservices, téléprocédures ;
- ü les aides à la gestion de processus internes : définition de normes, signature électronique…

# **II-2 Types d'interactions avec l'administration électronique**

Elles sont de trois types :

ü **A2A (Administration-Administration) :** Communication et interaction entre institutions publiques, ce qui nécessite un « middleware », une interface entre le serveur d'applications général et le système informatique propre de

l'administration, permettant l'échange de données entre systèmes indépendants (bak office à l'intérieur d'une même administration).

- ü **A2C (Administration-Citoyen) :** Communication et interaction avec le grand public, c'est ce qu'on appelle le « front office » la partie de l'administration en contact avec les citoyens.
- ü **A2B (Administration-Business):** Concerne l'utilisation de supports électroniques pour tout ou partie des échanges d'informations entre des entreprises et des administrations publiques en vue de l'établissement et de l'exécution de marchés publics.

# **II-3 Administration électronique comme un nouveau moyen de communication avec les administrés [12]**

Les procédures administratives en ligne permettent **à** l'utilisateur de ne plus se déplacer physiquement à un guichet administratif. De fait, il peut désormais effectuer ses formalités administratives et transactions en ligne7 jours sur 7 et 24 heures sur 24, quel que soit son lieu de localisation.

L'administration électronique apparaît à la fois comme un moyen de **repenser** la distribution des services existants (portails, mobilité...), de les réorganiser et aussi, de plus en plus, d'en inventer de nouveaux (encyclopédies collaboratives associant internautes et institutions locales).

La mise à disposition de services représente la partie émergée d'une chaîne de traitement et de distribution. Plus globalement, internet et ses technologies conduisent les organisations à évoluer inéluctablement vers une logique de communication en réseau.

# **II-4 La chaîne de la E-administration [13]**

Permet de Schématiser les systèmes de la E-administration. La principale raison pour présenter la E-administration est de situer le e-service par rapport aux autres systèmes. La figure ci-dessous, montre de manière détaillée la chaine de la E-administration et ses interactions avec le monde extérieur.

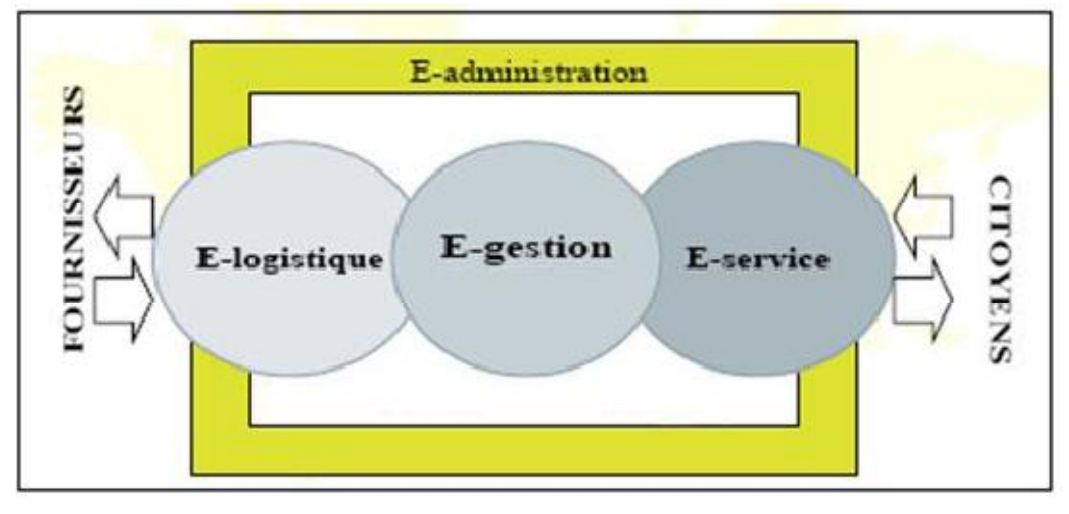

Figure II.3 : Chaîne de l'e-administration.

# **II-5 Les principaux sous-systèmes de la E-administration**

**1-Le E-service :** Qui est l'ensemble des processus de prestation électronique de services (PES) avec les citoyens (particuliers et entreprises) en tant qu'*administrés*.

**2- La E-logistique :** Qui est l'ensemble des processus électroniques de la gestion des biens/services qui transitent à l'intérieur et à l'extérieur de l'organisation (approvisionnements, achats, gestion des stocks, planification, transport) avec les fournisseurs.

**3- La E-gestion :** qui est l'ensemble des systèmes qui intègrent les processus horizontaux, de gestion de l'entreprise (gestion des ressources humaines, gestion des ressources financières) etc.

# **II-6 Avantages de la E-administration [14]**

# **Pour les citoyens**

# **a. Qualité et accessibilité des services**

- ü Peu ou pas de déplacement : des démarches peuvent se faire à distance.
- ü Pas d'attente dans une file.
- ü Pas de contrainte horaire car on peut accéder aux services 24 heures sur 24 et 7 jours sur7.
- ü Un guichet d'entrée unique pour les demandes : pas de déplacement d'un département ou d'un service à l'autre.
- ü Disponibilité de l'information.
- ü Prise en charge globale de la demande qui nécessite l'intervention de plusieurs services.

### **b. Délais de traitement des demandes :**

- ü Gains de temps obtenus grâce à l'accélération des procédures.
- ü Service personnalisé.

### **c. Coût des prestations :**

ü Potentiel de réduction des coûts pour les clients de l'Administration grâce à l'amélioration des procédures administratives.

# **Fig. 2** Pour le gouvernement :

### **a. Productivité :**

- ü Rationalisation des coûts.
- ü Accélération des procédures et simplification des tâches.
- ü Meilleur contrôle des activités des divers départements.

# **b. Attractivité :**

ü Amélioration de l'image extérieure suite au rapprochement avec l'administré et les entreprises.

### **c. Qualité de travail :**

- ü Décharge des tâches administratives contraignantes, puisque automatisées au profit d'un travail réel, de conseil, et de support aux administrés.
- ü Plus grande satisfaction personnelle des employés, due à la plus grande satisfaction de l'administré-client.

# **II-7 Les démarches électroniques sécurisées**

La sécurité est une composante forte des solutions de la E-administration, pour assurer notamment l'identification des émetteurs, l'authenticité des documents avec signature certifiée, la détection des virus informatiques, la vérification des dates de dépôt et celle des délais (fonction d'horodatage et contrôles) et pour garantir la pérennité des documents (conservation). Le niveau de sécurité doit être adapté à la nature des échanges et aux types d'utilisateurs (professionnels, citoyens, usagers).

Pour répondre à ces exigences, les collectivités locales doivent disposer d'une infrastructure sécurisée et mettre en œuvre des procédures intégrant la signature électronique. Celle-ci doit répondre aux caractéristiques suivantes :

- ü être propre au signataire et permettre son **authentification** ;
	- ü garantir **la détection de toutes les modifications** effectuées sur les documents électroniques
	- ü répondre à des standards tels que le format XAdES (XML *Advanced Electronic Signature*).

# **II-8 Quelques obstacles entravent le développement de l'administration électronique [12]**

# **1- Des obstacles législatifs et réglementaires peuvent limiter l'intérêt suscité par l'administration électronique**

Pour que les services électroniques soient largement acceptés, ils doivent être mis sur le même pied que les procédures papier équivalentes. Il est indispensable que le respect de la vie privée et la sécurité soient garantis pour que les services en ligne puissent se développer.

Une certaine confusion quant à la teneur exacte des dispositions juridiques applicables pose également problème. Il pourra être nécessaire d'expliquer clairement aux organismes publics ce qu'ils peuvent et ne peuvent pas faire, en particulier en matière de sécurité des données et de normes techniques. Le coût de développement d'un projet d'administration électronique orienté dans une mauvaise direction, ou ne reposant pas sur les bonnes normes, peut s'avérer prohibitif.

# 2- **Les cadres budgétaires peuvent limiter les initiatives en matière d'administration électronique**

Les mécanismes budgétaires existants nuisent à l'efficacité de l'administration électronique, celle-ci étant financée dans le cadre du cloisonnement traditionnel entre les différentes administrations publiques, et les dépenses des TIC n'étant pas considérées comme des investissements. Il est nécessaire de prendre des mesures d'incitation pour favoriser les projets interinstitutionnels, et de fournir aux organismes publics des outils permettant de mesurer le rendement des investissements. Il est possible d'atteindre cet objectif en s'inscrivant dans une optique d'évaluation des avantages de l'administration électronique, et de partage des économies réalisées, à l'échelle de l'ensemble des administrations publiques.

Les règles budgétaires doivent faciliter les mécanismes de financement coopératifs, comme la recherche coordonnée de nouveaux financement et les dépenses de TIC devraient être considérées comme des investissements, ce qui permettrait de prendre en compte leurs futurs avantages tout en offrant certaines assurances en termes de financement futur. Ainsi, les dépenses de TIC serviraient essentiellement à mettre au point des solutions rentables.

# 3- **Les solutions adoptées en matière d'administration électronique peuvent être en déphasage par rapport à l'évolution technologique**

La tâche qui incombe aux administrations est plus délicate, puisqu'elles doivent favoriser le développement de l'administration électronique alors que subsiste une forte incertitude concernant l'évolution des technologies et ses conséquences négatives (telles que la vulnérabilité des systèmes ou les activités illicites). Les progrès technologiques sont très rapides, et il est difficile d'anticiper avec précision leurs incidences futures.

De manière générale, un certain nombre d'éléments facilitent l'adaptation aux technologies émergentes : des dispositions législatives et réglementaires neutres en matière de technologie, la flexibilité des grands cadres réglementaires et l'adaptation de la législation actuelle à un monde numérique, la fixation d'exigences fonctionnelles plutôt que de spécifications techniques lors de l'acquisition de nouvelles technologies, et une orientation croissante vers la coopération internationale pour harmoniser le traitement des questions transfrontalières.

# **II-9) Principes directeurs pour une administration électronique réussie [14] 1-Visions et volonté politique**

- **Impulsions et engagement** : une force d'initiative et un engagement, tant au niveau politique qu'administratif, sont essentiels pour gérer le changement. La présence de décideurs déterminés est nécessaire pour réagir aux changements perturbateurs, persévérer lorsque les avantages attendus tardent à se concrétiser, faire face lorsque la situation tourne mal, et élaborer des orientations et des projets pour l'avenir.
- **Intégration** : l'administration électronique est un moyen et non une fin en soi. Elle doit être intégrée dans le cadre plus vaste des objectifs fixés en matière d'action publique et de fourniture de services, des processus de réforme de la gestion publique, et des activités liées à la société de l'information.

### **2-Structures communes et coopération**

- **Collaboration entre organismes publics** : l'administration électronique atteint son niveau maximal d'efficacité lorsque les organismes publics collaborent au sein de groupements axés sur le service au client. Les responsables des organismes publics doivent être capables de travailler dans le cadre de structures communes afin de garantir l'interopérabilité, de maximiser l'efficacité d'exécution et d'éviter les doubles emplois. Il faut mettre en place des infrastructures partagées, de manière à créer un cadre pour les initiatives individuelles des organismes publics. Des mesures d'incitation peuvent contribuer à encourager la collaboration.
- **Financement :** il convient, le cas échéant, de considérer les dépenses de TIC comme des investissements, compte tenu des résultats qui en sont attendus. Un certain degré de certitude concernant le financement futur de l'administration électronique est requis pour garantir la pérennité des projets, éviter le gaspillage des ressources et rentabiliser au maximum les fonds alloués. Un programme central de financement pourrait contribuer à encourager l'innovation et à la prise en compte des principaux projets.

### **3-Privilégier le service au client**

- **Accès** : les administrations doivent mener des politiques visant à améliorer l'accès aux services en ligne. De nombreux avantages liés aux informations et services en ligne des administrations ne peuvent être reproduits en dehors du cadre d'Internet, si bien que ceux qui n'y ont pas accès ne pourront en bénéficier, à moins que des mesures ne soient prises dans ce domaine.
- **Choix**: les clients doivent pouvoir choisir leur méthode de dialogue avec l'administration, et la mise en place de services en ligne ne doit pas réduire leurs options. Le principe selon lequel il n'y a pas de mauvaise porte pour s'adresser à l'administration doit être adopté. Les services doivent être axés sur la compréhension des besoins des clients.
- **Engagement des citoyens** : les informations et les services fournis par le biais de l'administration électronique doivent être de haute qualité et impliquer les citoyens dans le processus politique. Les mesures prises en matière de qualité des informations

et les mécanismes de retour d'expérience contribueront à maximiser l'utilité des informations fournies, et à renforcer la participation des citoyens.

**Vie privée** : l'administration électronique ne doit pas remettre en question les attentes légitimes des citoyens quant au respect de leur vie privée, et doit être abordée dans l'objectif de protéger la vie privée des individus.

### **4-Responsabilité**

- **Obligation de rendre compte** : l'administration électronique peut contribuer à ouvrir les structures administratives et politiques, et à renforcer l'obligation de rendre compte. Les dispositions prises en la matière doivent permettre d'établir clairement qui est responsable des initiatives et projets communs. De même, la mise en place de partenariats avec le secteur privé ne doit pas limiter cette obligation.
- **Suivi et évaluation** : il est essentiel de cerner la demande d'administration électronique, ses coûts, ses avantages et ses incidences pour préserver la dynamique du processus engagé. Les responsables de la mise en œuvre de l'administration électronique ne peuvent espérer être soutenus s'ils ne sont pas en mesure d'en exposer clairement les avantages potentiels.

# **III) La stratégie e-Algérie 2013**

L'Algérie, avec la mise en œuvre de la politique sectorielle des postes et des télécommunications engagée dès l'année 2000, a certes, créé un environnement juridique et institutionnel favorable à la concurrence et amélioré l'accès aux services de communication, notamment la téléphonie mobile, mais ne s'est pas dotée d'une stratégie claire et cohérente pour qu'une véritable société d'information et qu'une économie numérique puissent se matérialiser.

L'évaluation de l'avancement de la construction de la société d'information et l'état des TIC en général, se mesure à travers un ensemble d'indicateurs comparatifs qui permettent de positionner notre pays sur la scène internationale. Il s'agit notamment de:

- l'indice d'opportunité numérique,
- l'indice d'accès numérique,
- l'indice de e-préparation,

- l'indice de diffusion des TIC,

- l'indice de la préparation en e-Gouvernement,

De l'analyse du positionnement de notre pays au travers de ces quelques indices, il apparait que l'Algérie accuse encore un certain retard et se classe parmi les pays à score moyen.

Afin d'améliorer ce positionnement, notre pays gagnerait à mettre en œuvre une stratégie ayant des objectifs qualitatifs et quantitatifs clairement définis.

En effet, il est important et urgent qu'une vision prospective et qu'une approche concrète soient définies et mises en œuvre pour que la société d'information et l'économie numérique, aient un impact sur la croissance et puissent constituer une économie alternative aux hydrocarbures.

Aussi, la stratégie e-Algérie 2013 s'inscrit-elle dans cette vision d'émergence de la société algérienne du savoir et de la connaissance, en tenant compte des mutations profondes et rapides que le monde connaît ? Cette stratégie, qui préconise un plan d'action cohérent et vigoureux, vise à renforcer les performances de l'économie nationale, des entreprises et de l'administration. Elle vise aussi à améliorer les capacités d'éducation, de recherche et d'innovation, à faire émerger des grappes industrielles TIC, à accroître l'attractivité du pays et à améliorer la vie des citoyens en encourageant la diffusion et l'utilisation des TIC.

Ce plan d'actions est articulé autour **de treize axes majeurs.** Pour chacun des axes majeurs, un état des lieux a été élaboré suivi d'une définition d'objectifs majeurs et spécifiques à atteindre au cours des cinq prochaines années ainsi qu'une liste d'actions pour leur mise en œuvre.

**Axe majeur A** : Accélération de l'usage des TIC dans l'administration publique

**Axe majeur B** : Accélération de l'usage des TIC dans les entreprises

**Axe majeur C** : Développement des mécanismes et des mesures incitatives permettant

l'accès des citoyens aux équipements et aux réseaux des TIC

**Axe majeur D** : Impulsion du développement de l'économie numérique

**Axe majeur E** : Renforcement de l'infrastructure des télécommunications à haut et très haut débit

**Axe majeur F** : Développement des compétences humaines

**Axe majeur G** : Renforcement de la recherche-développement et de l'innovation

**Axe majeur H** : Mise à niveau du cadre juridique national

**Axe majeur I** : Information et communication

**Axe majeur J** : Valorisation de la coopération internationale

**Axe majeur K** : Mécanismes d'évaluation et de suivi

**Axe majeur L** : Mesures organisationnelles

**Axe majeur M :** Moyens financiers et planification

### **III-1 Objectifs d'e-Algérie**

Parmi les points les plus importants de cette stratégie :

- ü La sécurisation pour «mieux répondre aux différents services développés»
- ü L'accélération de l'usage des technologies de l'information et de la communication (TIC) par l'administration.
- ü L'intégration des TIC dans l'activité économique comme e-Education, e-Banking, e-Commerce…
- ü Développer les mécanismes et mesures «incitatives» à même d'accroître l'accès des ménages et des petites entreprises aux équipements et réseaux à haut débit.
- ü Coopération stratégique avec certains pays dans le cadre du transfert de la technologie et du savoir-faire.
- ü La mise à niveau du cadre juridique national et la mise en place d'un Observatoire national des TIC.

### **Conclusion**

Pour prendre les bonnes décisions et ne pas se laisser distancer, les administrations doivent cerner et régler les différents problèmes résultant de la période de transition pendant laquelle les administrations traditionnelle et électronique coexistent. Les administrations ne peuvent se consacrer uniquement à l'introduction des TIC, et doivent également assumer un rôle de décision, d'orientation et de contrôle dans le cadre du passage à l'administration électronique.

Dans le prochain chapitre nous allons décrire notre organisme d'accueil qui est INSIM de Tizi-Ouzou

# **Chapitre III**  Présentation de l'organisme d'accueil

PDF created with pdfFactory Pro trial version [www.pdffactory.com](http://www.pdffactory.com)

L'objectif de ce chapitre est de présenter notre organisme d'accueil : INSIM de Tizi– Ouzou.

# **I) Présentation et historique du groupe INSIM**

**INSIM** (INSTITUT INTERNATIONAL DE MANAGEMENT) est un groupe qui a pour origine INSIM Hydra, Alger (Algérie), a été crée en 1994. C'est un établissement d'enseignement supérieur de gestion et de conseil de renommé aussi bien national qu'international. L'établissement a vu le jour grâce à l'initiative d'un groupe d'enseignants chercheurs qui sont :

Ø Mr. Abdelhak Lamri, Ph.D (Philosophe Docteur) de l'université de Clermont, Californie (Etat Unis).

- Ø Mr. Mohammed Sadeg, Ph.D de l'université de Leeds (Grande Bretagne).
- Ø Mr. Farid Amrouche, Magister de L'ESC Alger (Ecole Supérieur de Commerce).

C'est une société à responsabilité limitée d'un capital de social de 1000000,00 DA. Les trois premières années, INSIM ne développait que les formations de Technicien Supérieur (TS) au même titre que les autres écoles de formations professionnelles agréées par l'Etat. Mais à partir de 1997, L'INSIM a signé sont premier partenariat avec l'Université de Québec à Montréal (UQAM) pour le développement de la formation de Master of Business administration (MBA)

En 2001, deux (2) autres partenariats ont été signés avec le collège de Sherbrooke Québec et le groupe paris Graduation School of Management(PGSM) pour dispenser respectivement la formation de Brevet Technicien Supérieur (BTS) et la formation de Bachelor of business Administration (BBA) et de Master of Business Administration MBA).

Il a signé, en 2007, un quatrième partenariat avec le collège Lasalle de Québec (Canada) pour la formation de Brevet Technicien Supérieur (BTS).

L'INSIM intervient aussi dans le conseil et ce, dans différents domaines à savoir

- Ø Evaluation et redressement des entreprises.
- Ø Planification stratégique, marketing et organisationnelle.

Ø Audit comptable et financier.

Ø Gestion des ressources humaines et redéploiement d'effectifs etc....

A partir de 2004, l'Institut International de Management s'est constitué en groupe en optant pour une stratégie de développement par la filiation. Chaque filiale est autonome prend des décisions liées à sa bonne gestion cependant il y'a une bonne coordination du groupe visant à respecter les normes, les politiques et les objectifs communs, d'après le proverbe : « l'union fait la force ». L'INSIM a procédé à l'ouverture de filiales dans les grandes villes du pays dans le but de couvrir tout le territoire national. C'est ainsi que la filiale de :

Tizi-Ouzou a ouvert ses portes en janvier 2OO4.

Bejaia en septembre 2004.

Hassi Messaoud en septembre 2004.

Annaba en septembre 2004.

Oran septembre 2005.

Constantine en janvier 2007.

Bouira.

L'Institut International de Management (INSIM) est :

- Ø Le premier institut de formation certifié en Algérie (lSO 9001).
- Ø Le plus grand institut privé de formation et de conseil en Algérie.
- Ø Une équipe de formateurs et consultants composée en majorité de docteurs d'état en sciences de gestion capitalisant une grande expérience à l'étranger et en Algérie.
- Ø Une institution qui a pour ambition de devenir le meilleur centre de recherche et d'applications de savoir -faire en management au contexte des entreprises des pays en voie développement et notamment de l'Algérie.
- Ø La garantie de produits de formation-conseil qui intègrent le savoir-faire le plus moderne tout en les adaptant au contexte de l'économie Algérienne.
- Ø Certifié académie locale CISCO (Boston, Etats-Unis) en octobre 2ool.
- Ø Agréé par Microsoft MSDNAA (Microsoft Developper Network Academic Alliance) depuis novembre 2007.

Le cadre de notre étude s'intéressera plus particulièrement à l'INSIM Tizi-Ouzou

# **II) Présentation de l'INSIM Tizi-Ouzou**

Créé en janvier 2OO4, l'Institut International de Management Tizi-Ouzou filiale du groupe INSIM centre a été agrée le 21 février 20O4 sous l'agrément N°72/DFEP/RAA. Les initiateurs à la création de l'Institut sont :

Ø Mr Abdelhak Lamri, Ph.D (Philosophe Docteur) de I 'université de Clermont, Californie (Etat Unis).

- Ø Mr Mohammed Sadeg, Ph.D de I' université de Leeds (Grande Bretagne).
- Ø Mr Farid Amrouche, Magister de L'ESC Alger (Ecole Supérieur de Commerce).
- Ø Mr. Mohammed Zerourou, MBA de l'UQAM (Canada).

Il a pour **mission** de dispenser des formations diplômantes dans les divers domaines de gestion afin de mettre à la disposition du partenaire social une ressource humaine qualifiée et compétente apte à relever les défis du développement socioéconomiques.

L'Institut International de Management (INSIM) filiale de Tizi-Ouzou est aujourd'hui leader régional de la formation dans les métiers de gestion.

**L'INSIM** se distingue largement des grandes écoles classiques de gestion en offrant un enseignement pratique constitué de cas concrets tirés de situations réelles au sein des entreprises nationales et internationales. Il met l'accent, dans ses programmes de formations, sur deux vertus de l'économie moderne : **I 'esprit d'entreprise** (entrepreneurship), et **le compter sur soi** (self-management ou self-help).

**L'INSIM** enseigne en **particulier** aux étudiants comment créer leur propre entreprise grâce aux techniques modernes de management, notamment : études de marchés, formations de partenariats financiers, études technico-économiques, etc.

**INSIM** a organisé plusieurs séminaires ayant porté sur divers aspects des sciences de gestion au profit des entreprisses et d'autres institutions, des études technico-économiques aussi ont été réalisées au profit de promoteurs et créateurs d'entreprises.

Depuis 2007, INSIM a adopté une nouvelle politique de structuration, dans un but de bonne gestion mais aussi parce qu'a partir de septembre 2009 l'INSIM est érigé en université privé, qui consiste à décomposer **l'Institut en deux entités** : I'**INSIM** chargé des programmes de formation d'état et des formations types INSIM et **HIMI** (Higher International Management Institute) chargé des programmes de formations avec les partenaires, le conseil et les relations avec I 'extérieur.

La direction du groupe est assurée par Mr. Mohammed Zerourou, qui est également le Directeur Général de l'INSIM Tizi-Ouzou.

# **III) Les programmes d'études**

# **III-1 Diplômes étatiques**

L'INSIM dispense des formations de diplômes étatiques sous la tutelle du Ministère de la formation et de l'enseignement professionnels. Ces formations sont :

- Ø Certificat d'Aptitude Professionnelle (CAP) en quatre spécialités : Aide Comptable, Banque, Assurance, et Magasinier.
- Ø Certificat de Maitrise des Techniques Comptables (CMTP).
- Ø Certificat d'Economie et de Droit (CED).
- Ø Brevet de Technicien Supérieur (BTS) en sciences de gestion dans diverses spécialités : Commerce International, Marketing, Gestion des ressources Humaines, Finance et Comptabilité, Management, Banque, Informatique, et Assurance.

# **III-2 Diplômes INSIM**

Ces formations sont des formations type INSIM :

- Ø Déclarant en Douane.
- Ø Diplôme d'Etudes Supérieures Spécialisées en Gestion (DESSG).
- Ø Diplôme d'Etudes Supérieures Spécialisées en Comptabilité et Finance (DESSCF).

# **III-3 Diplômes avec les partenaires**

Ces formations partenariales se distinguent en deux (2) catégorie :

# **Celles dont les diplômes sont délivrés exclusivement par les partenaires, ceux sont :**

ü Brevet de Technicien Supérieur (BTS) Collège de Sherbrooke (Canada) en Gestion des Entreprises.

- ü Brevet de Technicien Supérieur (BTS) Collège Lasalle euébec (Canada) en Hôtellerie et Tourisme et Informatique.
- ü Master of Business administration (MBA) PGSM (France) dans diverses spécialités telles que : Gestion des entreprises, Marketing publicité, Audit et Contrôle de Gestion, Finance, et Gestion des Ressources Humaines (GRH).

### **Celles dont les diplômes sont cosignés INSIM et partenaires sont**

- ü Bachelor of Business Administration (BBA) PGSM (France) dans diverses options telles que: Ingéniorat en informatique de gestion, ingéniorat d'Affaires, et Ingéniorat Commercial.
- ü Master of Business administration (MBA) UQAM Québec (Canada) en Gestion des entreprises pour les postes de haute de direction.

# **IV) Organigramme de l'INSIM**

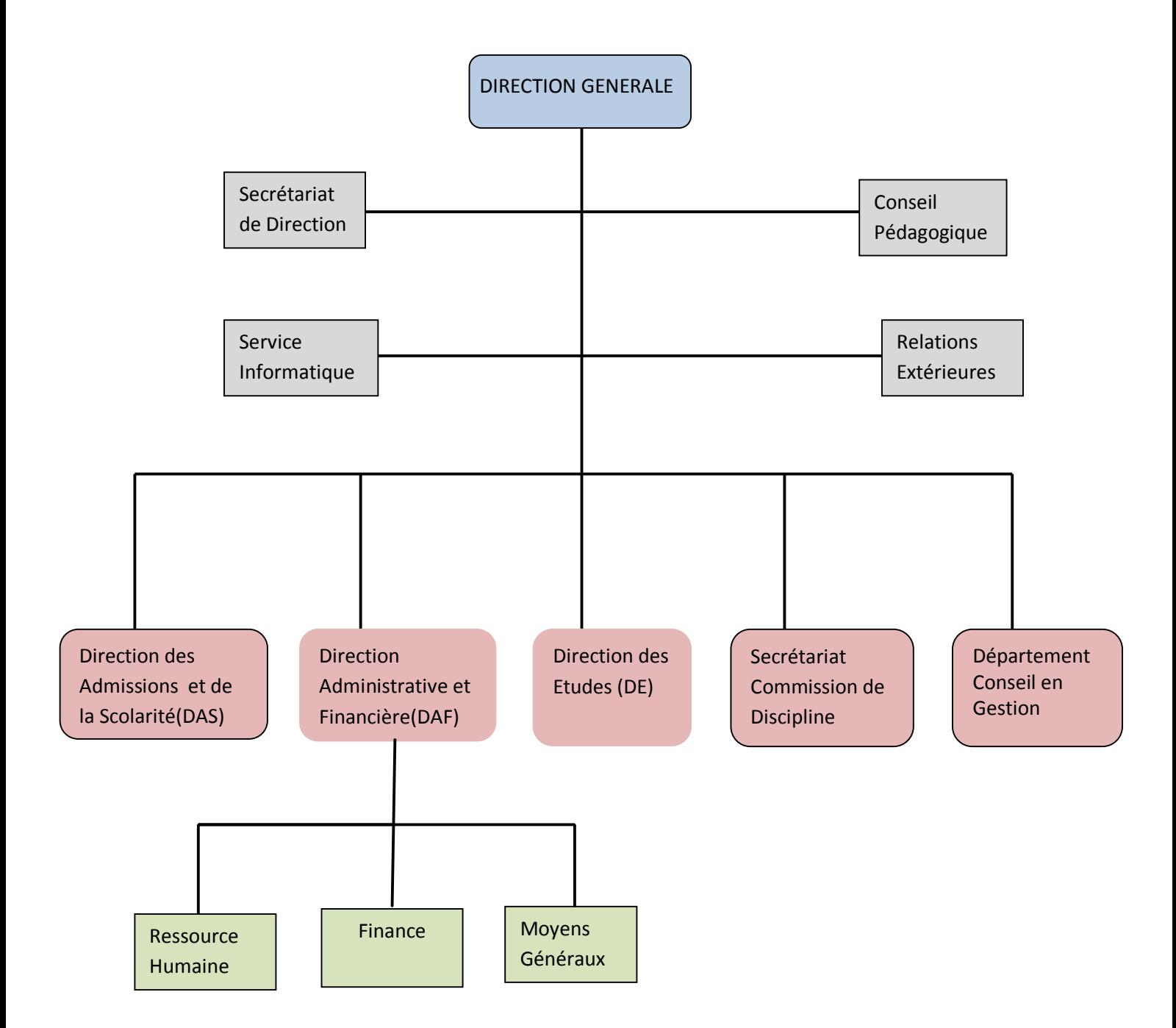

**Figure III.1 :** Organigramme de l'INSIM

# **IV-1 Description de l'organigramme**

# **IV-1-1 Direction Générale**

Elle se charge de la prise de décisions et l'orientation des objectifs en vue de la satisfaction des étudiants et le bon fonctionnement de l'Institut. Le directeur assure la présidence du conseil de la direction et est toujours à la recherche de nouvelle initiative pour pouvoir offrir un service de qualité aux étudiants. Le Directeur Générale se charge aussi de viser les documents relevant de sa fonction.

# **IV-1-2 Secrétariat de direction**

Ce service rattaché à la Direction Générale est chargé de l'accueil et l'orientation des visiteurs. Elle assure la communication entre la direction Générale et les autres directions, la réception et de l'envoi des courriers ainsi que les procédures administratives relevant de sa fonction.

# **IV-1-3 Conseil pédagogique**

Ce service, comme son nom l'indique, est chargé des suggestions et des conseils pédagogiques.

# **IV-1-4 Département des relations extérieures**

Ce service est chargé de servir de passerelle entre les acteurs externes et l'Institut, la planification et l'organisation des séminaires, des expositions ou toute autre activité avec les tiers. Son rôle est d'étudier l'environnement externe pour permettre à l'institut d'avoir toujours une marge sur ses concurrents et surtout la satisfaction des étudiants ainsi que toute autre relation avec les tiers.

# **IV-1-5 Direction administrative et financière (DAF)**

Son rôle est de tenir la comptabilité générale de l'institut. Elle assure également la facturation, le suivi des échéanciers des étudiants, la souscription des polices d'assurance pour tous les étudiants, les encaissements et la gestion de la ressource humaine etc.....

# **IV-1-6 Direction des admissions et de la scolarité**

Chargée de l'accueil, l'information, l'orientation des visiteurs et des campagnes publicitaires en vue de la promotion des nouvelles sessions. Le rôle majeur de cette direction est d'assurer les procédures d'inscription, de réinscription, de transfert, d'exclusion...etc. et le suivi de la scolarité des étudiants. Elle se charge aussi de l'élaboration des documents administratifs (contrat de formation, certificat de scolarité...), de l'envoi des dossiers aux partenaires. C'est dans cette direction que l'étudiant commence son cursus et par elle aussi qu'il reçoit son diplôme de fin d'études.

# **IV-1-7 Département conseil en gestion**

Ce service est chargé des études de proposition et de suggestions d'amélioration en matière de bonne gestion de l'institut.

# **IV-1-8 Direction des études**

C'est la structure chargée de l'élaboration des groupes, des emplois du temps, la planification et organisation des allocations de salle, la gestion des programmes d'études, le suivi journalier des cours et des absences. Elle Planifie et organise des contrôles semestriels et établit des bulletins de notes semestriels. Son rôle est également d'aider les étudiants dans toutes les étapes de l'élaboration de leur mémoire d'études.

# **IV-1-9 Service Informatique**

Ce service est subdivisé en deux (2) sous-service : le service **Maintenance** chargé de la maintenance de tous les matériels et logiciels informatique de l'institut et le service **Administration** du réseau comme son l'indique assure la gestion de l'ensemble du réseau de l'institut c'est-à-dire la gestion et la mise à jour de l'intranet, le site web et l'ensemble des installations.

# **IV-1-10 Commission de discipline**

Elle est composée des membres des directeurs des différentes directions, elle charge d'affecter les sanctions aux étudiants coupables de violation du règlement intérieur de l'Institut.

# **V) Problématique**

Notre travail consiste à réalisé un service web, d'une **administration électronique**  pour l'Institut International de Management(INSIM) de Tizi-Ouzou.

Les services publics sont entachés d'une image négative dans l'ensemble, et ce eu égard à leurs modes de fonctionnement, à leurs structures internes.

Le système administratif traditionnel possède une série de faiblesses, notamment :

- ü Beaucoup de déplacement.
- ü Contrainte horaire
- ü L'attente dans des filles
- ü La dispersion des circuits de l'information et la multiplicité des intervenants,

Pour palier aux problèmes de la gestion classique, nous comptons doter l'institut d'un service web assurant une administration en ligne.

L'administration en ligne a pour principal objectif d'accroître l'efficacité de l'administration publique et d'améliorer considérablement la qualité du service public. Les progrès réalisés dans le domaine des TIC offrent de nouvelles possibilités pour rendre les processus administratifs plus efficaces, plus clairs, plus transparents, plus précis et plus rapides. Elles peuvent permettre aux citoyens d'obtenir tout ce qu'ils souhaitent obtenir des services publics en espace de quelques heures, voire de quelques minutes, en s'adressant à l'organisme public approprié participant au dispositif d'administration en ligne.

En effet il s'agit de :

- accéder simplement et rapidement à toutes les informations
- effectuer en ligne et de manière sûre toutes ses démarches avec les services publics, sauf celles qui, par nature, exigent un déplacement.

# **Chapitre IV**  Analyse et conception

PDF created with pdfFactory Pro trial version [www.pdffactory.com](http://www.pdffactory.com)

# **Introduction**

Avant toute réalisation d'une application informatique, il convient de suivre une démarche méthodologique et rigoureuse pour planifier et concevoir l'application, en mettant en évidence tous les objectifs tracés pour la bonne élaboration du projet souhaité.

Nous adoptons le formalisme UML pour cette modélisation. Nous avons choisi ce format car il permet de modéliser de manière claire et précise la structure et le comportement d'un système indépendamment de tout langage de programmation.

# **I) Présentation d'UML**

# Ø **Définition [18]**

La programmation par objet prend de l'importance, il devient nécessaire de trouver une méthode qui lui soit adaptée. De cet effet plusieurs méthodes sont apparues telles que :

ü OMT (Object Modeling Technique) de James Rumbaugh (*General Electric*) fournit une représentation graphique des aspects statique, dynamique et fonctionnel d'un système ;

ü OOD (Object Oriented Departement) de Grady Booch, définie pour le *Department of Defense*, introduit le concept de paquetage (*package*) ;

ü OOSE (Object Oriented Software Engineering) d'Ivar Jacobson (Ericsson) fonde l'analyse sur la description des besoins des utilisateurs (cas d'utilisation, ou *use cases*).

Les constructeurs de ces trois méthodes se mirent d'accord pour définir une méthode commune, par l'unification de leurs méthodes. UML est né de cet effort de convergence. En fait, et comme sont nom l'indique, UML (Unified Modeling Language) est un langage de modélisation objet et non pas une méthode objet. En conséquence, la notation UML a été conçue pour servir de langage de modélisation objet, indépendamment de la méthode mise en œuvre.

L'unification a progressé par étapes. En 1995, Booch et Rumbaugh se sont mis d'accord pour construire une méthode unifiée, *Unified Method 0.8* ; en 1996, Jacobson les a rejoints pour produire UML 0.9 (remplacement du mot *méthode* par le mot *langage*). Les acteurs les plus importants dans le monde du logiciel s'associent alors à l'effort (IBM, Microsoft, Oracle, DEC, HP, Rational, Unisys etc) et UML 1.0 est soumis à l'OMG (Object Managment Group). Elle adopte en novembre 1997 UML 1.1 comme langage de modélisation des systèmes d'information à objets. La version d'UML en cours en 2008 est UML 2.1.1 et aujourd'hui les travaux d'amélioration se poursuivent.

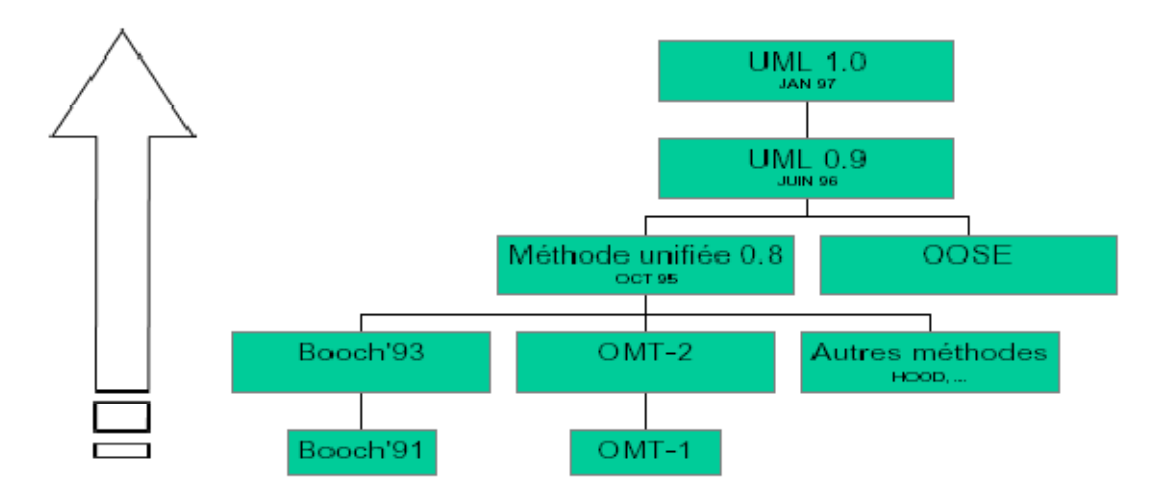

**Figure IV.1:** Processus d'unification qui a mené à UML

UML suit une démarche en trois étapes :

- Analyse
- Conception
- Implémentation

Des définitions sur les concepts objets utilisés dans UML sont présentées dans l'**Annexe.** 

# **II) Objectif du notre projet**

L'objectif majeur de notre travail a consisté à l'amélioration de la relation entre le client et l'administration pour véhiculer et accéder à l'information de façon fluide.

Le travail que nous tenterons de réaliser consiste en une application d'E-administration appliqué à la scolarité de l'INSIM Tizi-Ouzou; ceci va permettre aux visiteurs et aux clients où qu'il soit et à n'importe quelle heure de se connecter au site et de profiter de ses différentes fonctionnalités
## **III) Analyse et conception**

#### **III-1 Spécification des besoins et cas d'utilisation**

#### **III-1-1 Définition des besoins**

#### **a) Les besoins de performance**

Décrivent les performances d'exécution du système, généralement en terme de temps de réponse. Le temps de chargement des pages web ne devra pas dépasser quelques secondes.

#### **b) Les besoins de disponibilité/fiabilité :**

Concernent le niveau de disponibilité qui doit être explicitement défini pour toute application critique.

Notre application doit être opérationnel 24h/24h et 7j/7j.

#### **c) Les besoins de sécurité :**

Notre système garantira que l'accès aux espaces appropriés pour chaque acteur sera sécurisé par l'authentification d'un login et d'un mot de passe.

#### **d) Les besoins matériels :**

Définissent souvent les configurations matérielles minimales nécessaires au fonctionnement du système.

Donc une configuration standard du coté client, et une configuration plus performante côté serveur.

## **III-2 Identification des acteurs**

**Un acteur :** Représente un rôle que peut jouer l'utilisateur dans le système. L'acteur est associé à un cas d'utilisation, c'est à dire qu'il peut interagir avec lui et participer à son scénario, il est représenté par un personnage stylisé**.** 

Notre application se compose principalement des acteurs suivants

ü **Visiteur :** On appelle visiteur toute personne qui navigue sur le site et qui n'a pas encore eu un login et un mot de passe pour se connecter au site.

Éventuellement, le visiteur peut solliciter une demande de préinscription en remplissant un simple formulaire qui lui permettra de se connecter à l'application après avoir été validé par l'administrateur.

- ü **Apprenant :** C'est un visiteur qui suit une formation au niveau de l'INSIM, et qui s'intéresse à faire une inscription à l'administration électronique et pour cela il a postulé à une demande d'inscription en remplissant un formulaire qui renseigne les informations personnelles comme son nom, prénom etc…,
- ü **Formateur:** Tout enseignant qui souhaite faire une inscription à l'administration électronique, et pour cela il a postulé à une demande d'inscription en remplissant un formulaire qui renseigne les informations personnelles comme son nom, prénom etc…,
- ü **Administrateur :** C'est le responsable de l'application et c'est lui qui gère le site et les autres acteurs essentiellement les apprenants et les formateurs.

# **III-3 Spécification des taches**

Les acteurs définis précédemment effectuent un certain nombre de **taches**, ces taches sont résumées dans le tableau ci-dessous.

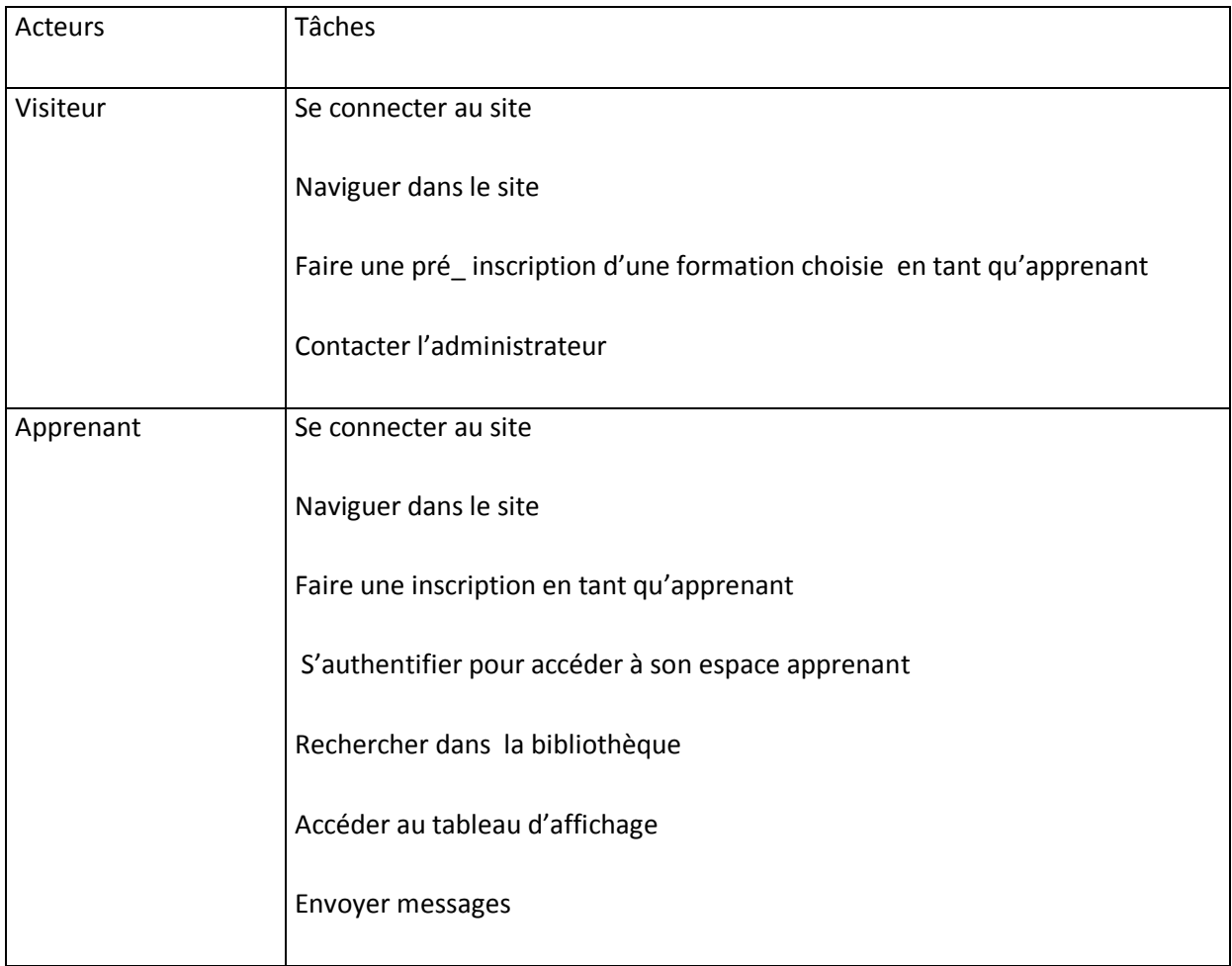

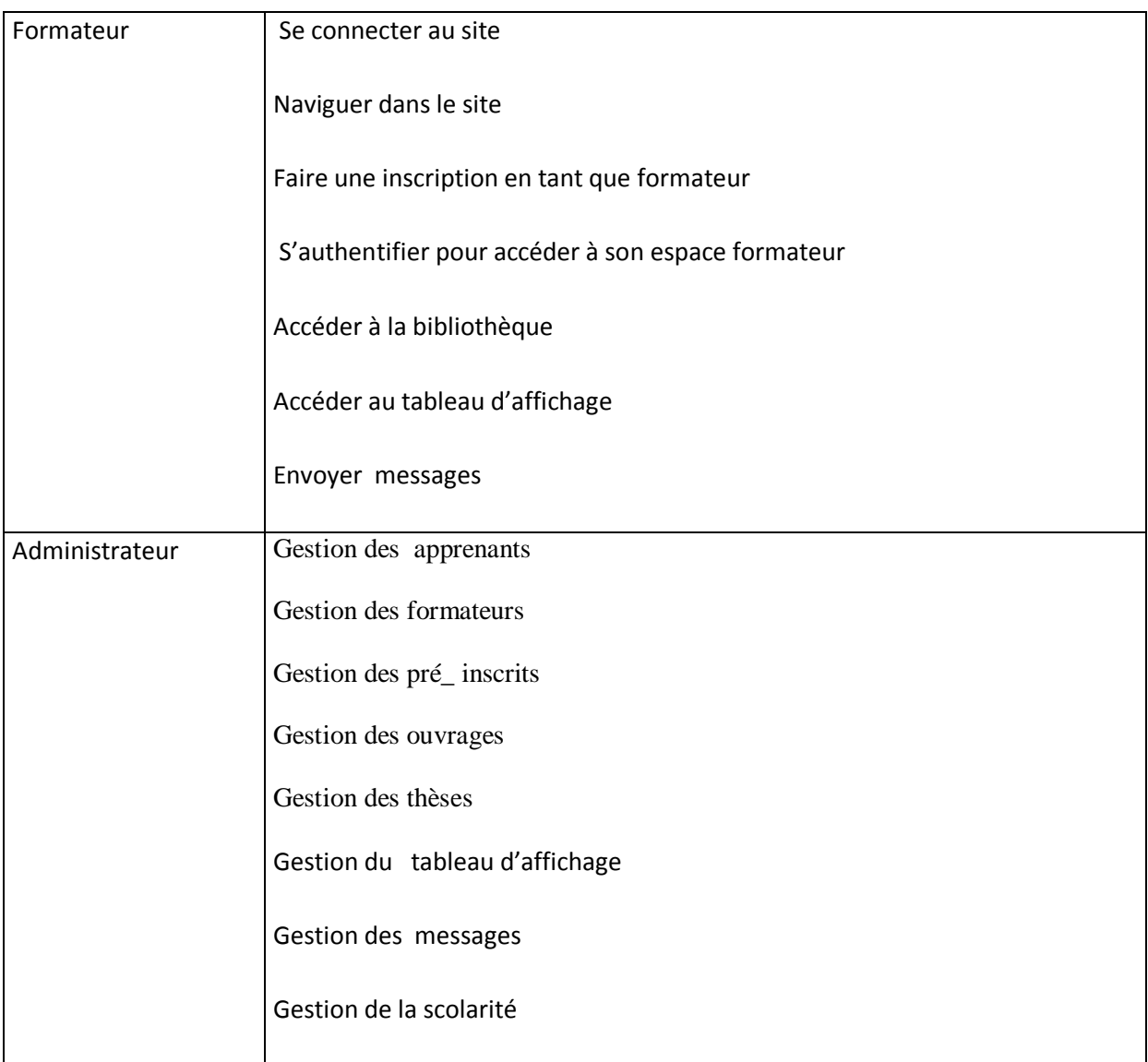

# **III-4 Spécification des scénarios**

Ø **Un scénario :** Une succession particulière d'enchaînements, s'exécutant du début à la fin du cas d'utilisation.

Chacune de tache effectuée par un acteur est décrite par un ensemble de scénarios, ces scénarios sont illustrés dans le tableau ci-dessous.

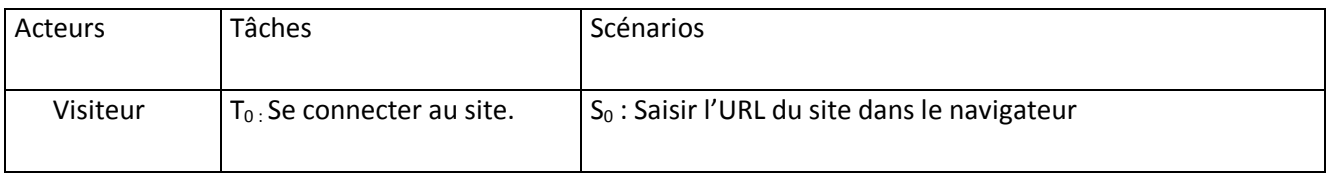

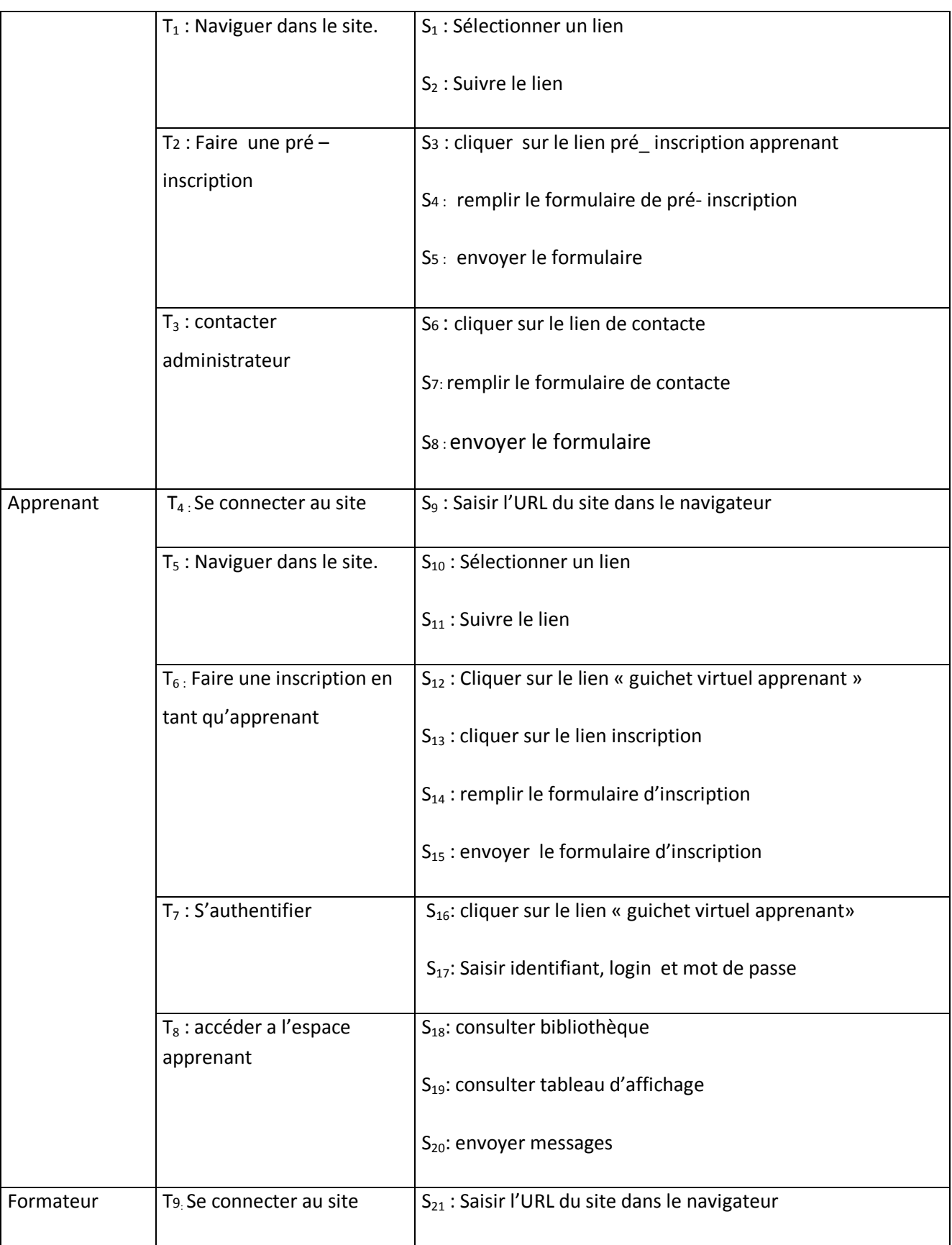

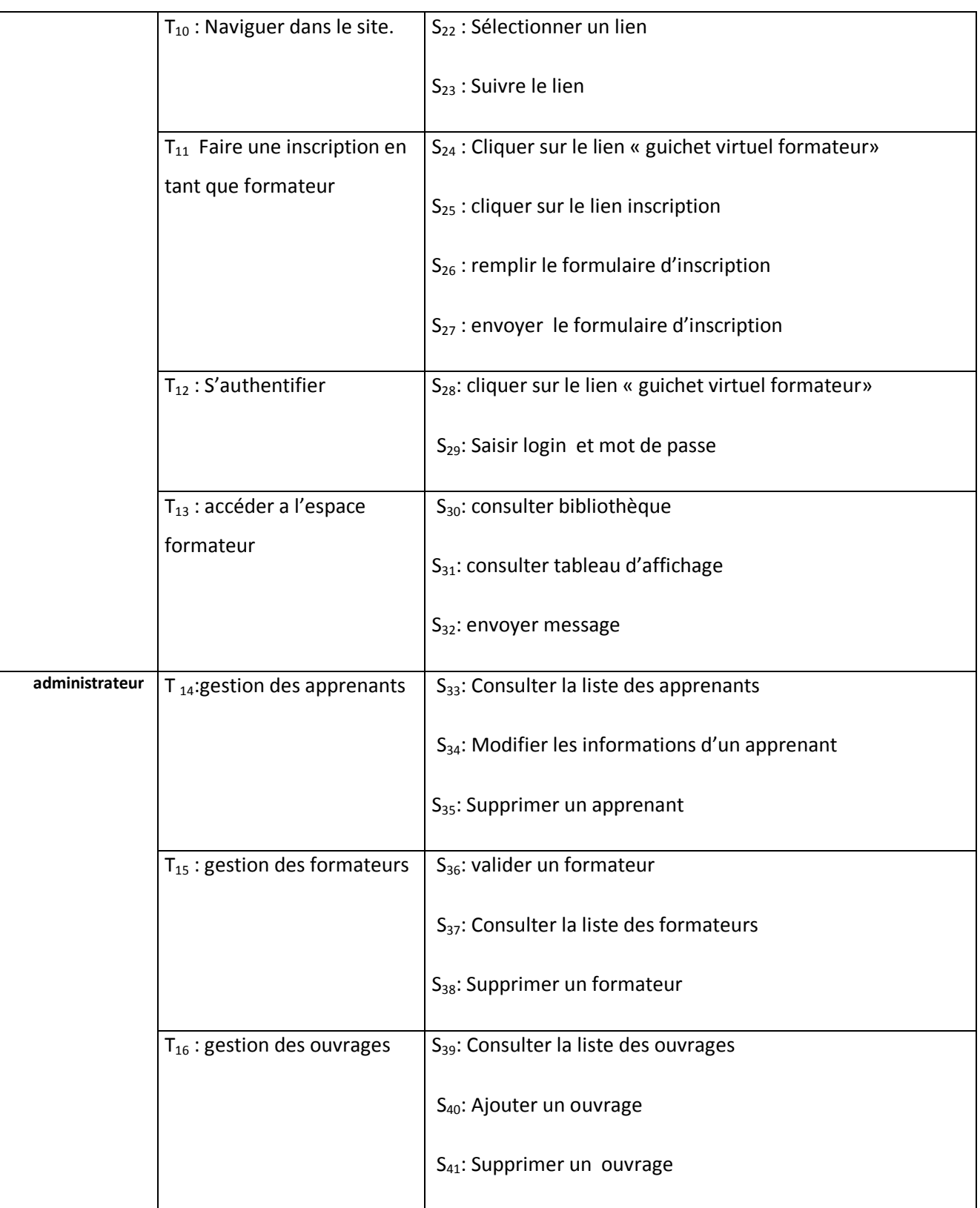

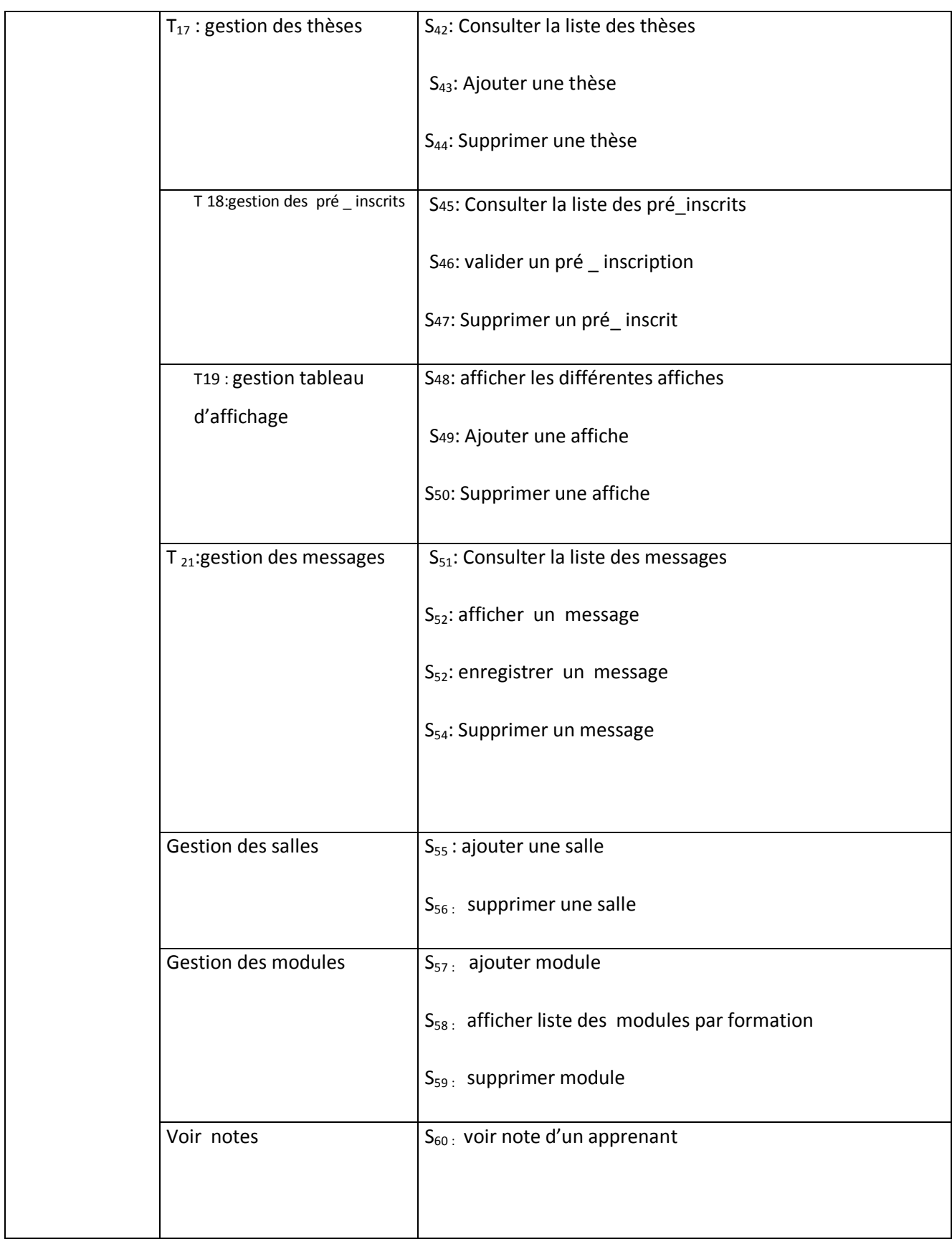

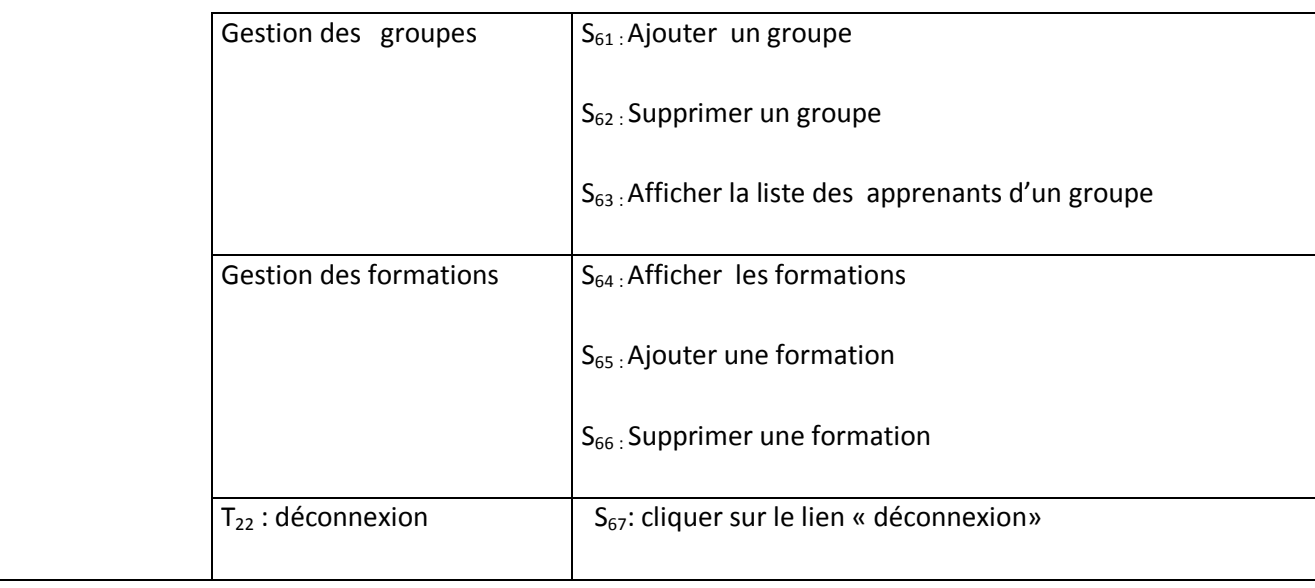

# **IV) La démarche d'élaboration du projet**

Selon le point de vue du système à modéliser auquel il se place, le concepteur est amené à choisir certains diagrammes UML plutôt que d'autres

La démarche d'élaboration de notre projet s'appuie sur la modélisation UML. Pour se faire nous avons adopté la démarche suivante :

- ü Le diagramme de contexte permet de spécifier le nombre d'instances d'acteurs connectés à ce système à un moment donné.
- ü A partir de la définition des besoins, nous avons identifies les acteurs et leurs activités, à partir desquels nous avons déduit les cas d'utilisation.
- ü A partir des cas d'utilisation nous avons établie un ensemble de scénarios d'utilisation standard à l'aide des diagrammes de séquences.
- ü Les diagrammes de séquences sont utilisés à identifier les classes nécessaire pour construire un diagramme de classes.
- ü En dernier lieu nous avons décrit l'architecture physique des composants matériels qui supportent l'exécution du système par un diagramme de déploiement.

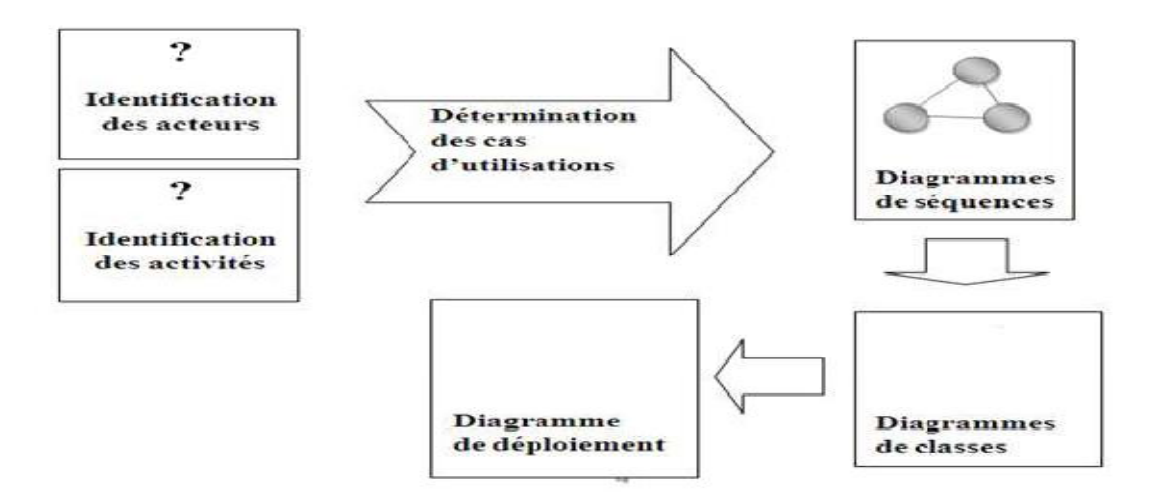

**Figure IV.2 :** Méthodologie de modélisation du site

## **IV-1 Diagrammes représentatifs**

## **IV-1-1 Diagramme de contexte de l'application**

La définition des besoins présentée ci-dessus nous a permis de dégager le diagramme de contexte suivant :

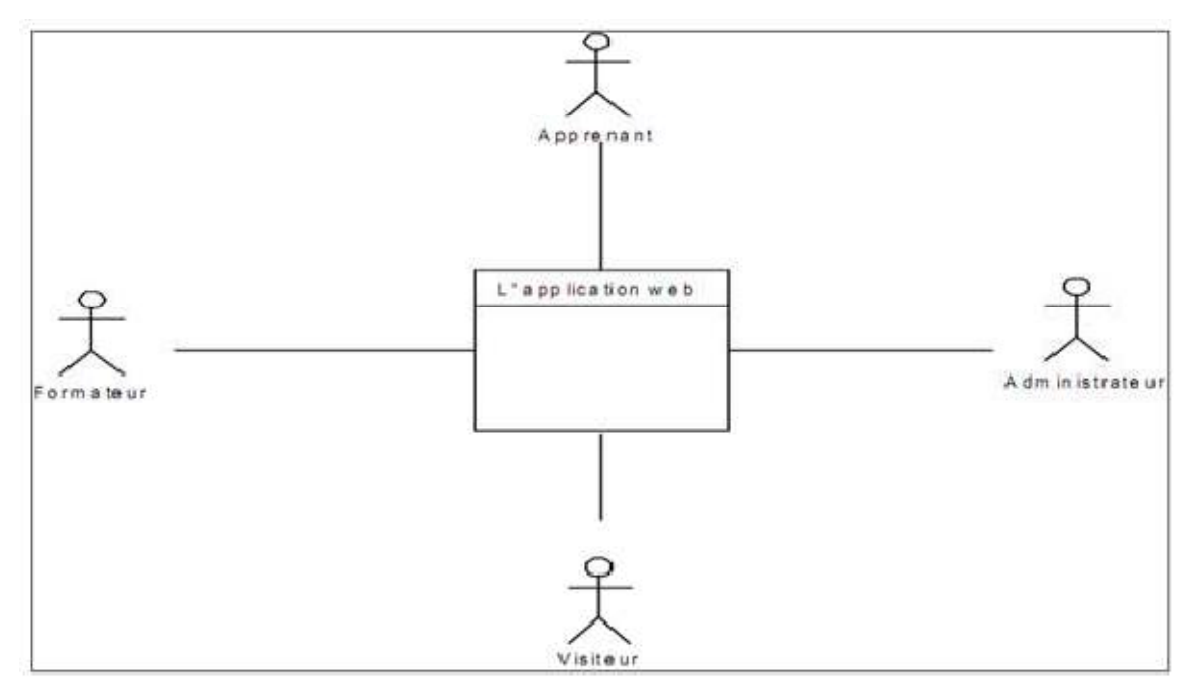

**Figure IV.3 :** Diagramme de contexte

## **IV-1-2 Cas d'utilisations**

Un cas d'utilisation est la description d'une séquence d'actions exécutées par un système pour conduire un résultat qui peut être constaté par un acteur particulier. Il sert à structurer les éléments comportementaux d'un modèle et est réalisé par une collaboration.

#### **IV-1-2-1 Structuration en package des cas d'utilisations**

Plusieurs stratégies sont possibles : procéder au regroupement par acteurs, par domaine fonctionnel, etc. Pour notre étude on a procéder au regroupement par domaine fonctionnel, en faisant figurer l'acteur principal devant les packages d'activités auxquels il a accès.

#### **Remarque**

1\_Le packageVisiter le site/faire une préinscription : Visiter le site et faire une préinscription sont deux package différents et par manque d'espace on les a regroupé en un seul

2\_Le même cas pour le package : Gérer tableaux d'affichage/Gérer la scolarité

**3\_**Dans le cas d'utilisation « gérer les membres » : les membres sont les apprenants, les formateurs et les pré\_ inscrits

**4\_**Dans le cas d'utilisation « gérer les membres » ; modifier informations apprenants veux dire modifier les informations d'un apprenant comme le groupe et la formation (s'il a fait un changement de la filière dans il est inscrit).

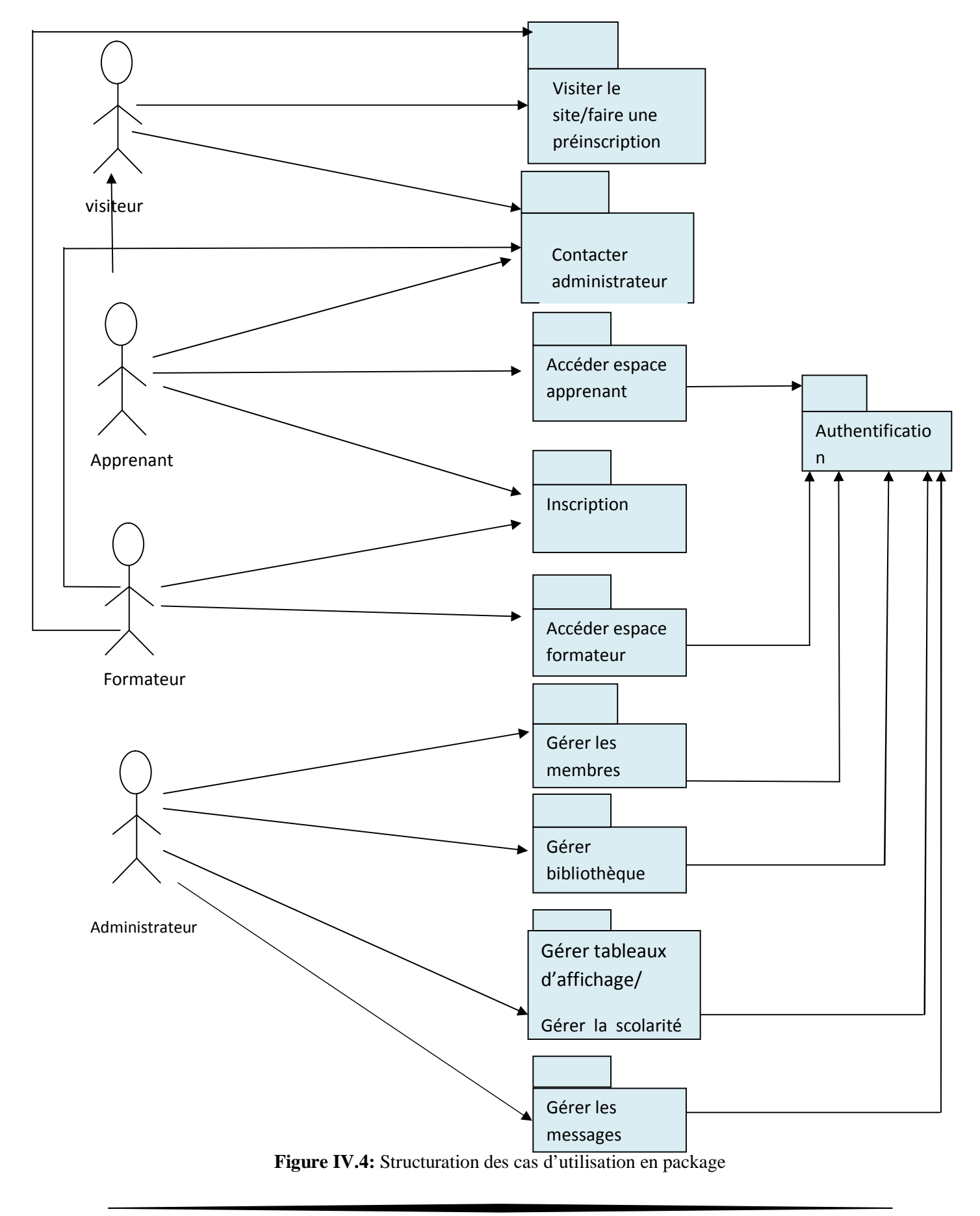

.

## **IV-1-2-2 Description des cas d'utilisations**

Un diagramme de cas d'utilisation exprime le comportement d'un système, d'un soussystème, d'une classe ou d'un composant tel qu'un utilisateur extérieur le voit. Il divise la fonctionnalité du système en unités.

Les cas d'utilisation permettent d'exprimer le besoin des utilisateurs d'un système

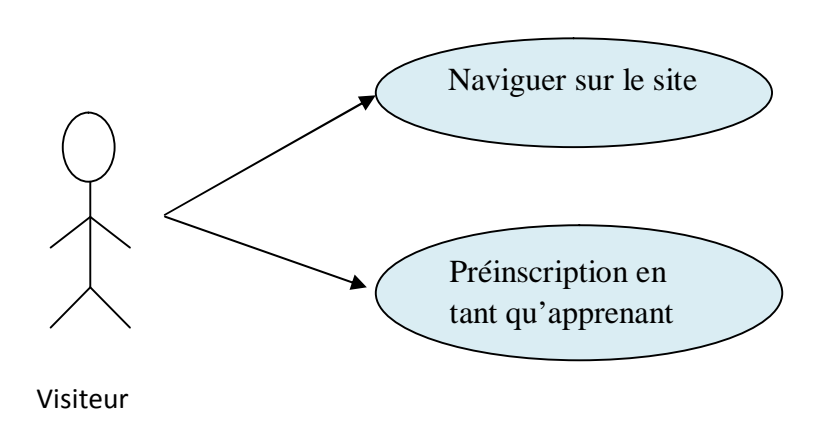

**Figure IV.5** : Diagramme de cas d'utilisation pour le paquetage « Visiter le site »

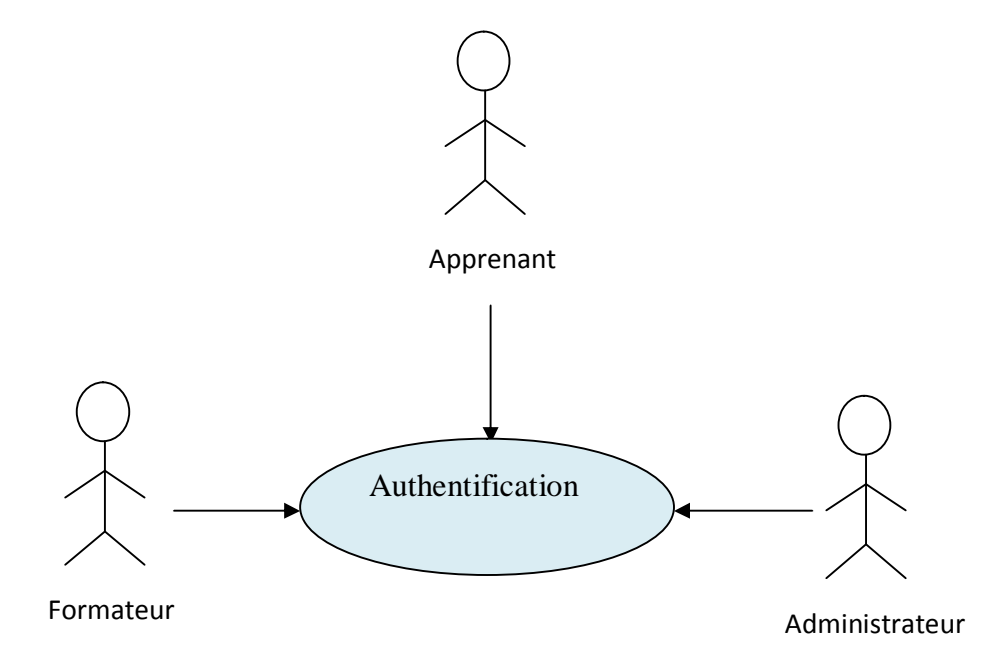

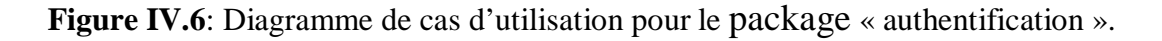

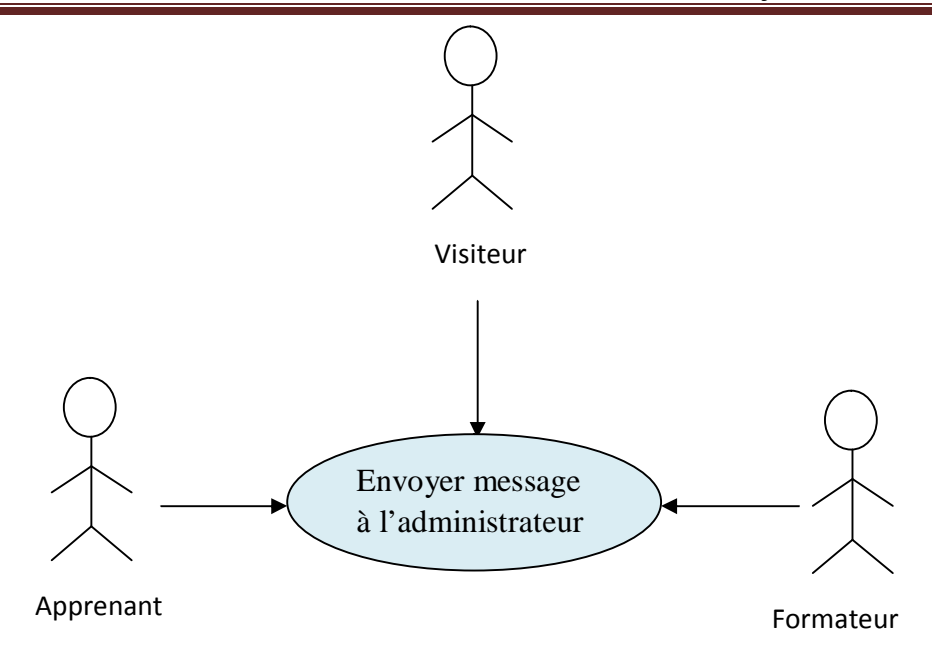

**Figure IV.7 :** Diagramme de cas d'utilisation « Contacter administrateur »

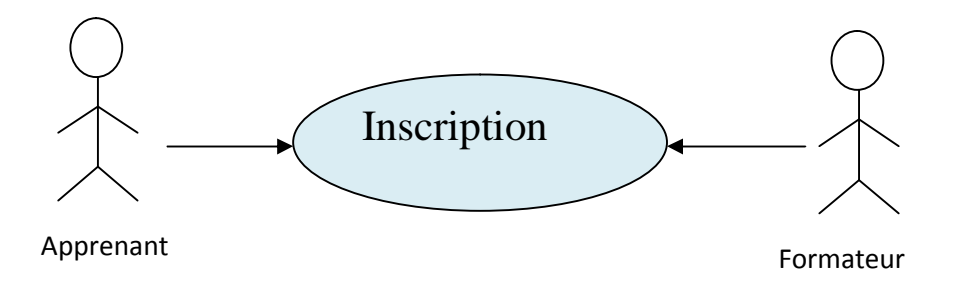

**Figure IV.8 :** Diagramme de cas d'utilisation « inscription»

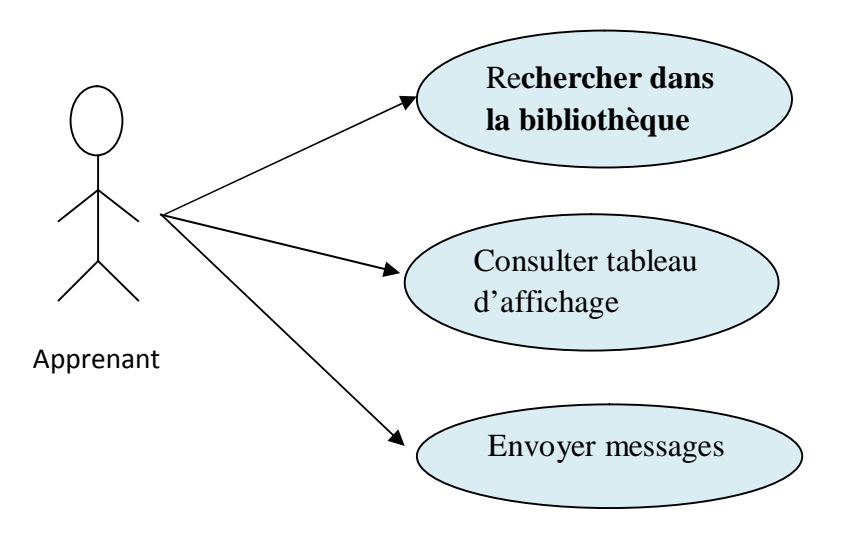

**Figure IV.9 :** Diagramme de cas d'utilisation « accéder espace apprenant »

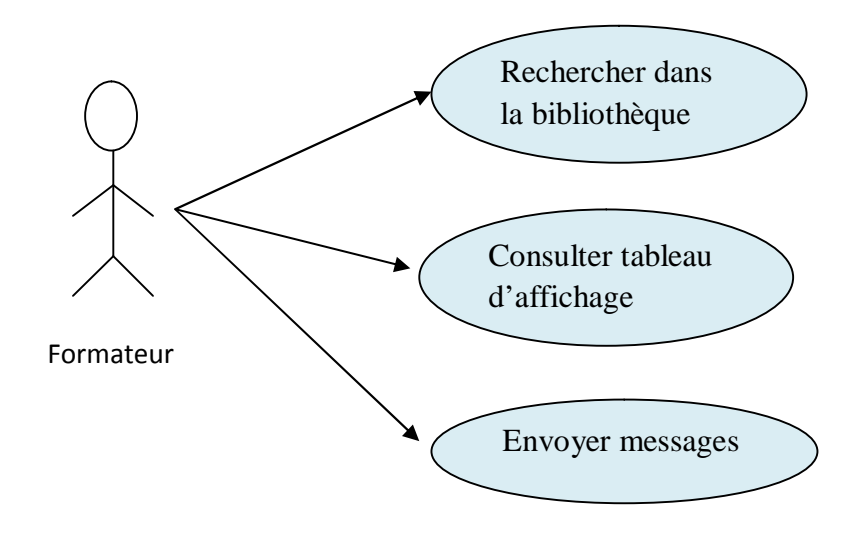

**Figure IV.10 :** Diagramme de cas d'utilisation « accéder espace formateur »

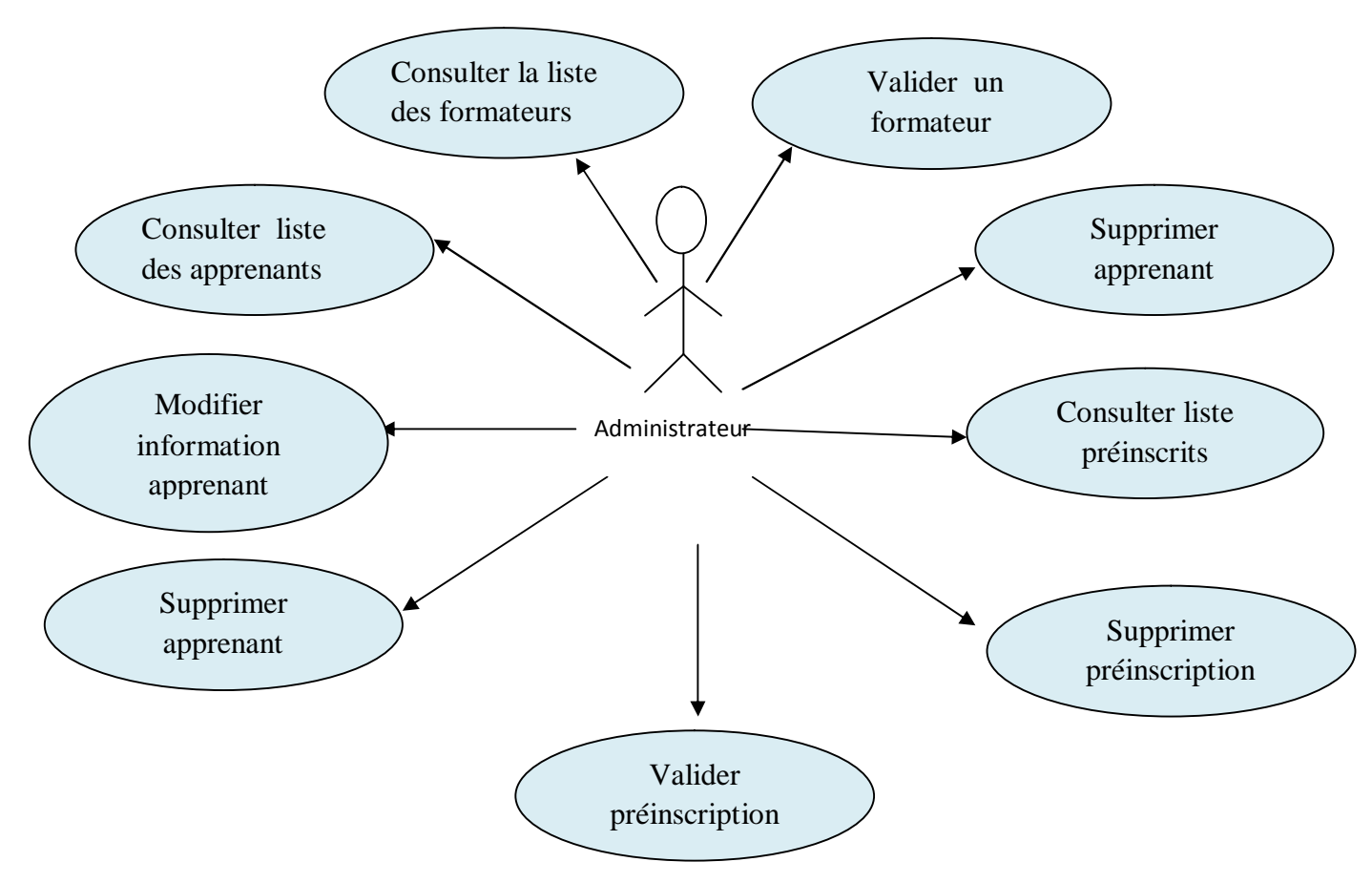

**Figure IV.11 :** Diagramme de cas d'utilisation « gérer les membres »

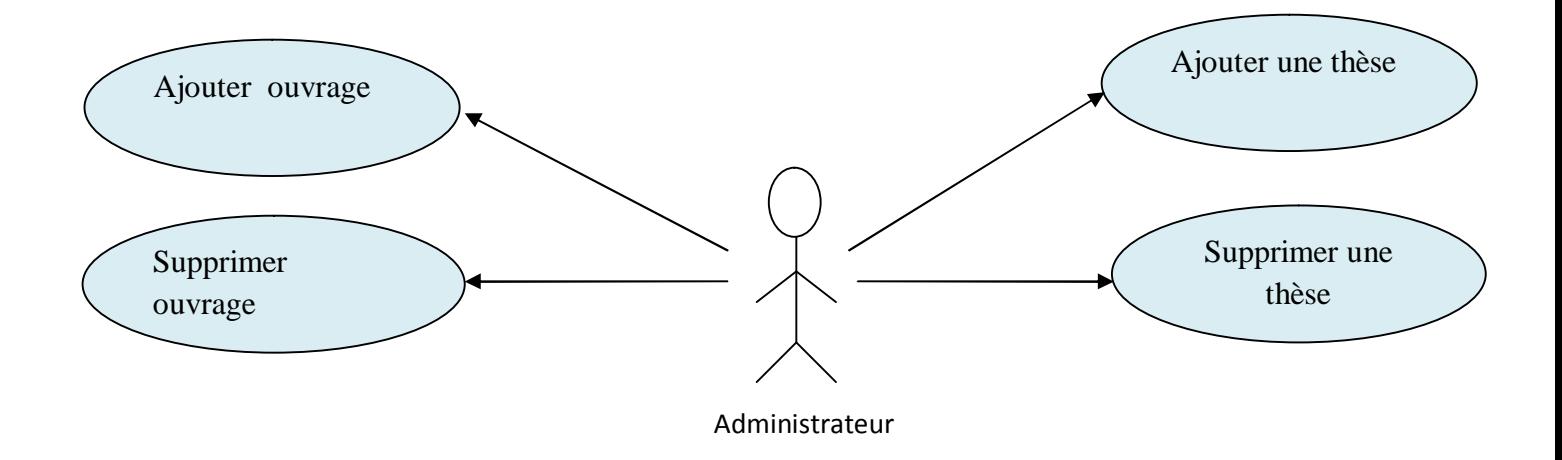

**Figure IV.12:** Diagramme de cas d'utilisation « gérer la bibliothèque »

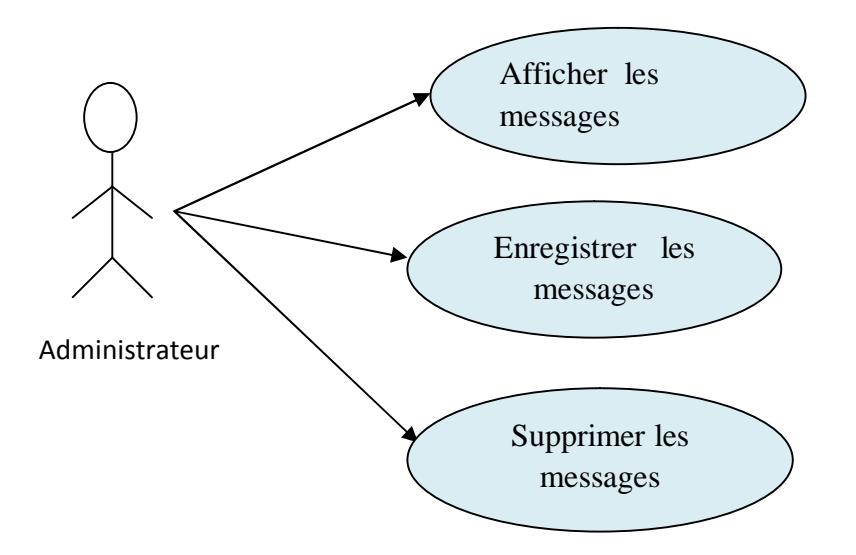

**Figure IV.13 :** Diagramme de cas d'utilisation « gérer la messagerie »

# **IV-1-2-3 Description textuelle des cas d'utilisation**

Le diagramme de cas d'utilisation décrit les grandes fonctions d'un système du point de vue des acteurs, mais n'expose pas de façon détaillée le dialogue entre les acteurs et les cas d'utilisation. La description textuelle est une forme souple qui convient pour mieux comprendre les situations.

# **Package : Authentification**

**Acteur :** Apprenant, formateur ou administrateur.

#### **Scénario nominal :**

L'acteur concerné atteint la page d'accueil.

1. L'utilisateur atteint sa page d'authentification;

2. Le système répond en affichant le formulaire d'authentification ;

3. Il remplit le formulaire et valide en cliquant sur le bouton «envoyer » ;

4. Le système compare les données saisies par l'utilisateur avec celles de la base de données.

#### **Enchainement alternatif 1 :**

**A :** Login et mot de passe corrects.

Le scenario nominal démarre à l'étape « 4 » et enchaine :

5. Le système charge l'espace approprié à l'utilisateur ;

#### **Enchainement alternatif 2 :**

**B :** login ou mot de passe incorrect.

Le scénario nominal démarre à l'étape « 4 » et enchaine :

5. Le système affiche le message : « login ou mot de passe incorrect » et propose à l'utilisateur de retourner à l'étape « 2 ».

## **Package : Accéder à l'espace apprenant.**

#### **Acteur :** apprenant

#### **Scénario nominal :**

Après authentification L'apprenant accède à son espace apprenant

#### **Enchaînement alternatif 1 :**

**A :** l'apprenant décide de faire une recherche dans la bibliothèque virtuelle de l'institut.

- 1 : le système affiche le formulaire de recherche
- 2 :L'apprenant remplie le formulaire de recherche et click sur le bouton «Rechercher »
- 3. Le système fait les contrôles suivants :

Vérifie le remplissage des champs du formulaire obligatoires ;

#### **Enchainement alternatif 1.1 :**

ü *S'il y a des erreurs dans le formulaire.*  Le scénario nominal démarre à l'étape « 3»et enchaîne :

4. Le système signale les erreurs et propose de les corriger ;

Le scénario nominal démarre à l'étape « 2 ».

#### **Enchainement alternatif 1.2 :**

ü *S'il n'y a pas d'erreurs dans le formulaire.* 

Le scénario nominal démarre à l'étape «3 » et enchaîne :

4. Le système affiche toutes les données de la base de données qui correspond au mot de la recherche

#### **Enchainement alternatif 2 :**

**B :** l'apprenant décide d'accéder au tableau d'affichage.

Le système affiche les différentes affiches disponibles.

1 :l'apprenant choisi de consulter une affiche

#### **Enchainement alternatif 3 :**

 **C** : l'apprenant décide d'envoyer un message

- 1 :l'utilisateur choisi le type de message à envoyer
- 2 : le système affiche le formulaire à remplir
- 3 : Le système fait les contrôles suivant :

Vérifie le remplissage des champs du formulaire obligatoires ;

#### **Enchainement alternatif 3.1 :**

**A** : *S'il y a des erreurs dans le formulaire.*  Le scénario nominal démarre à l'étape « 3»et enchaîne : 4. Le système signale les erreurs et propose de les corriger ; Le scénario nominal démarre à l'étape « 2 ».

#### **Enchainement alternatif 3.2:**

**B** : *S'il y a pas d'erreurs dans le formulaire.*  Le scénario nominal démarre à l'étape «3 » et enchaîne : 4. l'apprenant envoi le message

5 : le système confirme l'envoi du message

## **Package : Accéder à l'espace formateur**

**Acteur :** formateur

#### **Scénario nominal :**

Après authentification le formateur accède à son espace formateur

#### **Enchainement alternatif 1 :**

**A :** le formateur décide de faire une recherche dans la bibliothèque virtuelle de l'institut.

1 : le système affiche le formulaire de recherche

2 : le formateur remplie le formulaire de recherche et click sur le bouton «Rechercher »

3. Le système fait les contrôles suivants :

Vérifie le remplissage des champs du formulaire obligatoires ;

#### **Enchainement alternatif 1.1 :**

ü *S'il y a des erreurs dans le formulaire.* 

Le scénario nominal démarre à l'étape « 3»et enchaîne :

4. Le système signale les erreurs et propose de les corriger ;

Le scénario nominal démarre à l'étape « 2 ».

#### **Enchainement alternatif 1.2 :**

ü *S'il n'y a pas d'erreurs dans le formulaire.* 

Le scénario nominal démarre à l'étape «3 » et enchaîne :

4. Le système affiche toutes les données de la base de données qui correspond au mot de recherche

#### **Enchainement alternatif2**

**B :** le formateur décide d'accéder au tableau d'affichage.

Le système affiche les différentes affiches disponibles.

1 : le formateur choisi de consulter une affiche

### **Enchainement alternatif 3**

- **C** : le formateur décide d'envoyer un message
- 1 : le formateur choisi le type de message à envoyer
- 2 : le système affiche le formulaire à remplir
- 3 : Le système fait les contrôles suivant :

Vérifie le remplissage des champs du formulaire obligatoires ;

### 1.1 **Enchainement alternatif 3 .1:**

**A** : *S'il y a des erreurs dans le formulaire.* 

Le scénario nominal démarre à l'étape « 3»et enchaîne :

4. Le système signale les erreurs et propose de les corriger ;

Le scénario nominal démarre à l'étape « 2 ».

#### 1.2 **Enchainement alternatif 3.2:**

**B** : *S'il y a pas d'erreurs dans le formulaire.* 

Le scénario nominal démarre à l'étape «3 » et enchaîne :

4. le formateur envoi le message

5 : le système confirme l'envoi du message

#### **Package :** *gérer les messages*

**Acteur** : Administrateur.

#### **Scénario nominal 4 :**

1. Après Authentification, l'administrateur atteint sa page d'accueil ;

2. Sur la page d'accueil figure le lien «gérer les messages» ;

3. L'administrateur clique sur le lien « gérer les messages » ;

4. Le système interroge la base de données et retourne une page contenant la liste des messages ;

## ü **Enchaînement alternatif 1 :**

**A :** *l'administrateur décide de consulter un message.* 

Le scénario nominal démarre à l'étape 4 et enchaîne :

5. L'administrateur clique sur le lien « Afficher » ;

6. Le système interroge la base de données et retourne une page contenant le contenu du message concerné

#### ü **Enchaînement alternatif 2 :**

**B :** *l'administrateur décide de supprimer un message.* 

Le scénario nominal démarre à l'étape 4 et enchaîne :

5. L'administrateur clique sur le lien « supprimer » ;

6. le système affiche un message de suppression effectuée

## **Package : Gestion des préinscrits.**

**Acteur :** Administrateur

#### **Scénario nominal :**

1. Après identification, le système charge l'espace administrateur avec plusieurs liens pour la gestion du site;

2. L'administrateur clique sur le lien « gestion des pré\_ inscriptions » ;

3. Le système affiche les candidats membres avec un lien « valider », ou « supprimer »;

#### **Enchainement alternatif 1 :**

**A :** L'administrateur décide de valider un pré\_ inscrit

Le scénario nominal démarre à l'étape « 3 » et enchaine :

4. L'administrateur clique sur le bouton « valider » ;

- 5. Le système interroge la base de données et confirme avec un message de succès.
- 6. L'administrateur envoie un message d'acceptation par email pour le pré\_ inscrit

#### **Enchainement alternatif 2 :**

**B :** L'administrateur refuse une préinscription.

Le scénario nominal démarre à l'étape « 3 » et enchaine :

4. L'administrateur clique sur le bouton « supprimer » ;

5. Le système met à jour la base de données et affiche un message de confirmation.

6. l'administrateur envoie un message de refus par email pour le pré\_ inscrit.

## **Package : Gestion des inscrits.**

**Acteur :** Administrateur.

#### **Scénario nominal :**

1. Après identification, le système charge l'espace administrateur avec plusieurs liens pour la gestion du site;

2. L'administrateur clique sur le lien « gestion des inscrits » ;

3. L'administrateur clique sur le lien « gestion des apprenants », ou « gestion des formateurs »

4. Le système affiche une liste des candidats membres avec un lien « modifier » « valider » ou « supprimer »;

### **Enchainement alternatif 1 :**

**A :** L'administrateur décide de modifier ou valider les informations d'un inscrit.

Le scénario nominal démarre à l'étape « 4 » et enchaine :

5. L'administrateur clique sur le bouton « modifier ou valider » ;

6. Le système interroge la base de données et mis à jours les informations du candidat sélectionné.

7. le système affiche un message de succès

### **Enchainement alternatif 2**

**B :** L'administrateur décide de supprimer un inscrit.

Le scénario nominal démarre à l'étape « 4 » et enchaine :

5. L'administrateur clique sur le bouton « supprimer » ;

6. Le système met à jour la base de données et affiche un message de confirmation

# **Package : gestion de la bibliothèque**

#### **Acteur :** Administrateur.

#### **Scénario nominal :**

1. Après identification, le système charge l'espace administrateur avec plusieurs liens pour la gestion du site;

2. L'administrateur clique sur le lien « gestion de la bibliothèque » ;

3. L'administrateur clique sur le lien « ouvrage », ou « thèse »

4. Le système affiche une liste des ouvrages et thèses avec un lien « supprimer »ou « ajouter » ;

#### **Enchainement alternatif 2**

B. L'administrateur décide d'ajouter un ouvrage ou une thèse

L'administrateur clique sur le lien « ajouter »

1. le système affiche le formulaire à remplir

2 : Le système fait les contrôles suivant :

Vérifie le remplissage des champs du formulaire obligatoires ;

### **Enchainement alternatif 2.1:**

**A** : *S'il y a des erreurs dans le formulaire.*  Le scénario nominal démarre à l'étape « 2»et enchaîne : 3. Le système signale les erreurs et propose de les corriger ; Le scénario nominal démarre à l'étape « 1 ».

#### **Enchainement alternatif 2.2:**

**B** : *S'il y a pas d'erreurs dans le formulaire.*  Le scénario nominal démarre à l'étape «2 » et enchaîne : 4. le formateur envoi le message 5 : le système confirme l'envoi du message

### **Enchainement alternatif 3**

**C :** L'administrateur décide de supprimer un ouvrage ou une thèse.

Le scénario nominal démarre à l'étape « 4 » et enchaine :

5. L'administrateur clique sur le bouton « supprimer » ;

6. Le système met à jour la base de données et affiche un message de confirmation

# **V) Diagramme de séquences**

L'objectif de ce type de diagramme offert par UML est de représenter les interactions entre les objets en mettant l'accent sur le classement chronologique des messages échangés. Les scénarios sont des instances des cas d'utilisation et son traduits en diagramme de séquences.

 Dans cette partie, nous allons construire les diagrammes de séquences des mêmes cas d'utilisation utilisées précédemment, mais sous forme des pages web.

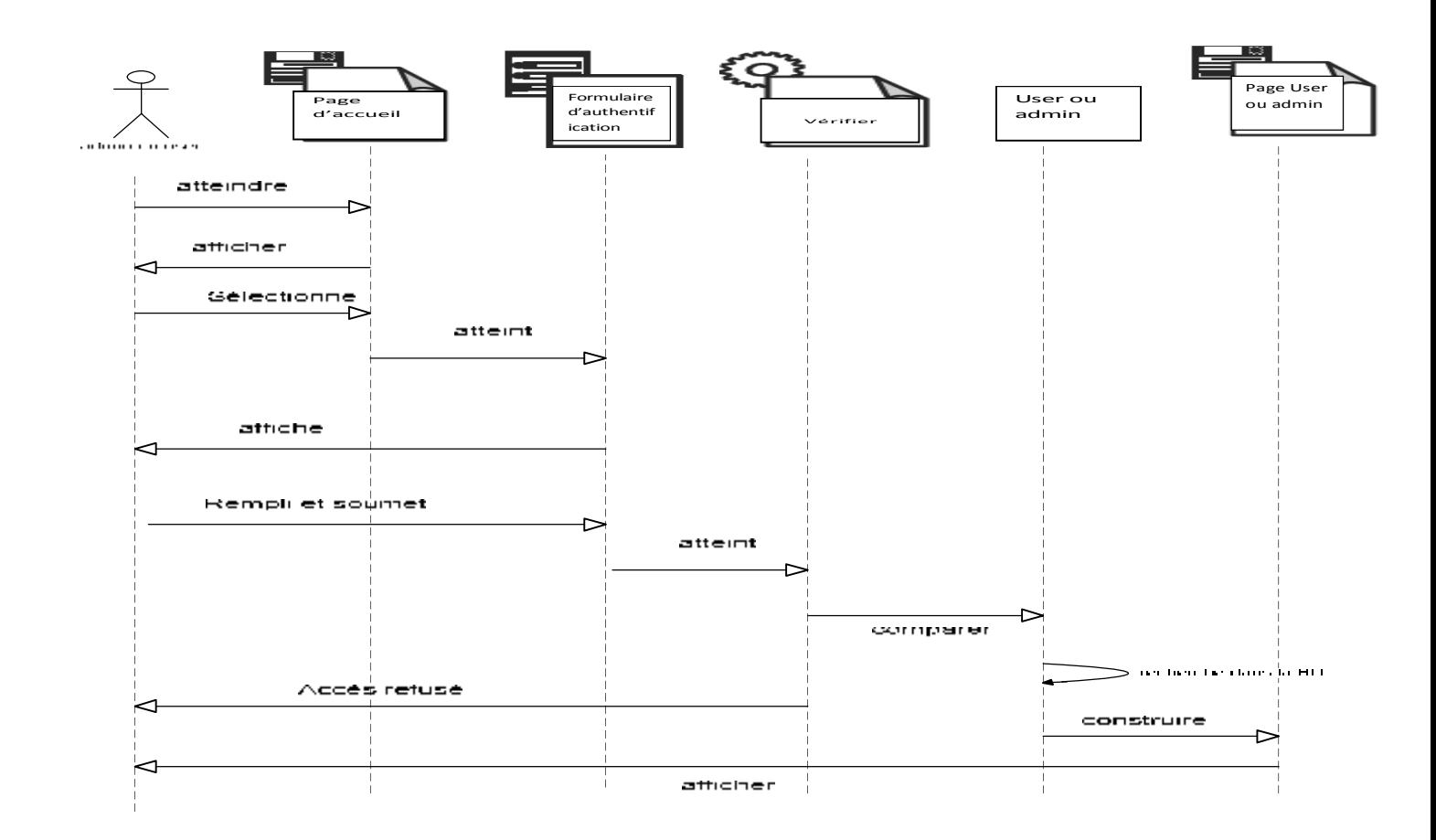

# **V-1) Diagramme de séquence de cas d'utilisation**

**Figure IV.14:** Diagramme de séquence du cas d'utilisation « Authentification »

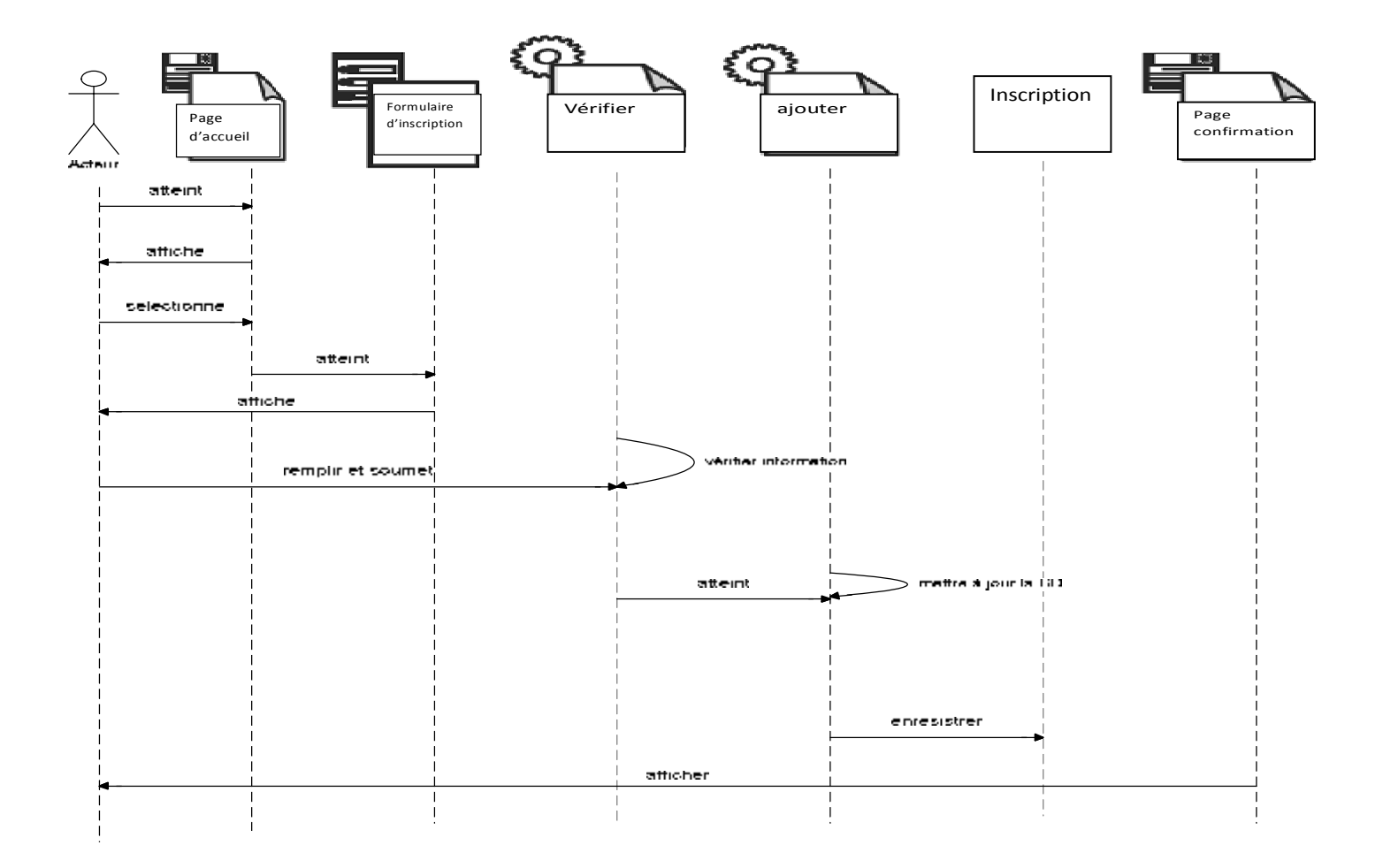

**Figure IV.15:** Diagramme de séquence du cas d'utilisation « Inscription apprenant /formateur »

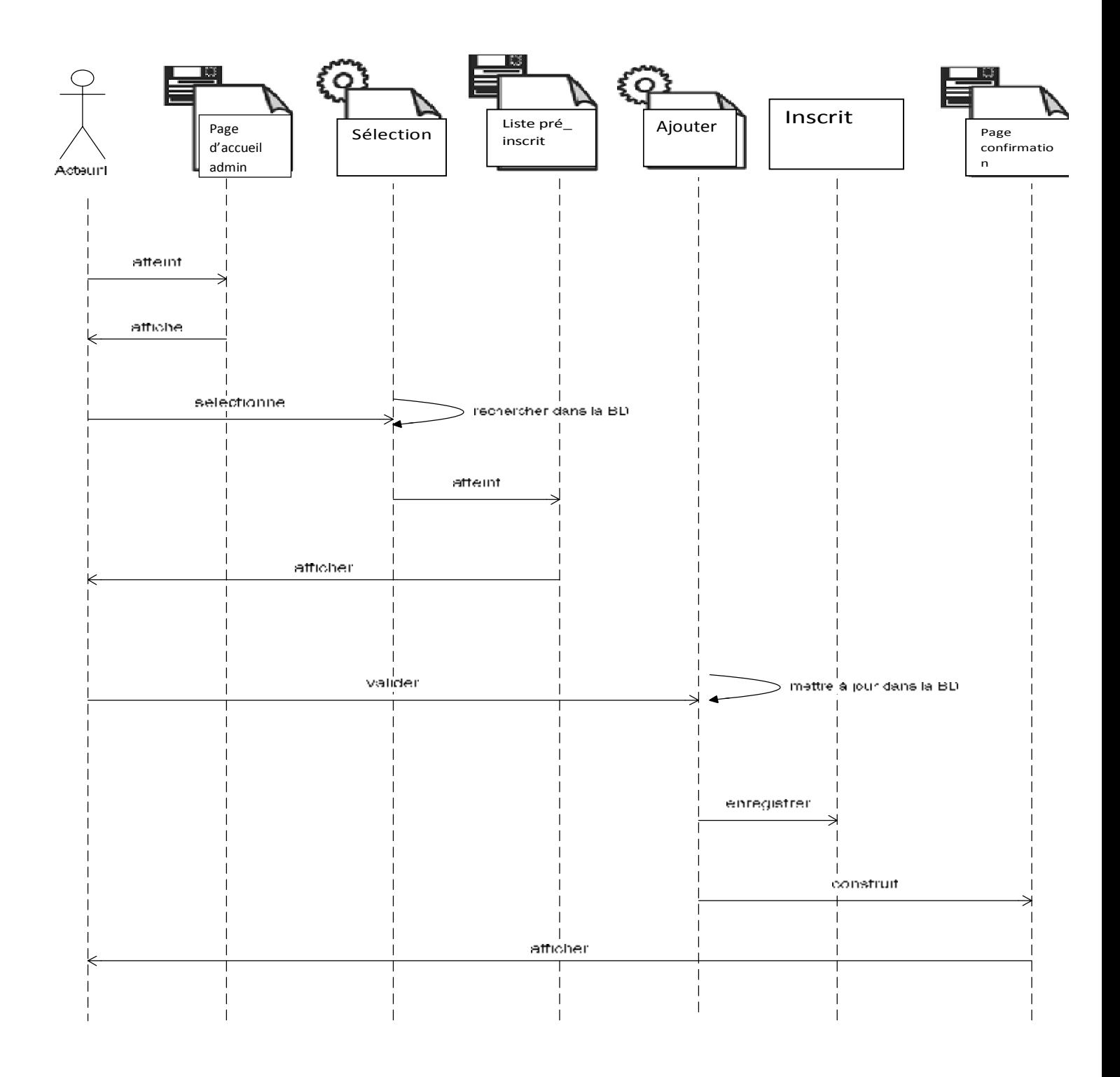

**Figure IV.16:** Diagramme de séquence du cas d'utilisation « **valider un préinscrit** »

**Remarque :** supprimer un pré\_ inscrit, un ouvrage, une thèse, formation, un inscrit, etc ont le même processus pour cela ont les a représenté par un diagramme de séquence supprimer

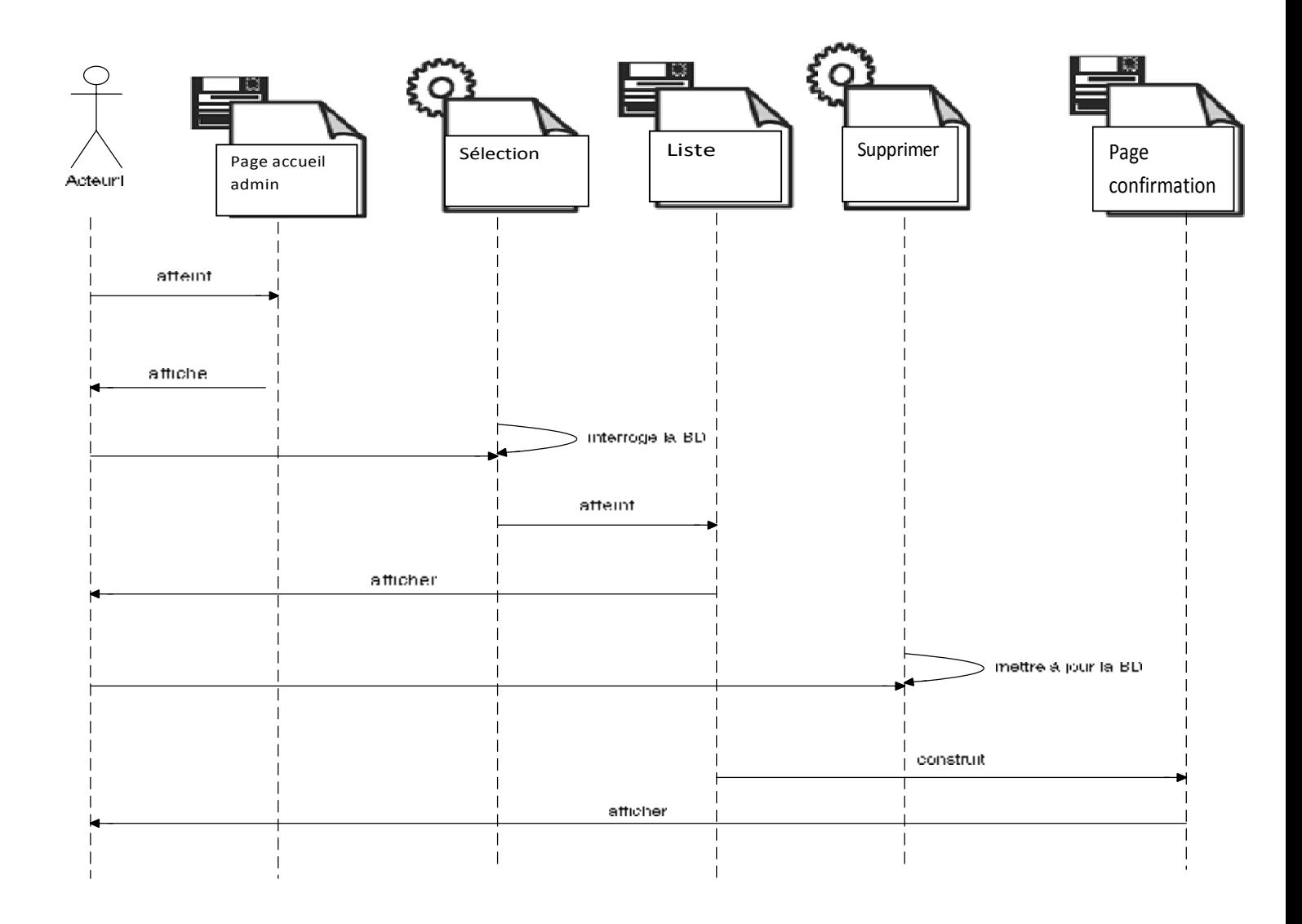

**Figure IV.17:** Diagramme de séquence du cas d'utilisation « Supprimer un inscrit (apprenant/formateur)»

**Remarque :** ajouter un ouvrage, ajouter une thèse, salle, module, formation et groupe ont le même processus pour cela on les a représenté par un seul diagramme de séquence : Le cas d'utilisation « ajouter ouvrage »

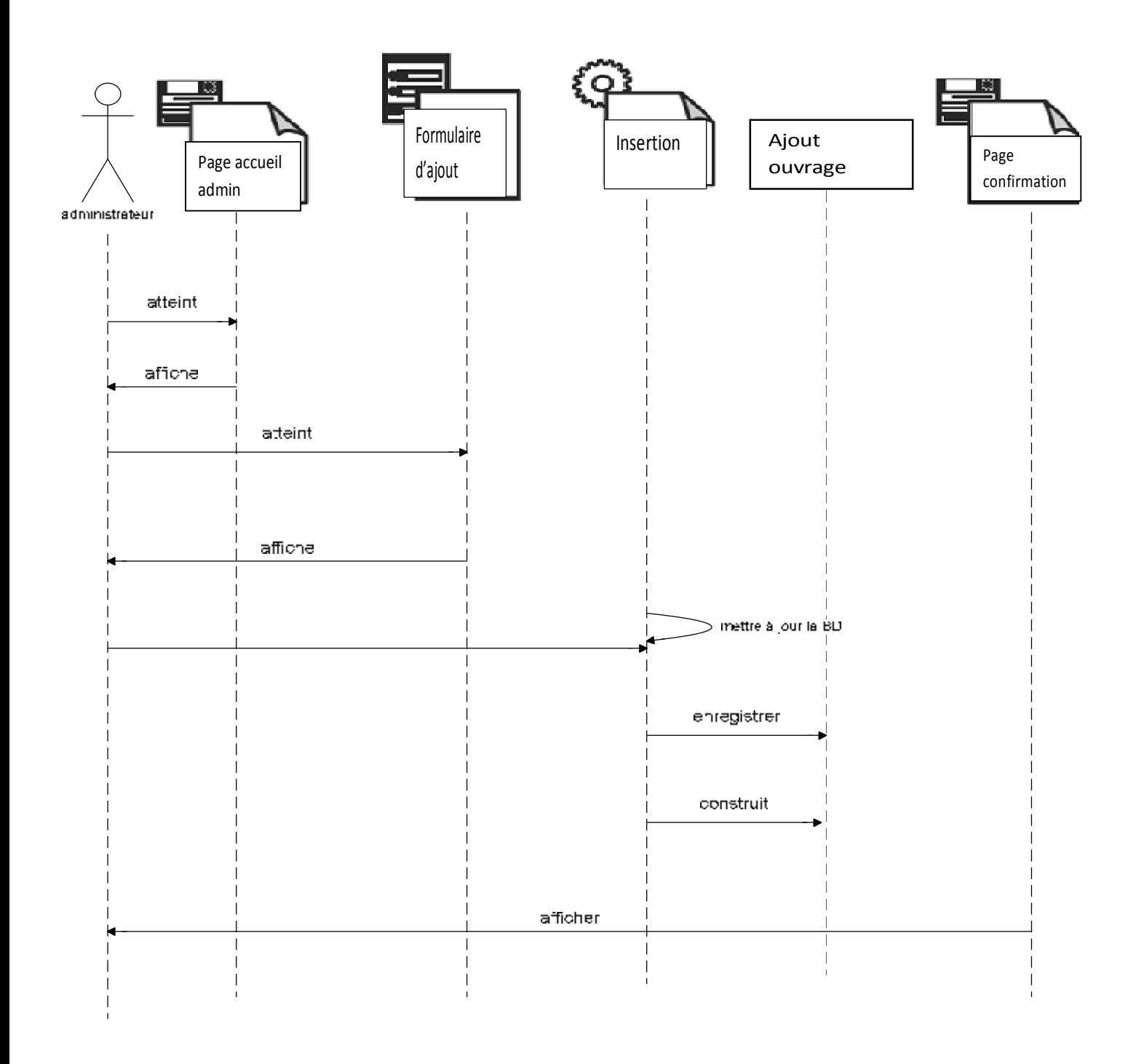

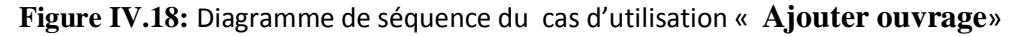

77

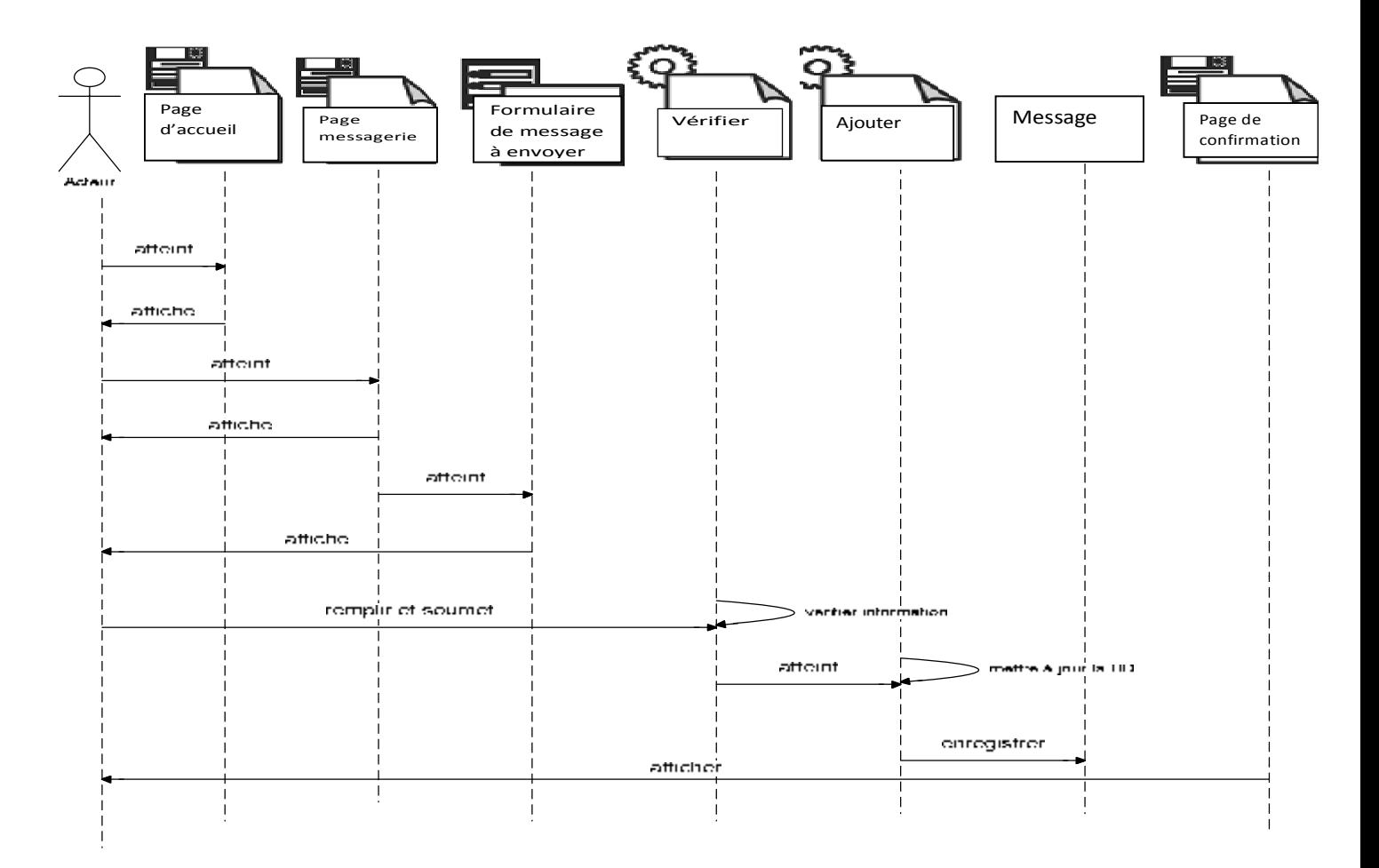

**Figure IV.19:** Diagramme de séquence du cas d'utilisation « **envoyer message**»

## **VI) Les diagrammes de classes de l'application**

Les diagrammes de classes expriment de manière générale la structure statique d'un système en termes de classes et de relations entre ces classes. De même qu'une classe décrit un ensemble d'objets, une association décrit un ensemble de liens ; les objets sont instances de classes et les liens sont instances des relations.

Un diagramme de classes n'exprime rien de particulier sur les liens d'un objet donné, mais décrit de manière abstraite les liens potentiels d'un objet vers d'autres objets .c'est le diagramme pivot de l'ensemble de la modélisation d'un système, en intégrant dans chaque classe la partie dédiée aux données et celle consacrée aux traitements.

Et voici les associations utilisées dans ces diagrammes :

 $\vee$  Le lien « Link »

C'est une association entre une page client et une autre page client ou serveur.

v Construit « build »

L'association « build » identifie quelques pages serveurs et responsable de la création d'une page client.

- Une page serveur peut construit plusieurs pages client.
- Une page client ne peut être construite que par une page serveur.
	- v Redirige « redirect »

Une relation « redirect » qui est une association unidirectionnelle avec une autre page web, peut être dirigé à partir d'une page client ou serveur.

v Le lien « submit »

C'est lien unidirectionnel d'une page client vers une page serveur.

Dans ce qui suit nous allons présenter quelques diagrammes de classes sur quelques cas d'utilisations.

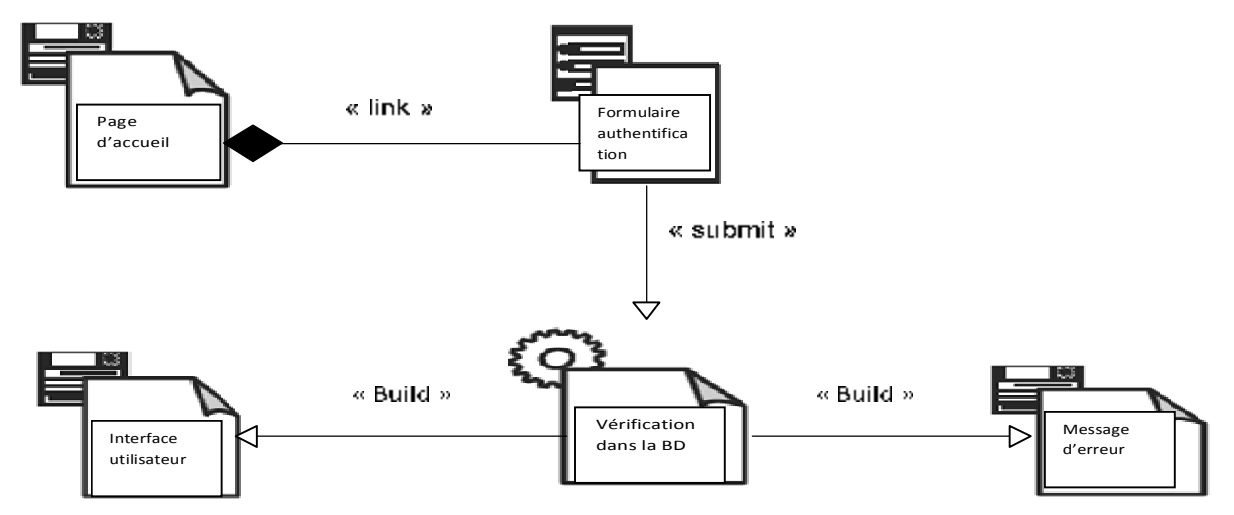

**Figure IV.20:** Diagramme de classes général du cas d'utilisation « Authentification ».

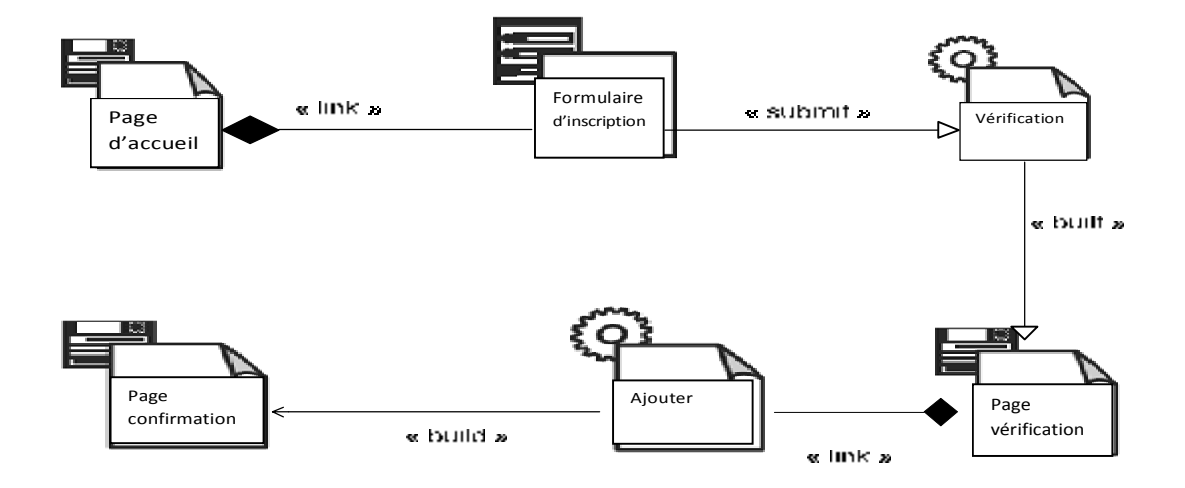

**Figure IV.21 :** Diagramme de classes général du cas d'utilisation « Inscription »

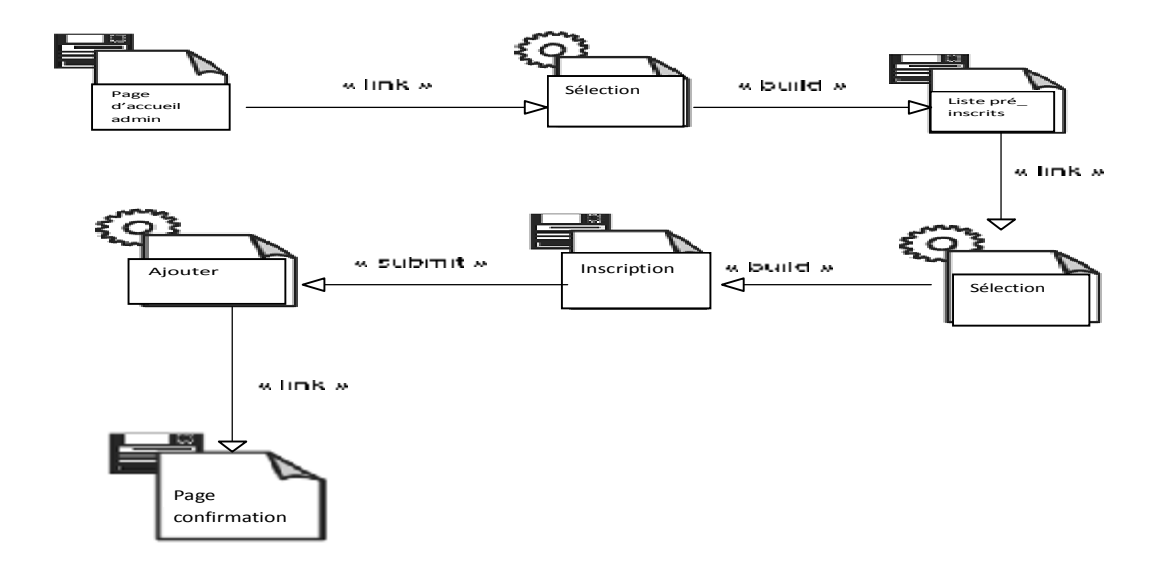

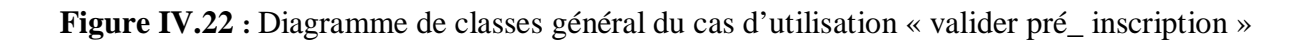

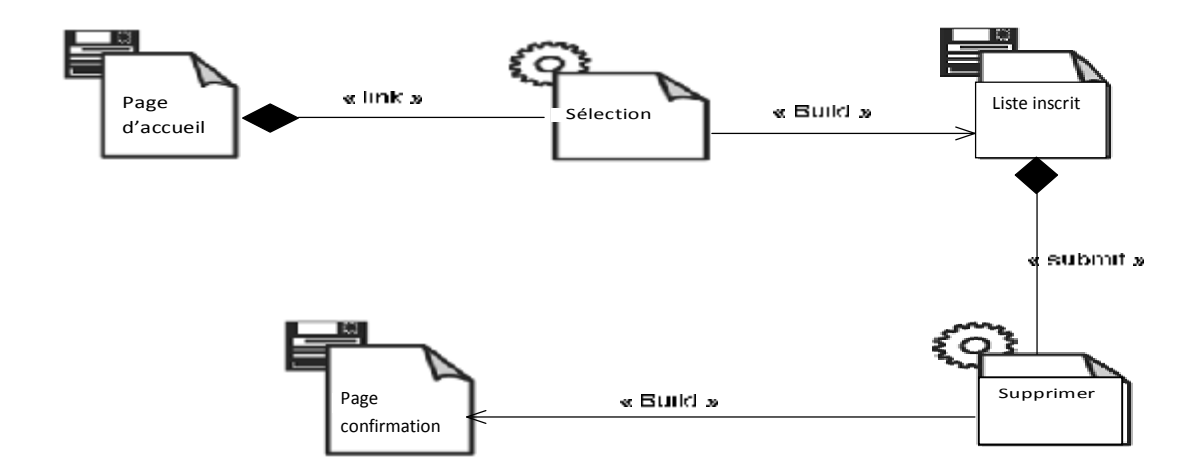

**Figure IV.23:** Diagramme de classes général du cas d'utilisation «supprimer un inscrit »

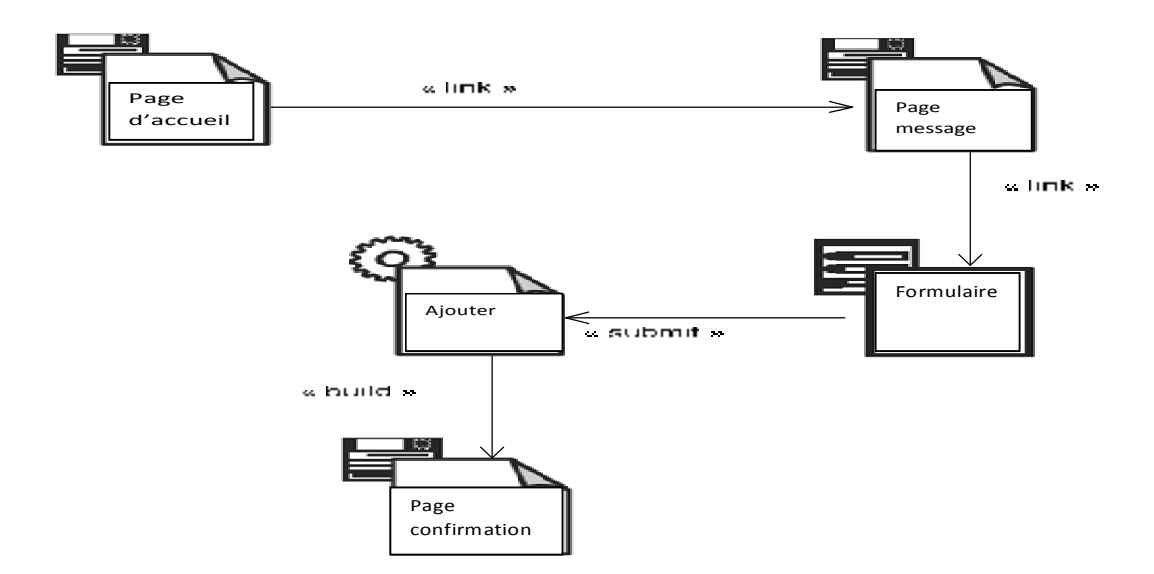

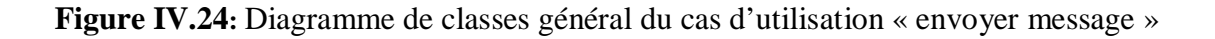

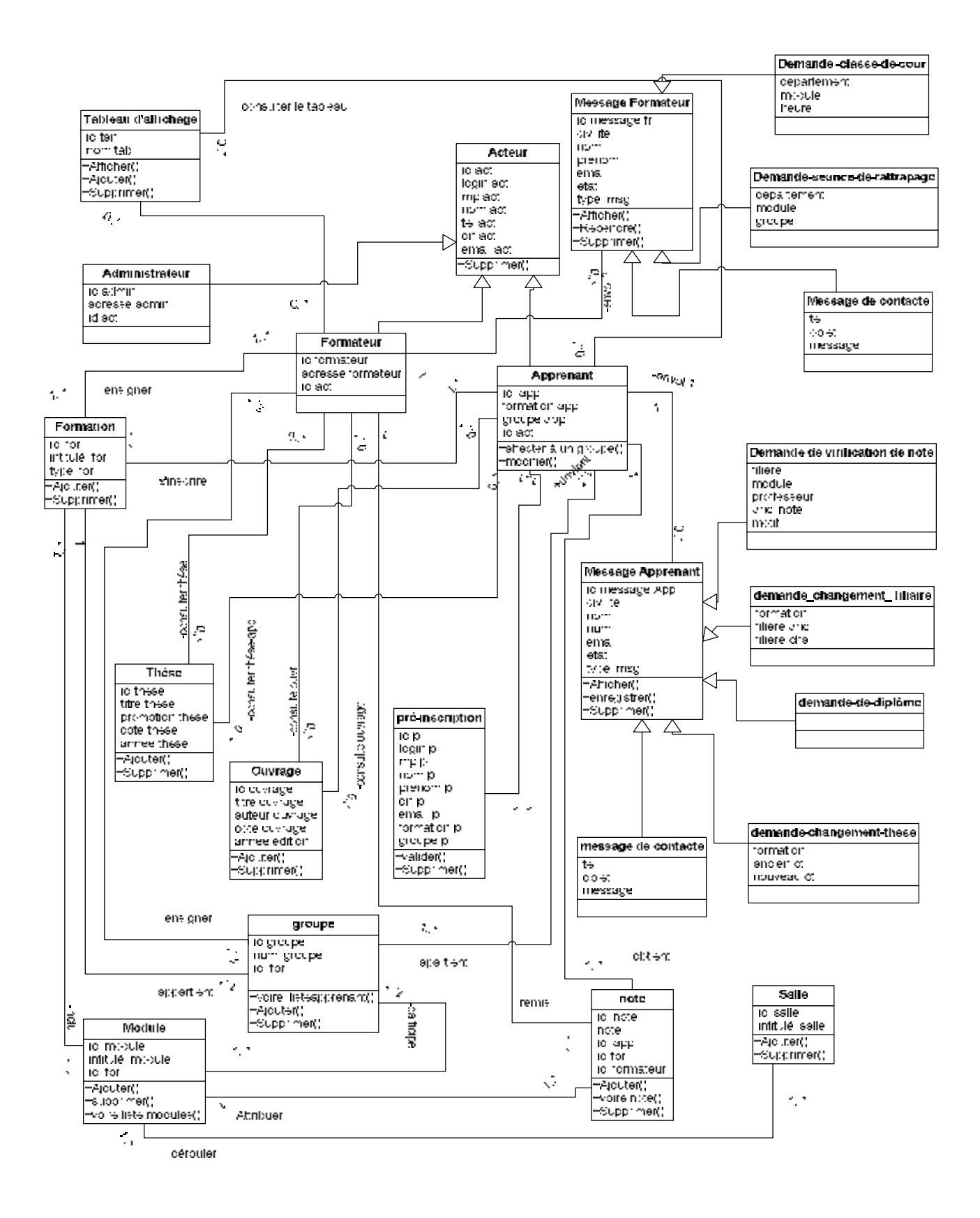

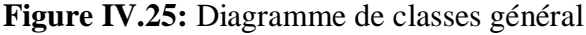

82

## **VI-1 Règles de gestion du système**

Dans note système on doit respecter les différentes réglés de gestion suivantes afin d'assurer son bon fonctionnement :

1. Un apprenant envoie 0 ou plusieurs messages pour l'administrateur.

- 2. Un apprenant consulte 0 ou plusieurs ouvrages/thèses.
- 3. Un formateur envoie 0 ou plusieurs messages pour l'administrateur.
- 4. Un formateur consulte 0 ou plusieurs ouvrages/thèses

## **VII) Le diagramme de déploiement**

Le diagramme de déploiement permet de représenter l'environnement de développement de notre application.

Notre solution se base sur une architecture client/ serveur à trois tiers (trois niveaux) qui sont :

- Le premier niveau de cette architecture qui est le niveau présentation est constitué du navigateur Web compatible HTML, ainsi que du serveur Web que nous avons choisi, il s'agit du serveur Apache.
- Le deuxième est le niveau applicatif (logique applicative) qui est pris en charge par le serveur Apache, et qui se compose de scripts écrits en PHP.
- Le troisième niveau, qui fournit au niveau intermédiaire les données dont il a besoin, est pris en charge dans notre cas par le SGBD MYSQL.

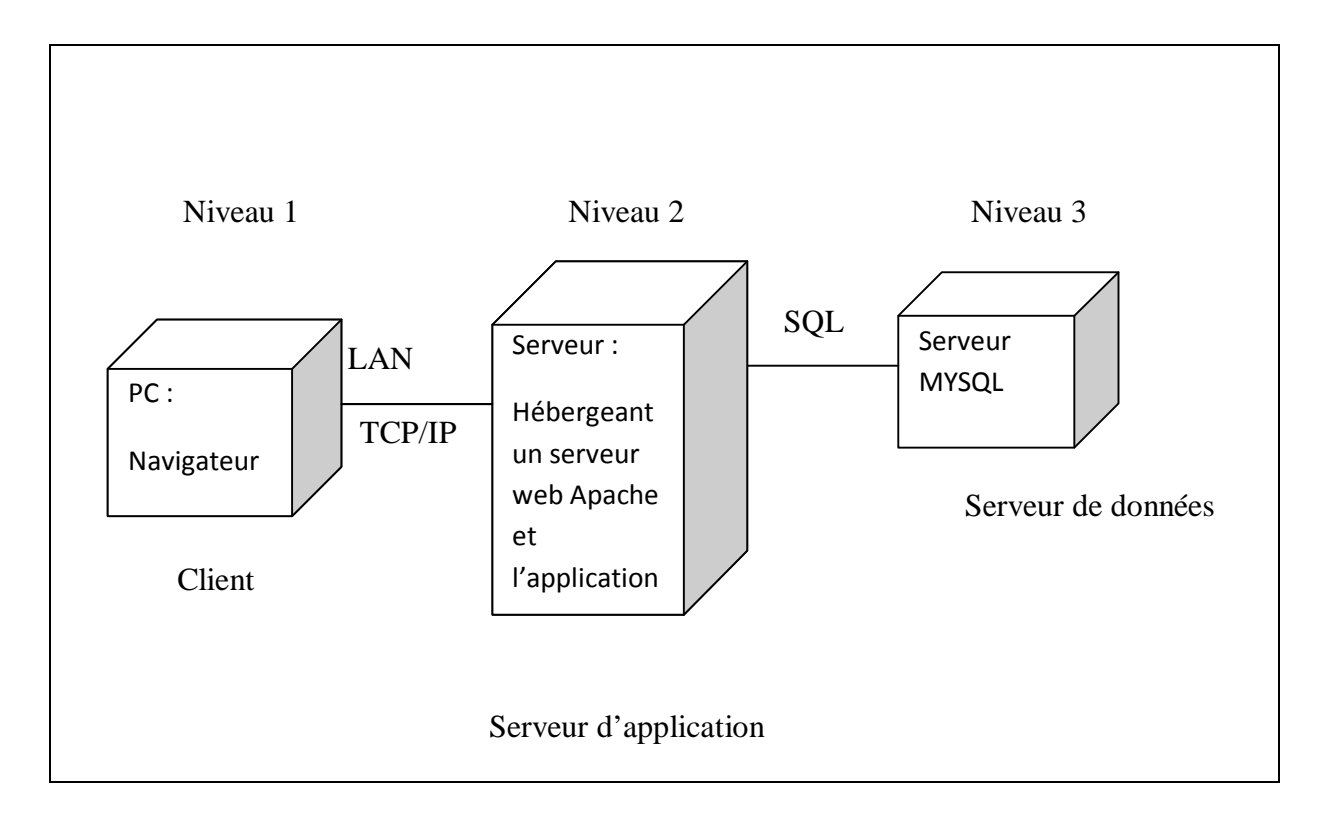

**Figure IV.26:** Diagramme de déploiement de l'application

# **IIX) Conception de la base de données**

## **IIx-1 Structure des tables**

**Table** *administrateur* **:** 

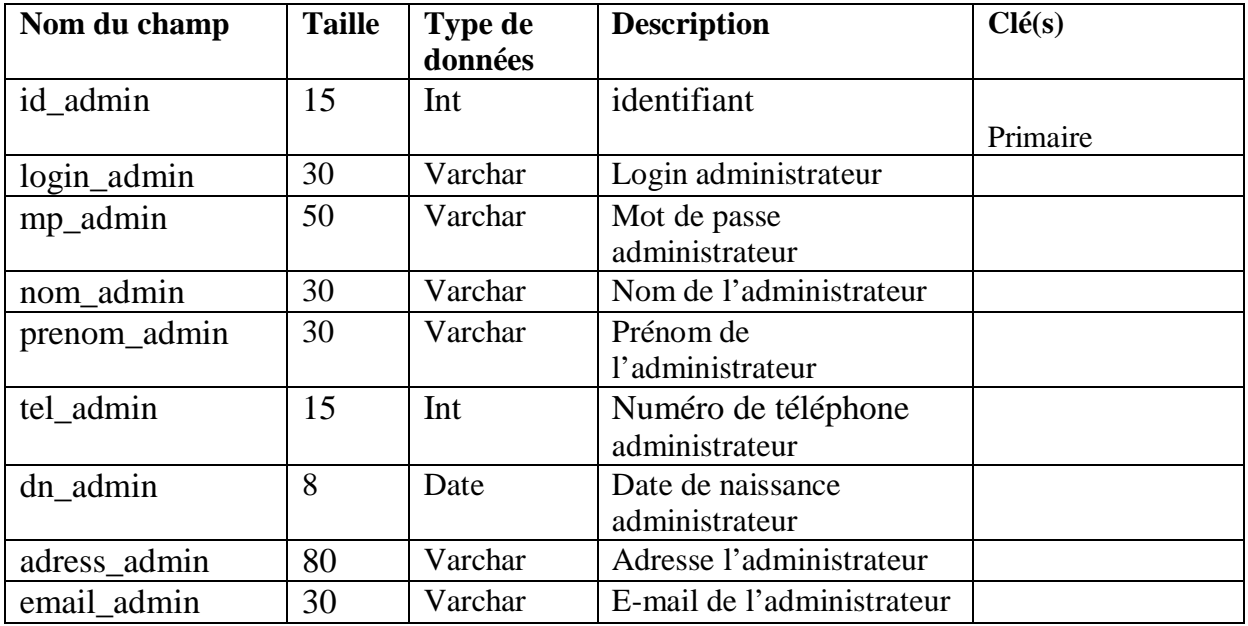

# **Table préinscription :**

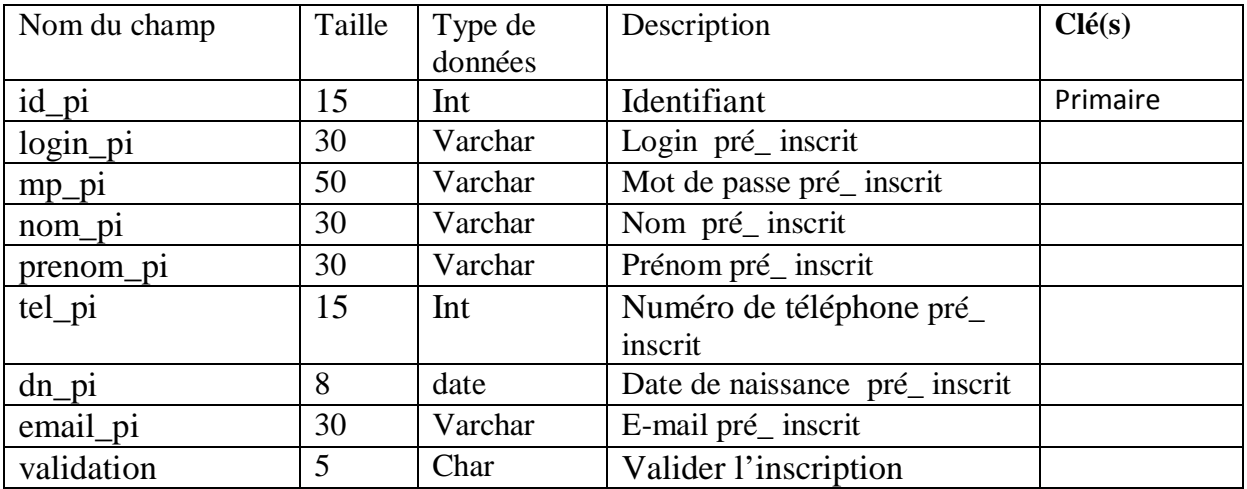

# **Table Apprenant :**

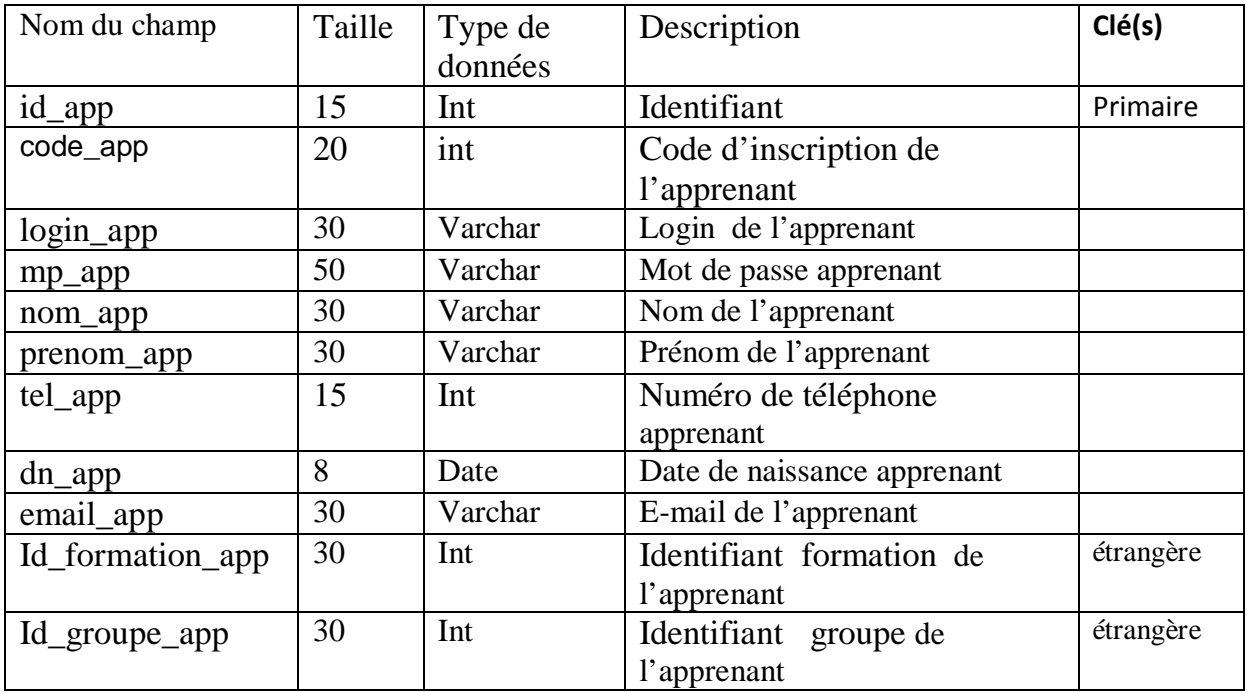

# **Table formateur :**

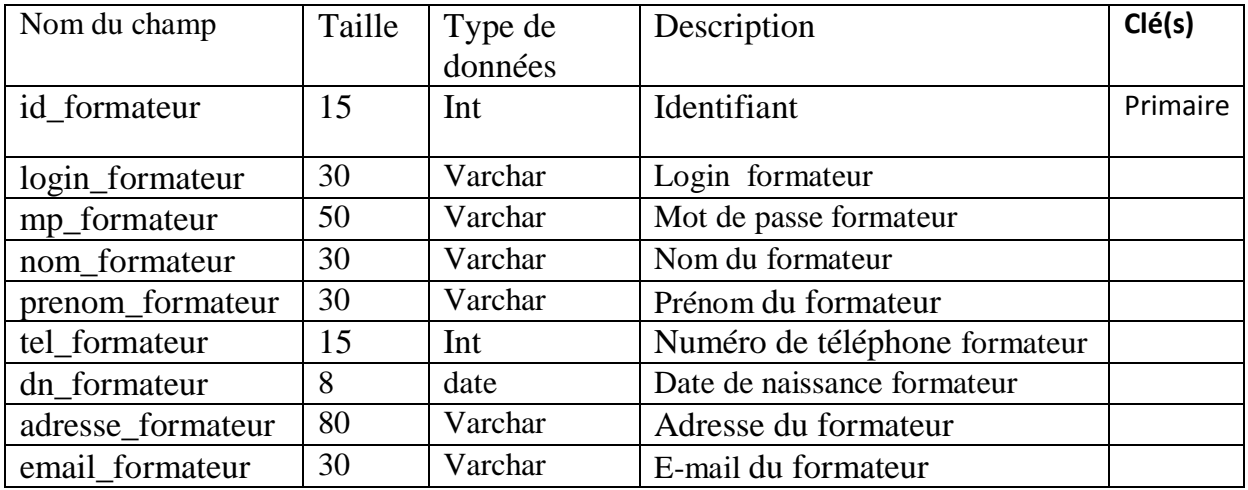

# **Table Ouvrage :**

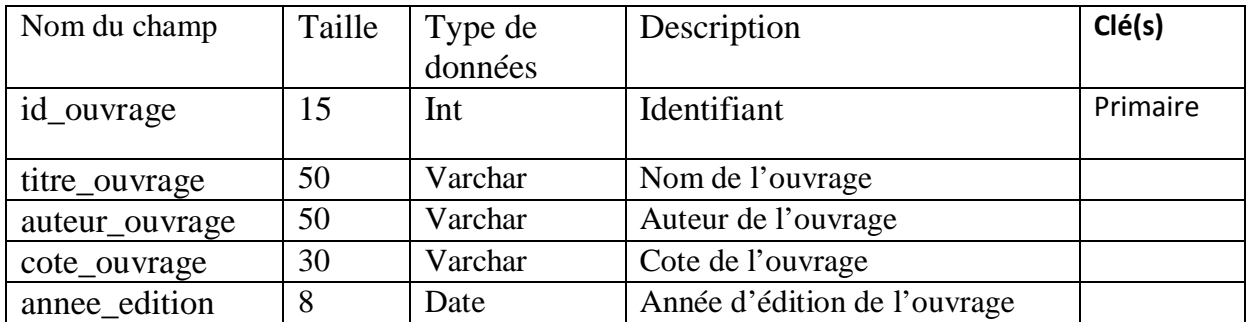

# **Table these :**

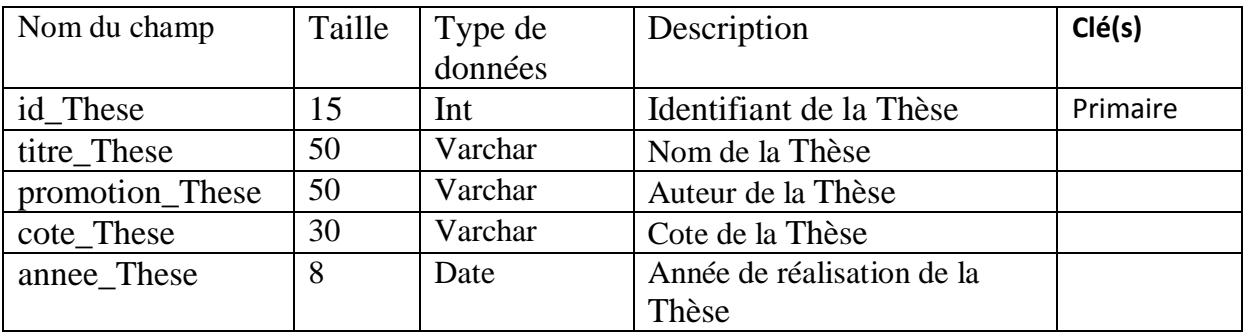

# **Table demande \_séance \_de\_ rattrapage :**

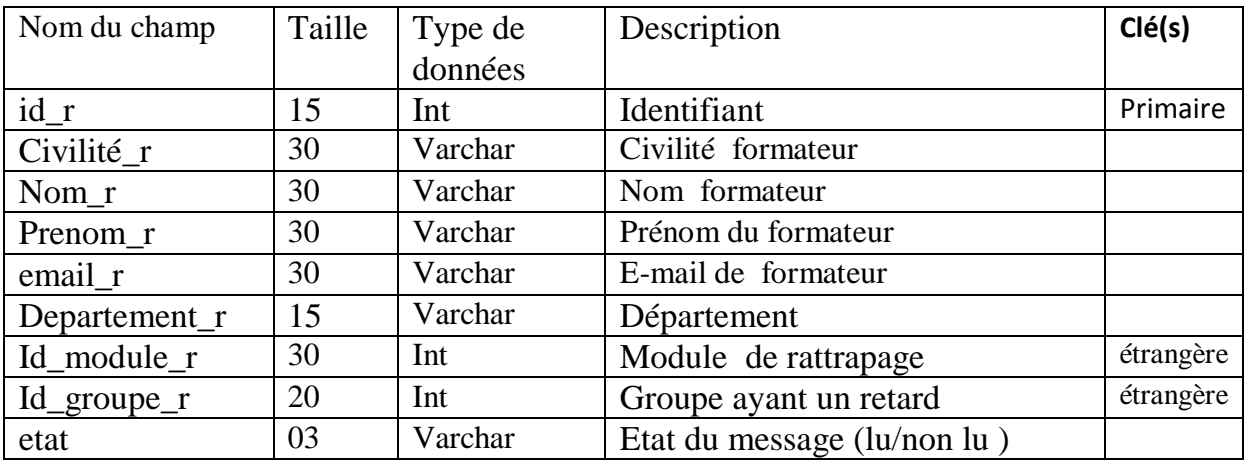

# **Table message\_ de\_ contacte :**

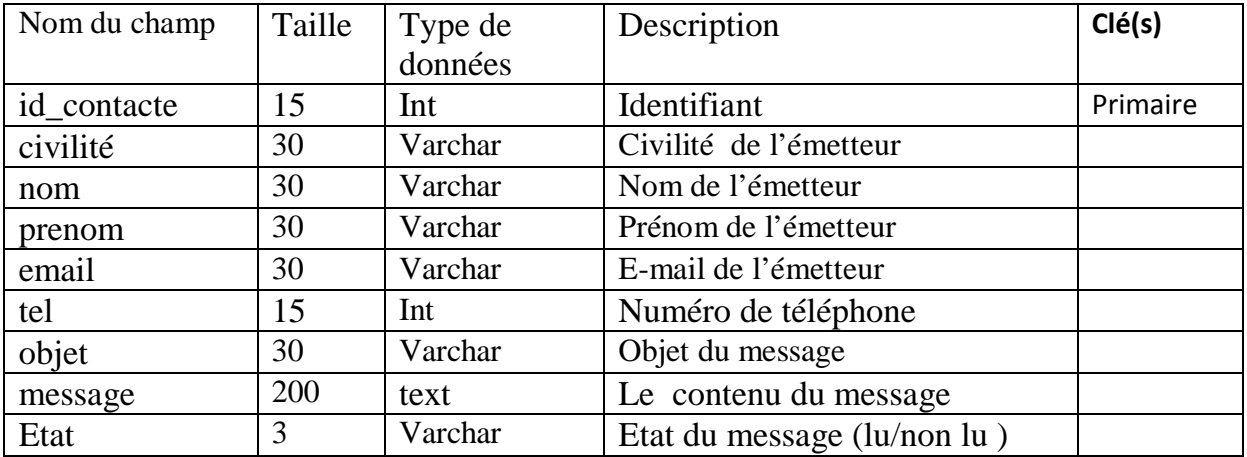

# **Table message:**

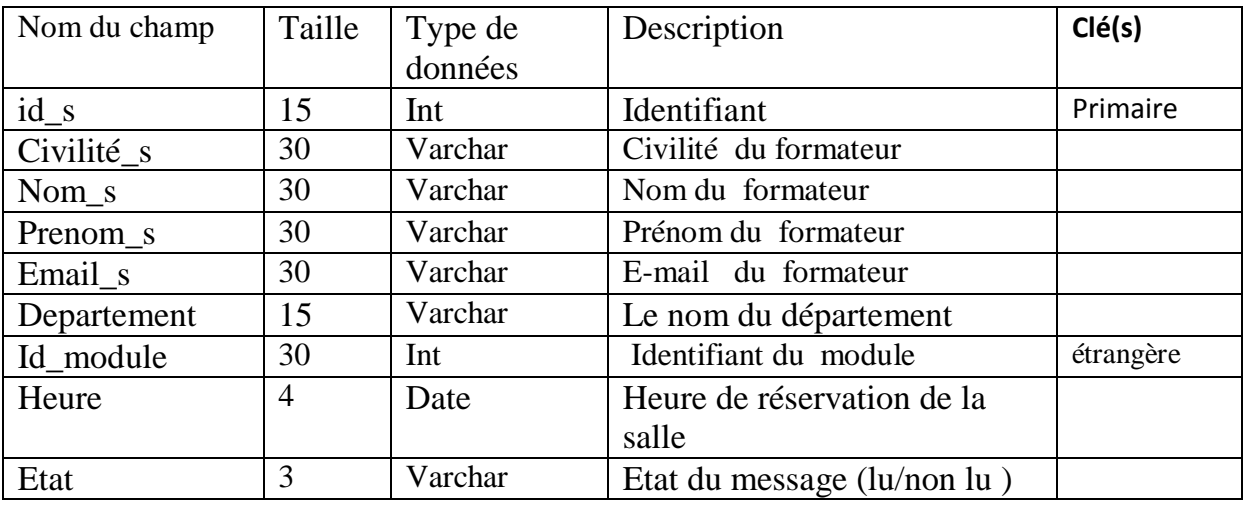
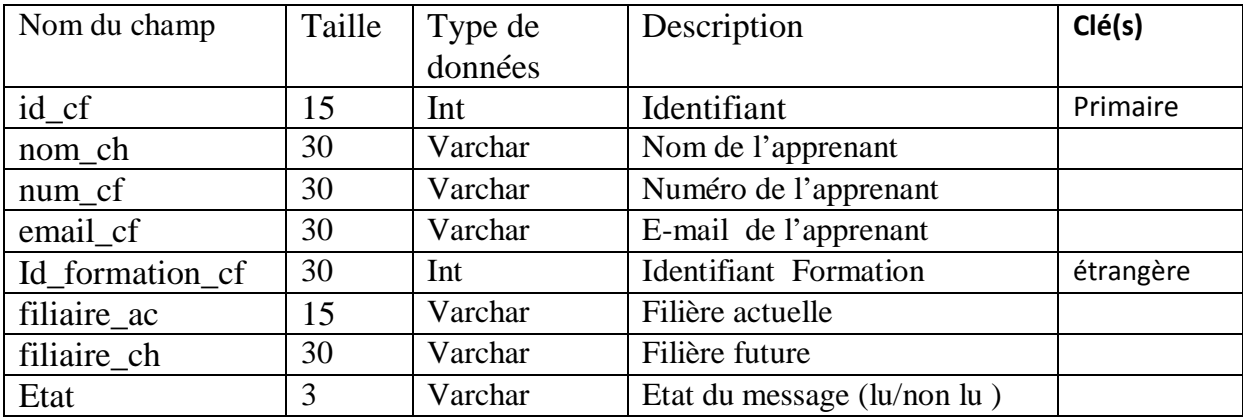

#### **Table changement \_filière :**

#### **Table changement \_sujet \_de\_ these :**

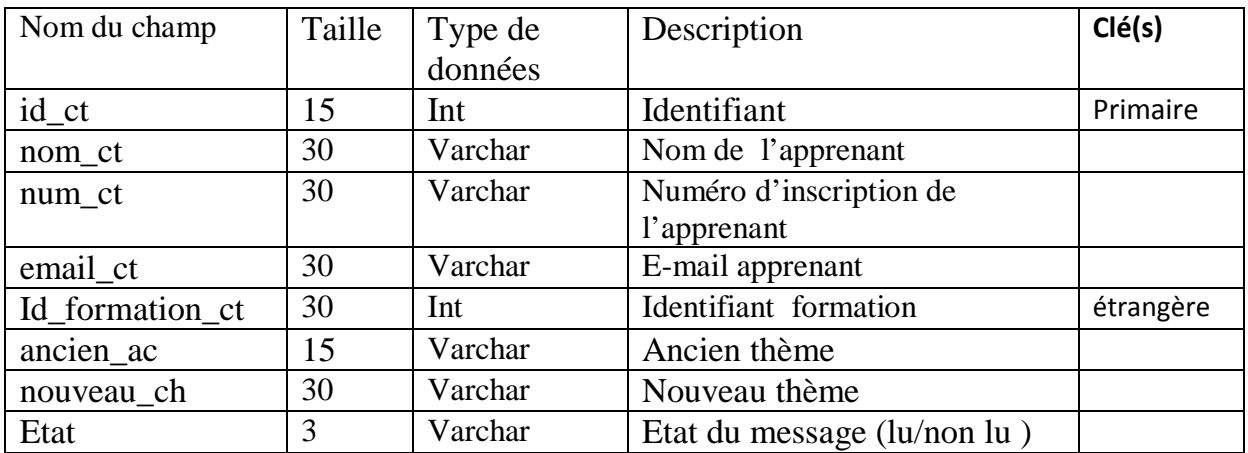

#### **Table demande \_de \_diplome :**

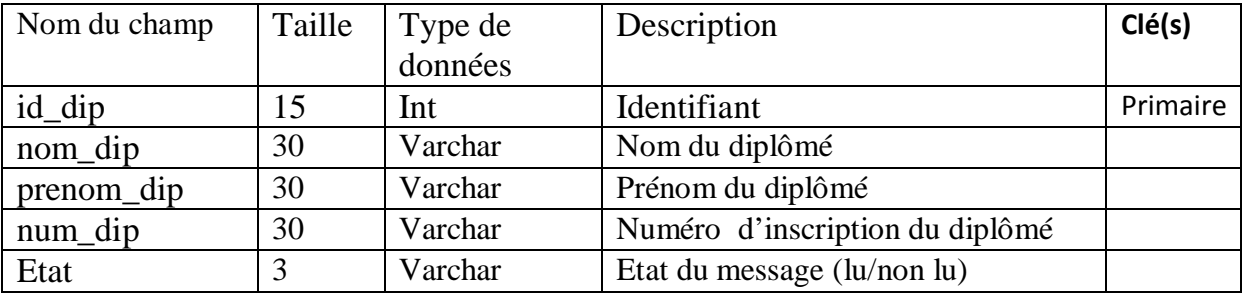

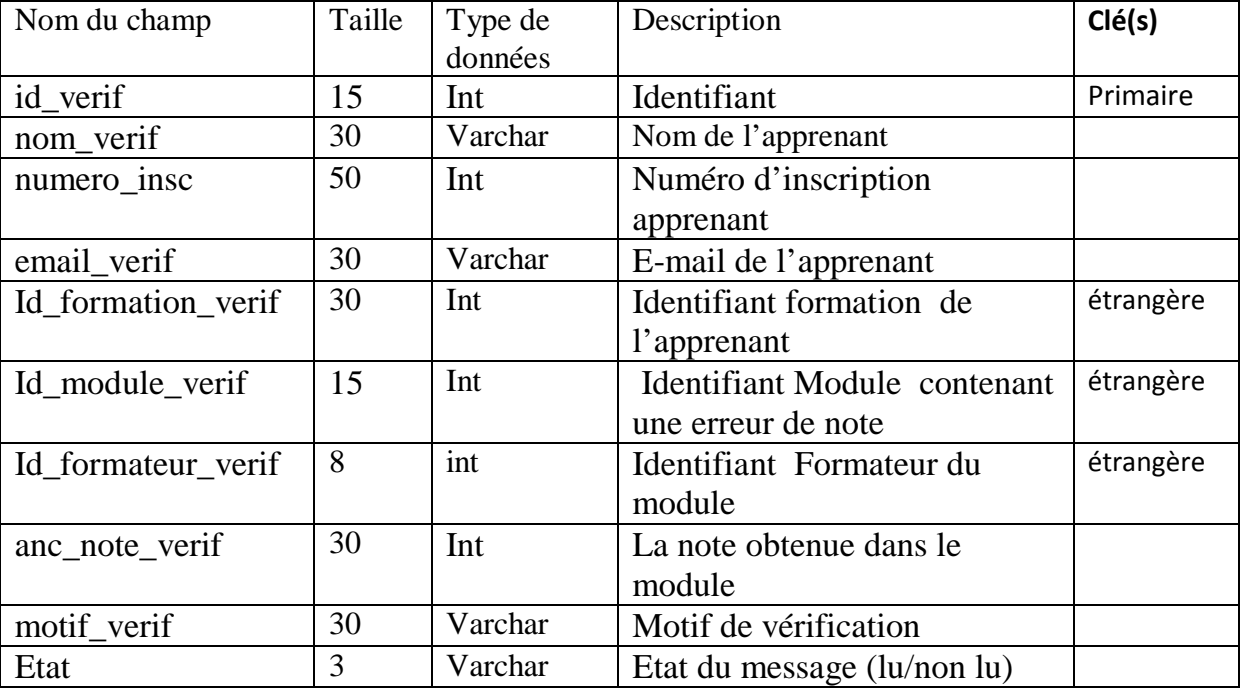

#### **Table verification \_de\_note**

#### **Table salle**

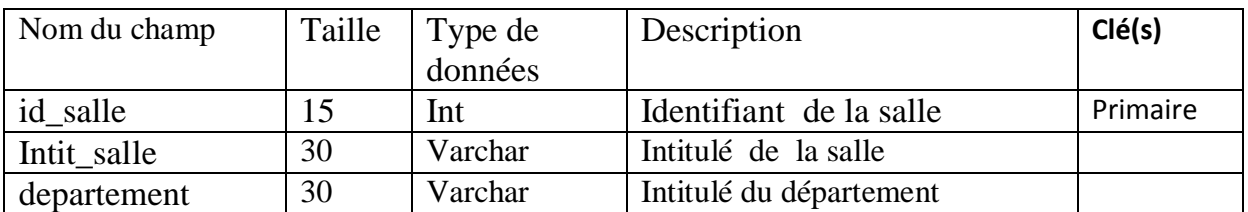

#### **Table module**

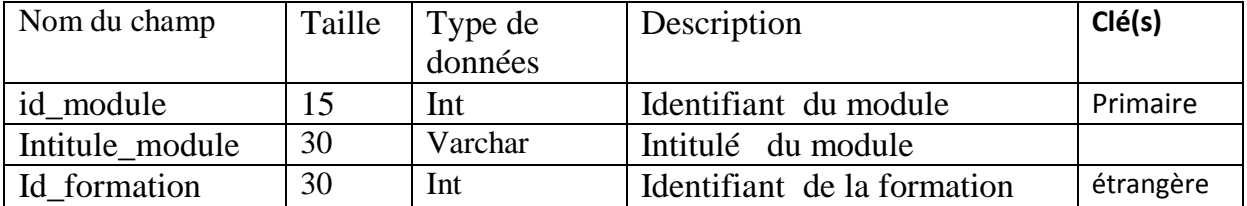

#### **Table formation**

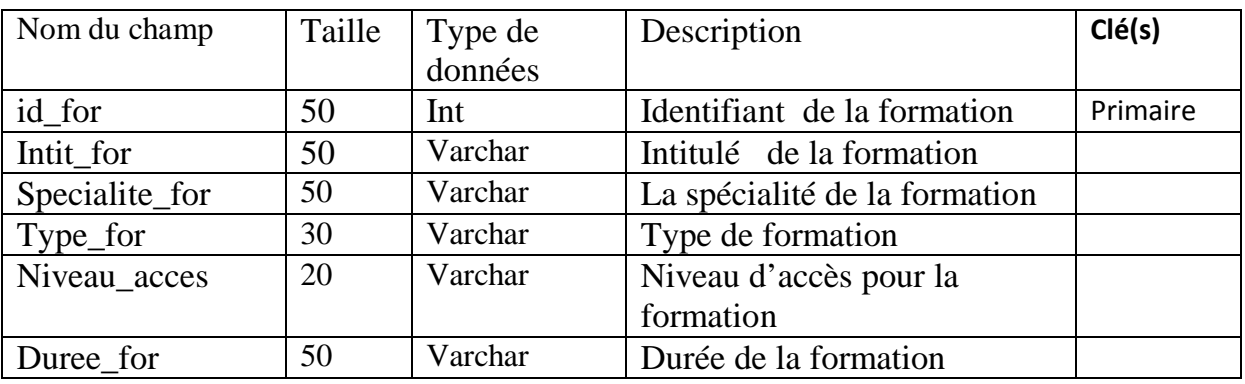

#### **Table note**

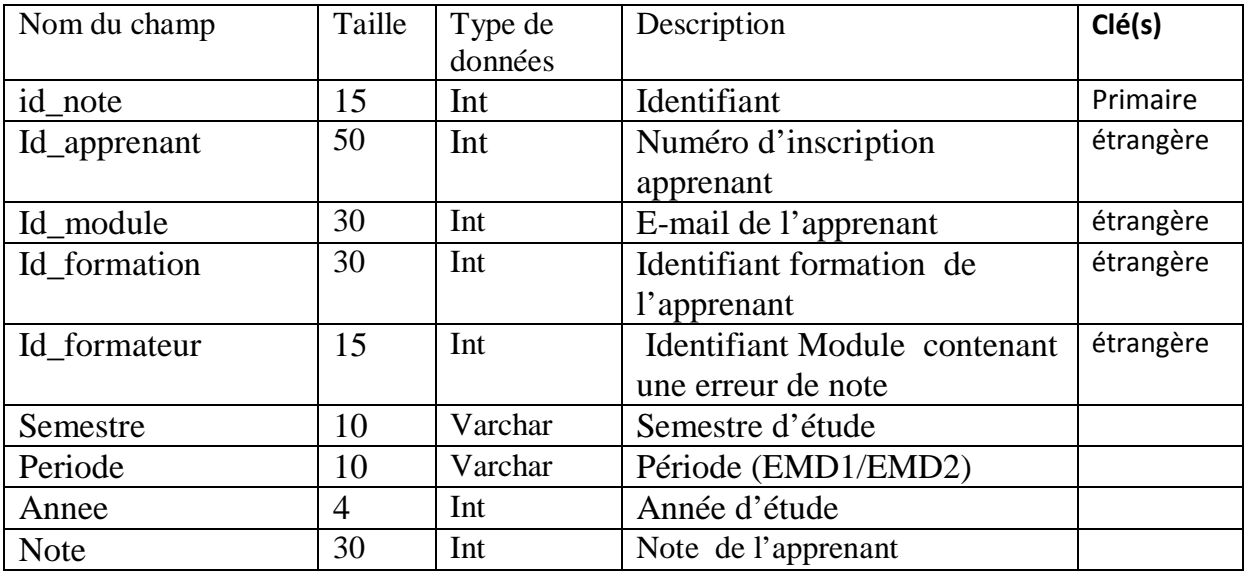

#### **Table groupe**

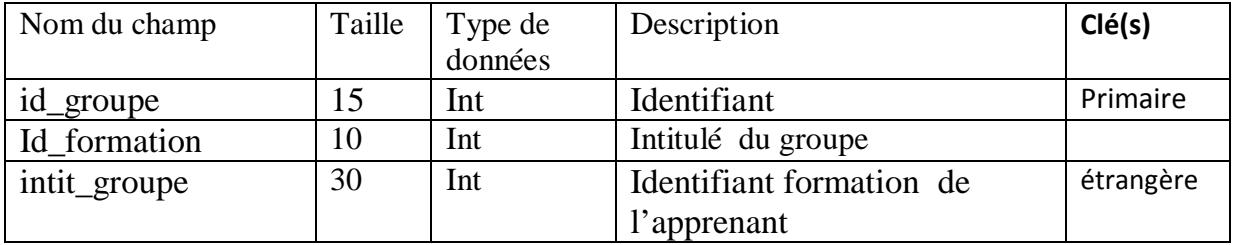

#### **Conclusion**

Nous avons présenté dans ce chapitre la modélisation générale de notre application à l'aide de langage de modélisation unifié UML.

Maintenant il nous reste la présentation des outils de développement utilisés, et les différentes fonctionnalités de notre application à travers ses différentes interfaces, qui sera notre objet d'étude du prochain chapitre.

# **Chapitre V**  Réalisation

PDF created with pdfFactory Pro trial version [www.pdffactory.com](http://www.pdffactory.com)

#### **Introduction**

Afin de mettre en œuvre les fonctionnalités de notre application, nous allons présenter dans ce chapitre son implémentation, commençant par la description de l'environnement de développement ensuite la présentation des interfaces essentielles de notre application.

#### **I. L'environnement de développement et d'implémentation**

#### **I.1 Le serveur**

Un serveur Web est un logiciel permettant à des clients d'accéder à des pages Web, c'est-àdire des fichiers au format HTML à partir d'un navigateur (aussi appelé browser) installé sur leur ordinateur distant(ou locale).

Un serveur Web est donc un logiciel capable d'interpréter les requêtes HTTP arrivant sur le port associé au protocole HTTP (par défaut le port 80), et de fournir une réponse avec ce même protocole. Les principaux serveurs Web sont: Apache, Microsoft IIS (Internet Information Server), Microsoft PWS (Personal Web Server).

#### v **Serveur Web Apache**

Apache est aujourd'hui le serveur le plus répandu sur Internet;

 $\angle$  C'est un logiciel libre ;

\_ Il est extensible, modulaire et configurable ;

\_ Un niveau élevé de performance et des exigences matérielles modestes ;

\_ C'est un serveur gratuit (peut être téléchargé à partir du site du groupe Apache à l'adresse

'[http://www.apache.org'](http://www.apache.org)) ;

\_ Robuste et sécurisé ;

#### **I.2 Serveur de base de données [15]**

#### **I.2.1 Serveur MySQL**

Est un véritable serveur de bases de données SQL multiutilisateurs et multitraitements, Cela permet d'établir des connexions rapides et d'utiliser la même mémoire cache pour plusieurs requêtes.

91

#### **I.2.2 Fonctionnalités de MySQL**

La liste suivante décrit quelques fonctionnalités importantes de MYSQL :

- **Multitraitement :** MySQL est multitraitement en utilisant les threads du noyau. Il peut utiliser plusieurs CPU
- **⊥ Langues** : Le serveur peut fournir au client les messages d'erreurs en plusieurs langues.
- **Langages:** Les applications de bases de données MySQL peuvent être écrites en C, C++,

Eiffel, JAVA, PERL, PHP, PYTHON et TCL.

- **Multi plateformes :** Prise en charge de plus de 20 plates-formes de système d'exploitation Windows, UNIX et LINUX.
- **Tables** : MySQL stocke chaque table sous forme de fichier distinct dans le répertoire de la base de données. Le mélange des tables de différentes bases de données est supporté dans une même requête.
- **Système de droits flexibles et sécurisé :** Système de droits flexible et sécurisé de mots de passe, et qui autorise une vérification faite sur l'hôte : le serveur détermine l'identité du client grâce à l'hôte depuis lequel il se connecte et le nom d'utilisateur qu'il spécifie, puis l'associer avec les droits d'utilisation des commandes select, insert, update et delete sur cette base (le serveur vérifie chaque requête émise pour voir si elle est autorisée).

#### **I.3 Les langages utilisés**

#### **I.3.1 Le langage PHP : (Personnal Home Page) [15]**

PHP est un langage de script coté serveur, incorporé au document HTML, mais exécuté par le serveur Web et non par le client. Conçu pour réaliser des pages dynamiques, le résultat du script est un document HTML standard.

Les raisons qui nous ont amenées à choisir le langage PHP sont nombreuses. Nous citons les suivantes :

- ü Le PHP est rapide : compilé en tant que module Apache, les temps d'exécution sont plus courts, surtout sous Unix ;
- ü Simplicité d'écriture de scripts ;
- ü Le PHP est multi plates formes : il fonctionne sous Windows, Unix….
- ü Le PHP gère très bien les requêtes SQL : On peut facilement écrire des programmes qui affichent des données extraites de bases SQL, ou qui stockent des données postées par un formulaire dans une table SQL.
- ü Le PHP fournit une multitude de fonctions : couvrant presque tous les besoins pour un développeur de sites Internet : prise en charge de XML, génération de PDF (Portables

Document Format), création d'images, compression/décompression, statistiques, cryptologie,

#### génération d'email….

- ü Gratuité et disponibilité du code source ;
- ü Intégration au sein de nombreux serveurs Web (Apache, Microsoft IIS, ...) ;

#### **I.3.2 Le langage HTML : (Hyper Text Markup Language)**

HTML est un langage de description de document, il utilise des marqueurs explicites (appelés tags ou balises) qui précisent la structure et la mise en forme du contenu du document. Ces marqueurs seront reconnus par les navigateurs, et interprétés comme des directives, afin de réaliser la présentation attendue sur le poste client. Il inclue des informations variées (textes, images, sons, animations ….) et permet d'établir des relations cohérentes entre ces informations grâce aux liens hypertextes.

#### **I.3.3 Le langage JavaScript**

JavaScript est l'un des principaux langages utilisés pour la programmation de pages Web. Il est parfaitement adapté au développement pour l'Internet, car il s'agit d'un langage de scripts

(interprété lors de l'exécution, plutôt qu'un langage compilé).Il n'exige aucune configuration spéciale des serveurs web, et il permet en quelques lignes de code de dynamiser une page.

#### **I.3.4 Le langage de requête MySQL : (S**tructured **Q**uery **L**anguage)

C'est un langage standard (langage standardisé en 1992) qui permet de communiquer avec la plupart des SGBD en utilisant la même syntaxe. Toutefois, chaque SGBD possède sa propre interface permettant d'établir une connexion.

#### **I.4 Les outils de développement**

#### **I.4.1 EasyPHP [16]**

EasyPHP est un utilitaire qui installe et configure automatiquement un environnement de travail complet pour le développement et le test des applications Web. Il regroupe un serveur web apache, un serveur de base de données MySQL et le langage PHP ainsi que des outils qui facilitent le développement tel que l'administrateur de bases de données MySQL, PhpMyAdmin.

#### **Utiliser le répertoire www ou des alias**

Pour que les pages PHP soient interprétées, il est impératif de placer les fichiers dans le répertoire www ou dans un alias crée. Pour visualiser les pages, il suffit alors d'ouvrir le *«web local'***»** ou d'accéder aux alias via la page d'administration.

#### **PhpMyAdmin**

PhpMyAdmin est un utilitaire rendant plus conviviale l'administration de base de données MySQL. Il consiste en un ensemble de scripts PHP permettant d'administrer des bases de données MySQL en passant par un navigateur web.

La figure suivante est une interface d'administration de MySQL à partir de PhpMyAdmin

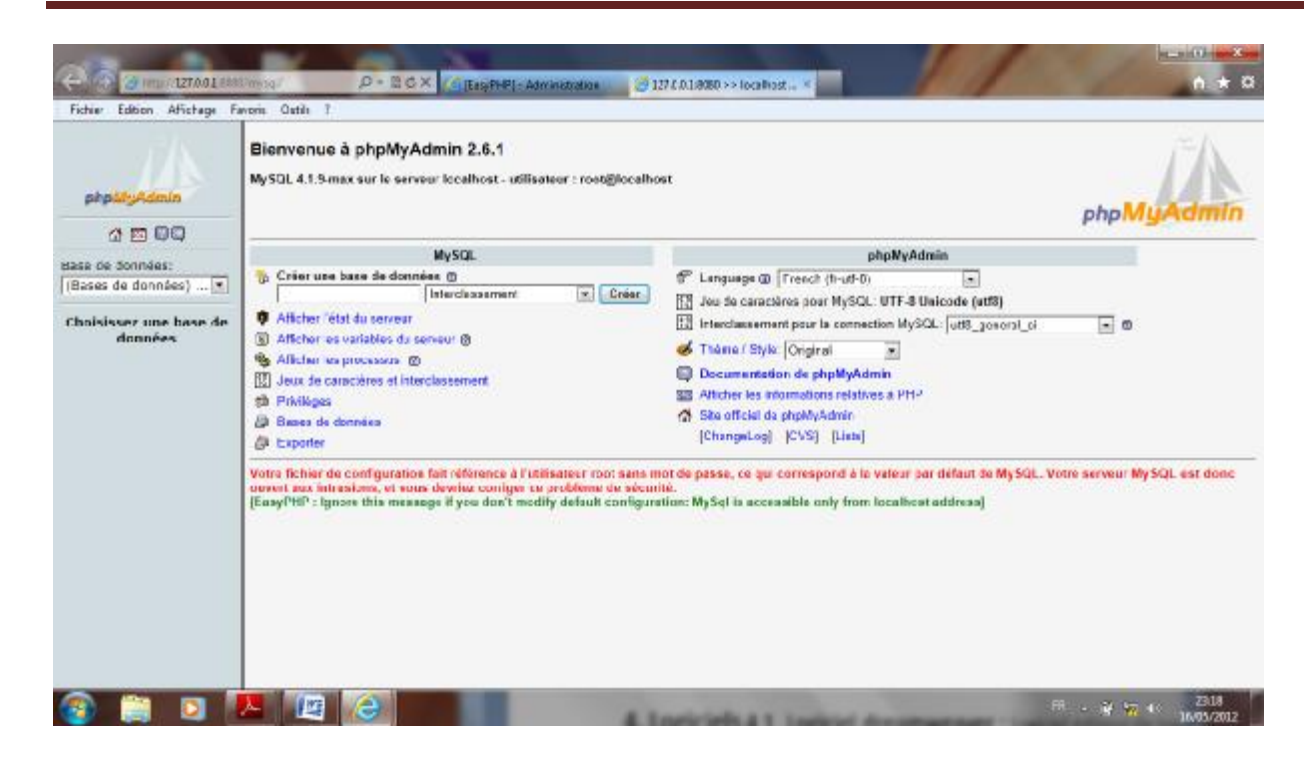

**Figure V.1 :** Administration de MySQL à partir de PhpMyAdmin

Pour afficher le contenu de la base personnelle par exemple, il faut cliquer sur la ligne correspondante à la base de données personnelle dans la partie gauche de la fenêtre du navigateur. Toutes les tables de cette base de données seront affichées :

|                                                      | Serveur: @Hocalhost > Base de données: @hisim<br>前 Structure 25 SQL 第 Exporter / Rechercher   四 Requere   叉 Operations   図 Supprimer |                |              |                                      |                              |                 |                  |  |  |
|------------------------------------------------------|----------------------------------------------------------------------------------------------------|----------------|--------------|--------------------------------------|------------------------------|-----------------|------------------|--|--|
| phpilityAdmin                                        | Table                                                                                                    | Actor          |              | Enregistrements <sup>®</sup><br>Type | Interclassement              | <b>Tails</b>    | Perte            |  |  |
| 2.500                                                | administrateur                                                                                                    | 周半直            | <b>THE X</b> |                                      | I MylSAM Izlin! swodish il   | 22Kg            | 72 Octobs        |  |  |
|                                                      | apprenant                                                                                                    | 52<br>34<br>o  | . .          |                                      | 10 MyCAN Litti evention of   | d N Kn          | 1744 Detwin      |  |  |
| Base de données.                                     | <b>Furnishment</b>                                                                                                    | 36             |              |                                      | 4 MyISAM latin! awadair cl   | 29KD            | 592 Octobs       |  |  |
| ×.<br>insim(18)                                      | formation                                                                                                    | <b>SI</b>      |              |                                      | 8 MylSAM littinf swodish if  | 25Kg            | 20 Octobs        |  |  |
| Institut                                             | groups                                                                                                    | 50             |              |                                      | 9 MytSAM Littri www.tish.cl  | $2.2$ Kn        |                  |  |  |
| <b>B</b> administratour                              | <b>HIMSSMOM</b>                                                                                                    | 32<br>34<br>15 | tх           |                                      | is debene tribit MABWN B     | $2.4$ Ku        | 20 Odata         |  |  |
| <b>III</b> accretard<br><b>Terminous</b>             | mossage changement filiaire                                                                                                    | <b>JO 34</b>   |              |                                      | 8 MyISAM Izlini swodsh si    | 23Kg            |                  |  |  |
| <b>B</b> formation                                   | message changement these                                                                                                    |                |              |                                      | h MytSAM Infinit evedints di | 2.3 Kn          | St/Tichler       |  |  |
| <b>B</b> groups                                      | maraneur de curriacte.                                                                                                    |                | ×            |                                      | 6 MyISAM latin! swedish of   | 23 Kg           |                  |  |  |
| 图 massage<br><b>III</b> massage chargement histori   | mossage demande diplome                                                                                                    | <b>DE 20</b>   |              |                                      | 6 MylSAM lztinf swodsh #     | 23Ko            | 25 Octobs        |  |  |
| T rramage chargement these                           | message yealt sole.                                                                                                    | 1527           |              |                                      | It MytSAM trimi www.hh di    | $2.4$ Kn.       | 42 Octobe        |  |  |
| g message de contacte<br>El mescage demonde cipionie | тим в варианская кланай людинда                                                                                                    | 32<br>15       | $\mathbb{R}$ |                                      | 7 MytSAM talkit swedish cl   | $2.3 \text{ K}$ |                  |  |  |
| El message word note                                 | module                                                                                                    | <b>SGT</b>     |              |                                      | is MylSAM Izinf swodsh at    | 25Kg            |                  |  |  |
| <b>III</b> reassagesconcerativasses<br>T modale      | now                                                                                                    |                |              |                                      | 9 MyCAN Irini evedan di      | $2h$ Kn         | <b>48 Detwin</b> |  |  |
| 图 note                                               | uavagge                                                                                                    | æ<br>15        | $\sim$       |                                      | 21 MyISAM latinf swedish of  | 3 B KD          | 78 Octobe        |  |  |
| <b>B</b> DULTICO<br>E pre important                  | pro inscription                                                                                                    |                |              |                                      | 6 MylSAM lztint swodsh #     | 2.4Kg           |                  |  |  |
| <b>M</b> sale                                        | sain.                                                                                                    | 1527           | 7 X          |                                      | 3 MytSAM LittinT www.th.h it | 2.1 Kn          | 44 Eldwin        |  |  |
| <b>B</b> these                                       | <b>Illegan</b>                                                                                                    | 厚爱美香香米         |              |                                      | 21 MytSAM latini swedish cl  | 40Kg            | 88 Octobs        |  |  |
|                                                      | 18 table(a)                                                                                                    | <b>Scenme</b>  |              | 159                                  | latin1 awedish.cl            | 47.8 Kc         | 2.8 Ko           |  |  |
|                                                      | Tour coches. I Tout decoches: J. Coches Whies awas partes.                                                                           |                |              | Pour la sélection : [ +]             |                              |                 |                  |  |  |
|                                                      | <b>E Dictionnaire de derinées</b><br>IL Vorsion imparriable                                                                          |                |              |                                      |                              |                 |                  |  |  |

**Figure V.2 :** Accès a notre base de données à partir de PhpMyAdmin

#### **I.4.2 Dreamweaver**® **8 [18]**

Logiciel éditeur de texte créé par Macromedia (géré maintenant par Adobe) permettant la conception de sites web. Dreamweaver fonctionne en mode WYSIWYG (What You See Is What You Get), signifiant littéralement en français « ce que vous voyez est ce que vous obtenez » c'est-àdire permet de composer visuellement le résultat voulu. Ce logiciel est très puissant d'utilisation, la partie Editeur de code du logiciel permet la modification rapide du contenu des pages, de leur mise en forme, de l'insertion d'images, de liens ou d'autres éléments habillant la page Web. La partie Gestion du site permet d'organiser tous les fichiers composant le site et de les publier sur le serveur distant pour qu'ils soient accessibles via Internet. L'interface du logiciel Macromedia Dreamweaver est illustrée dans la figure suivante :

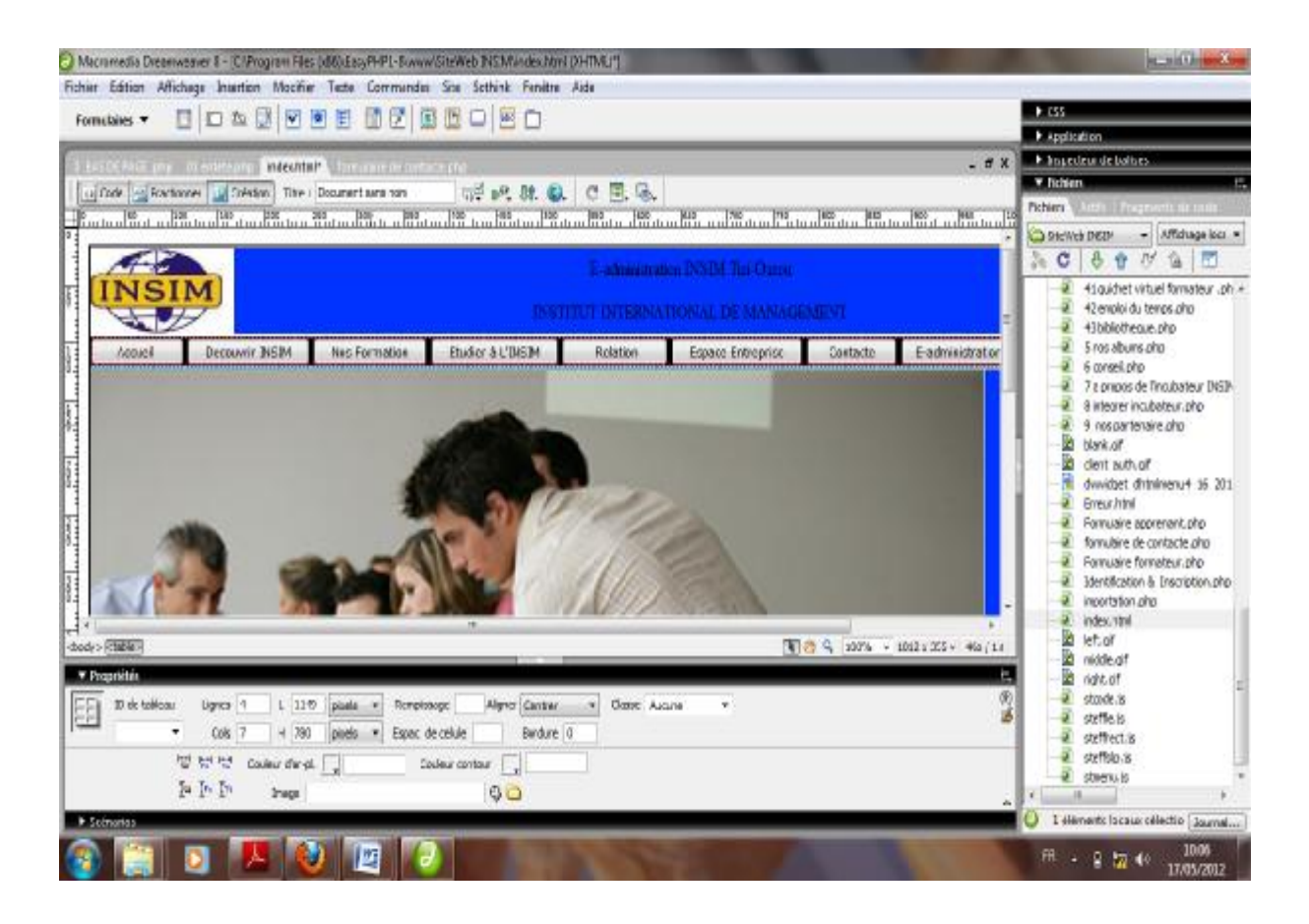

**Figure V.3 :** Espace de travail de Dreamweavre

#### **I.4.3 Navigateurs**

**Mozilla Firefox** est le navigateur Web utilisé pour l'interprétation des différents codes HTML de notre application.

Mozilla Firefox est un navigateur Web gratuit, développé et distribué par la Mozilla Foundation aidée de centaines de bénévoles grâce aux méthodes de développement du logiciel libre/Open Source. Ce logiciel multiplateforme est compatible avec diverses versions de Microsoft Windows, Mac OS X et GNU/Linux. Il a été porté sur d'autres systèmes d'exploitation, ce qui est rendu possible par la mise à disposition de son code source.

Notre application a été développée avec le package EASYPHP 1.8.0.0, (apache 1.3.33 - php

4.3.10 – MySQL 4.1.9 – phpmyadmin 2.6.1).

#### **II. Exemple d'interfaces**

Dans ce qui suit, nous présenterons les principales interfaces de notre application

#### **La page d'accueil :**

C'est la première page qui s'affiche lorsqu'un visiteur saisit l'adresse de notre site dans son navigateur, on trouve une barre de navigation qui permet d'atteindre ses différentes pages. Pour un membre de l'INSIM (formateur/apprenant), il doit cliquer sur le lien « E\_ administration INSIM » pour pouvoir accéder à son espace personnel

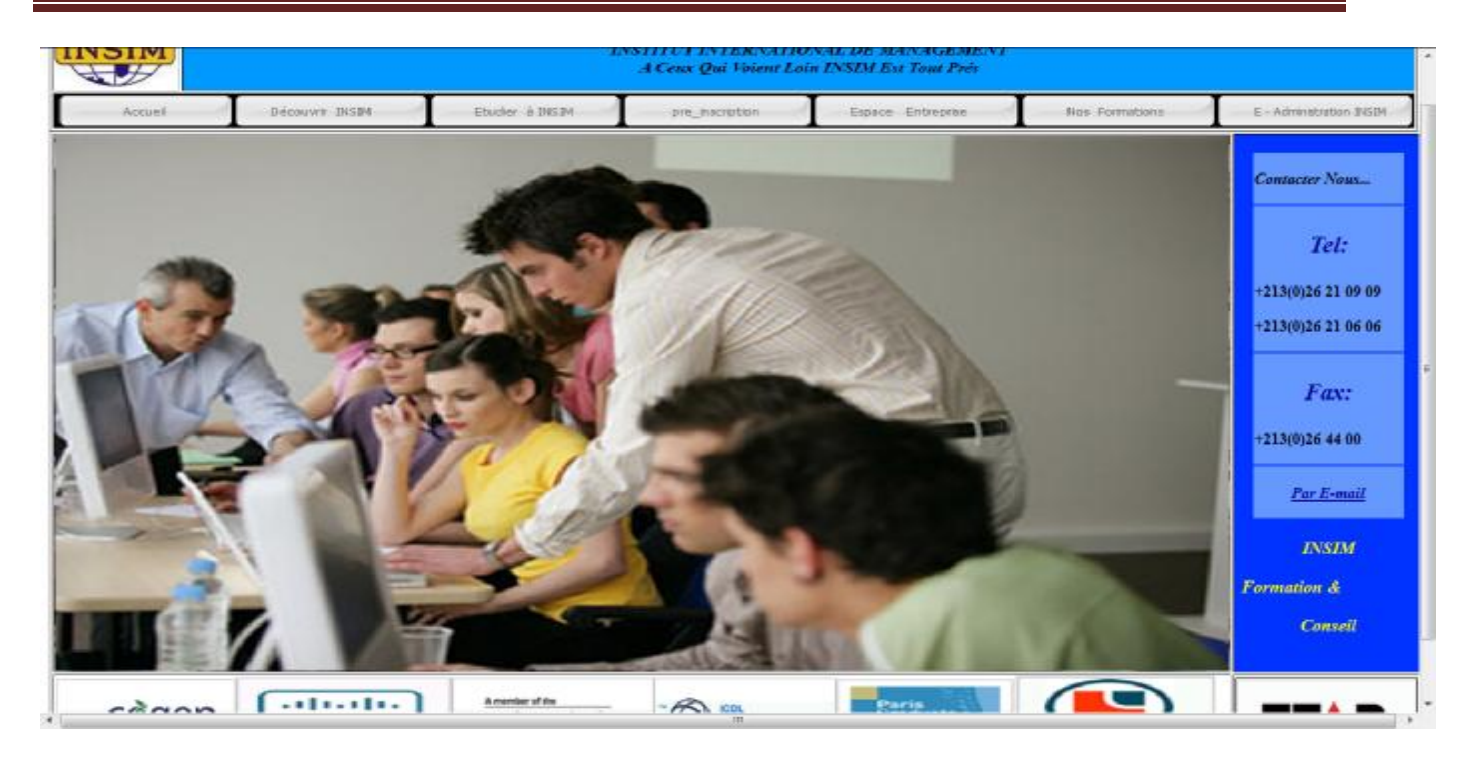

**Figure V.4 :** Interface « accueil de l'application »

**Interface « pré\_ inscription » :** pour un visiteur qui veux faire une formation à l'INSIM, il

fait une pré\_ inscription en remplissant tout les champs obligatoires du formulaire

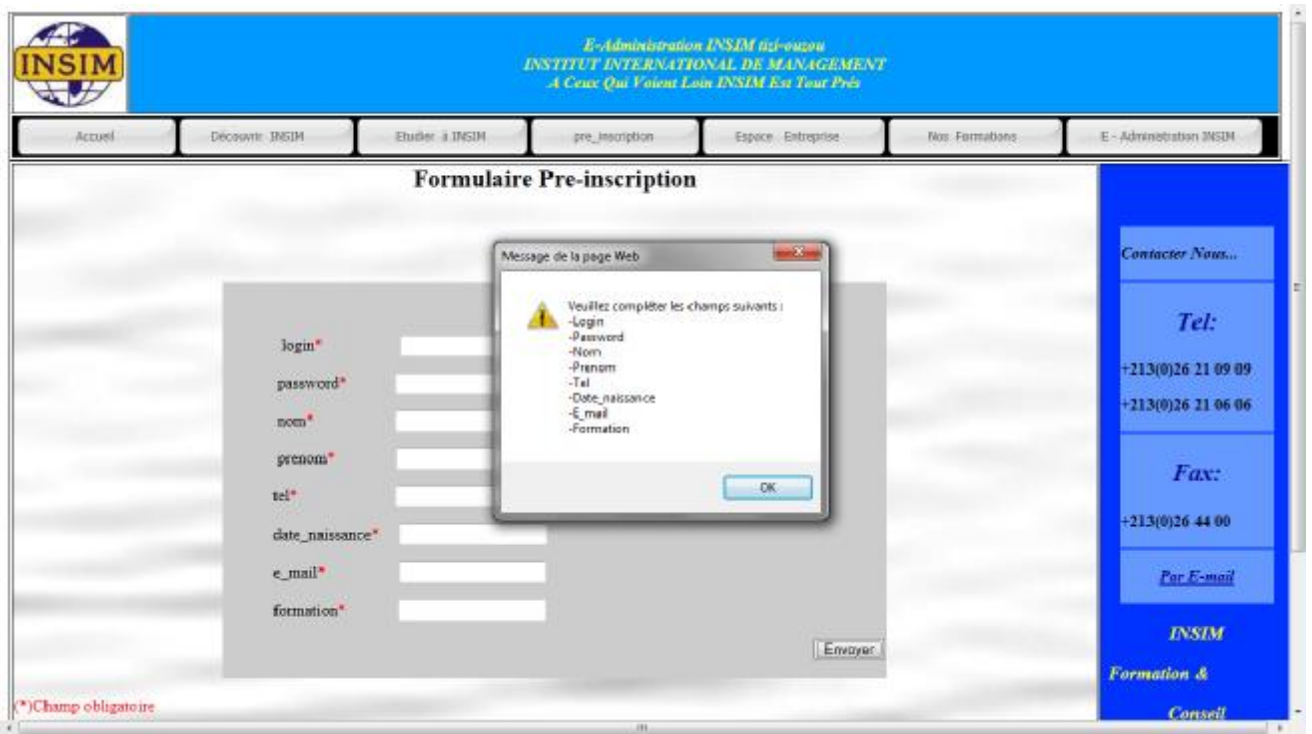

**Figure V.5 :** Interface «vérification du remplissage des champs d'un formulaire pré\_ inscription »

#### **Interface « guichet virtuel formateur » :** permet au formateur d'accéder à leur espace

formateurs, et profiter des services offerts.

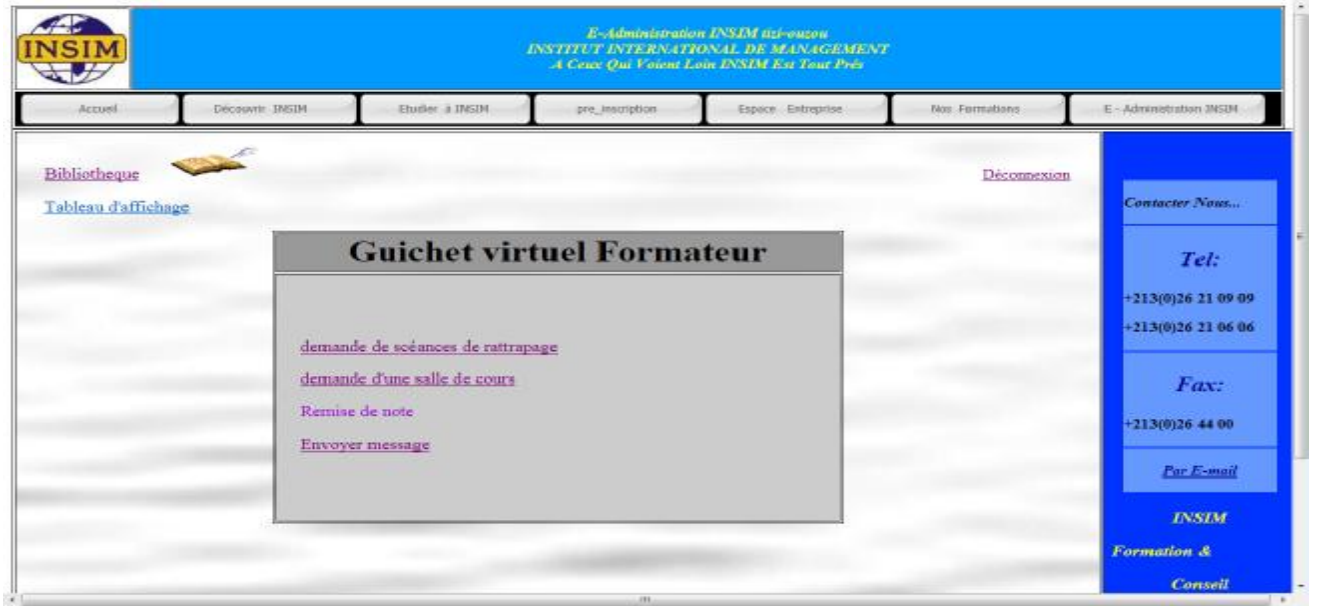

**Figure V.6 :** Interface «espace formateur »

**Interface « guichet virtuel apprenants » :** permet au formateur d'accéder à leur espace

apprenants, et profiter des services offerts.

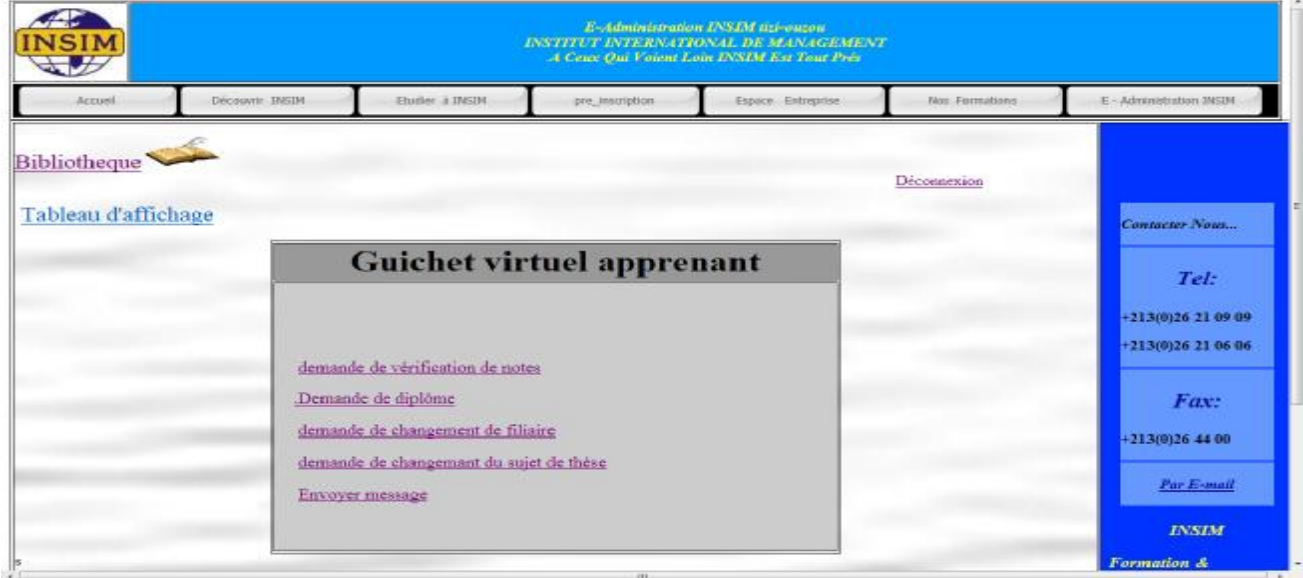

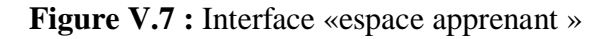

99

#### **Interface « page d'accueil administrateur »** sur cette page il ya un menu qui permet à

l'administrateur de gérer le site.

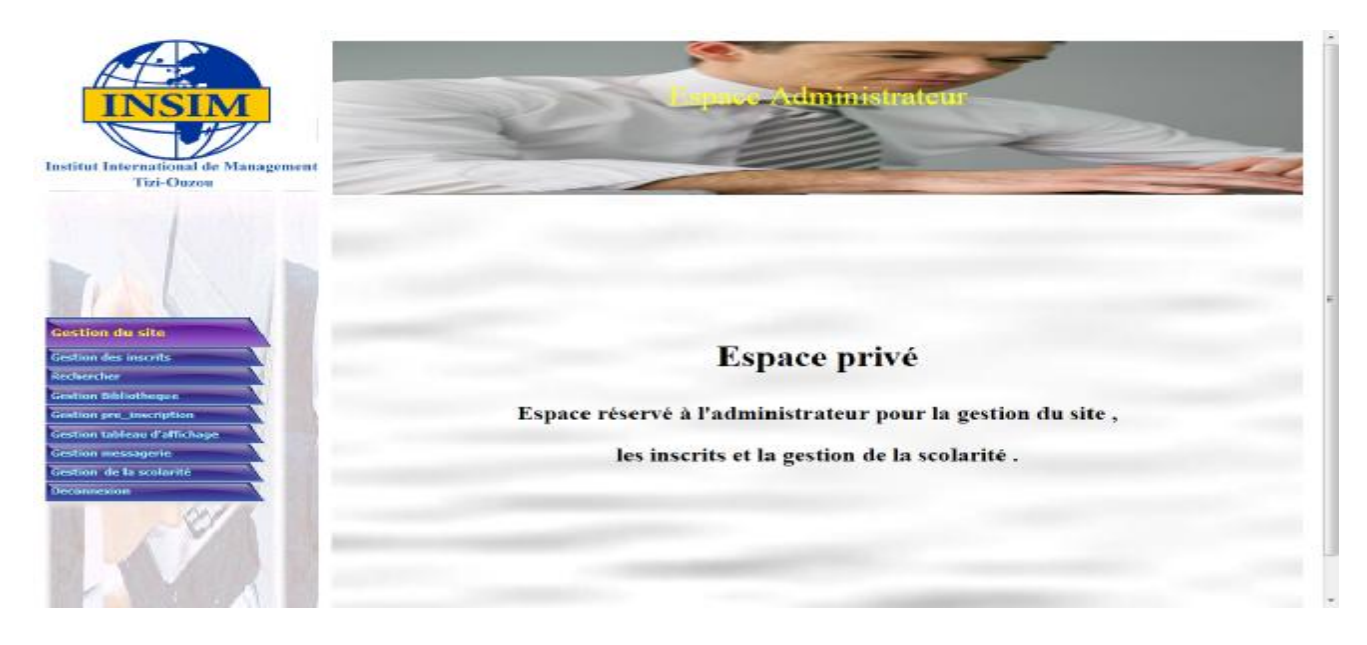

**Figure V.8 :** Interface «espace administrateur»

**Interface « gestion des apprenants » :** permet à l'administrateur la gestion des apprenants, avoir la liste des apprenants, modifiant quelque informations comme le groupe, la formation, ou supprimer un apprenant.

| ISIM<br>Institut International de Management<br><b>Tizi-Ouzou</b> |            |                        |                    |            |                    |                   | dministrateur<br>Liste des apprenants |                   |                |                           |
|-------------------------------------------------------------------|------------|------------------------|--------------------|------------|--------------------|-------------------|---------------------------------------|-------------------|----------------|---------------------------|
|                                                                   | code login |                        | mom                | prenom tel |                    | date<br>naissanse | e-mail                                | Id-<br>form ation |                | groupe modifier supprimer |
| Gestion du site                                                   |            | 42012 brayane zzzeze   |                    | brahim     | 796916906 20       | 1985-07           | brahim@live.com                       | 12                | g3             | modifier supprimer        |
| Gestion des inscrits<br><b>Certaerches</b>                        |            | 32012 nounou dddddd    |                    |            | nassima 698766799  | 1990-12-<br>21    | nassima90@gmail.com 14                |                   | g2             | modifier supprimer.       |
| Gestion Sibliotheque                                              | 82012 kats |                        | sofi               | sofia      | 556123589 1976-12- | 21                | tizi@live.fr                          | 14                | ic2            | modefaer suppresser       |
| Grietion pro inveription<br>Gestion tableau d'affichage           |            | 12012 sabrina servezza |                    | sabrina    | 5569852            | 1988-01-<br>02    | sab@yahoo.com                         | 112               | g:1            | modifier supprimer        |
| Gestion messagerie<br>Gestion de la scolarité                     |            | 52012 sousou           | saassaassss sorava |            | 55226659           | 1987-04-          | sousou87@yahoo.com                    | 122               | e1             | modifier supprimer        |
| teconnexion                                                       | 123        | lina                   | usaaaaaaaaa lina   |            | 778569200          | 1987-12-<br>06    | his @live fr                          | 14                | g2             | modefier supprimer        |
|                                                                   | laa        | azedf                  | lan                | lss.       | 123                | 1999-09-<br>kvo   | $ss$ $2$ ss ss                        |                   | p:1            | modifier supprimer        |
|                                                                   | lö.        | ass.                   | sdf                | load       | 12365              | 1985-12-<br>h5    | www@dd.dd                             |                   | g <sub>3</sub> | modifier supprimer        |
|                                                                   | 1236 aa    |                        | <b>Boats</b>       | 993        | 56984232           | 0000-00-          | sa@gg.fr                              | $\frac{1}{2}$     | ia?            | modefier supprimer        |

**Figure V.9 :** Interface «gestion des apprenants »

100

L'administrateur mis à jour la bibliothèque par Les interfaces gestion thèses et ouvrages,

Il peut ajouter ou supprimer une thèse ou un ouvrage.

Interface «gestion thèses»

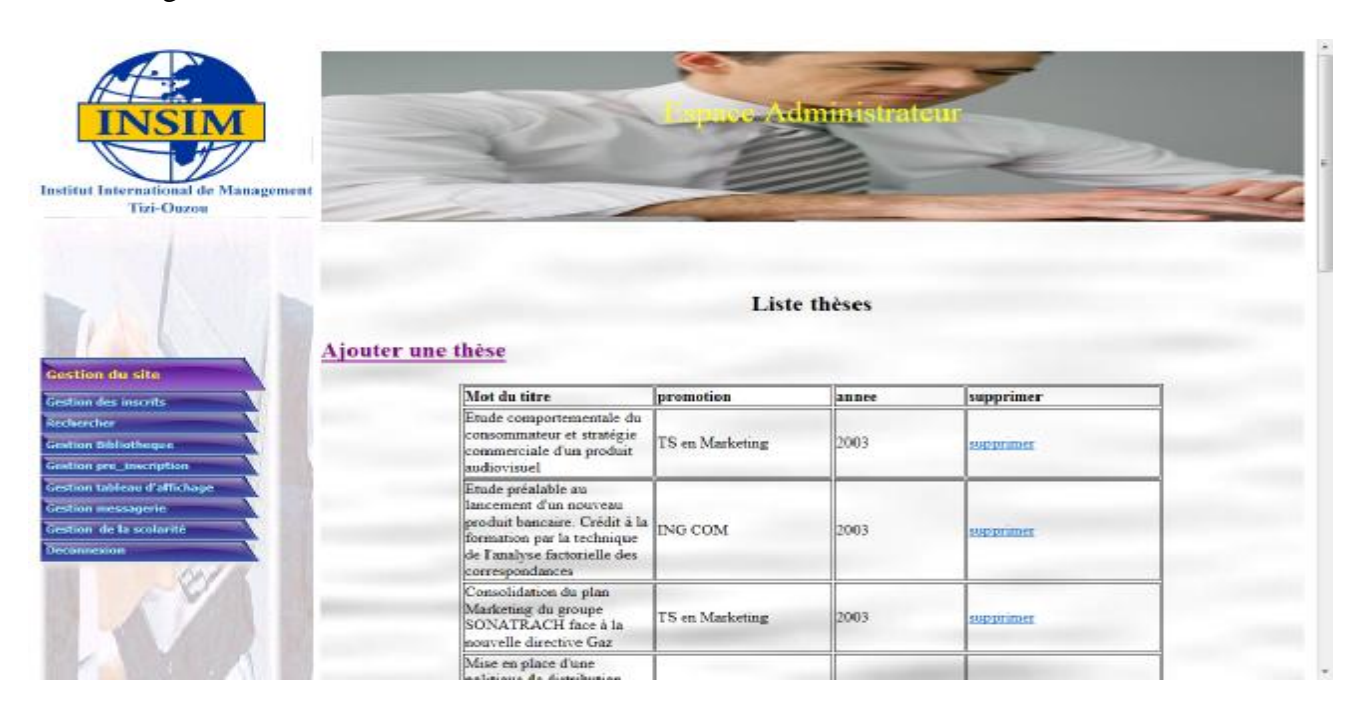

**Figure V.10 :** Interface «gestion des thèses »

#### **Interface « gestion ouvrages »**

| Institut International de Management<br><b>Tizi-Ouzou</b> |                                                                        |                                        | <del>wAdmmistratet</del> |               |            |  |  |  |  |  |
|-----------------------------------------------------------|------------------------------------------------------------------------|----------------------------------------|--------------------------|---------------|------------|--|--|--|--|--|
|                                                           | Liste ouvrages<br><b>Ajouter ouvrage</b>                               |                                        |                          |               |            |  |  |  |  |  |
|                                                           | titre                                                                  | lauteur                                | cote                     | annee edition | supprumer  |  |  |  |  |  |
|                                                           | Les mathématiques de l'économiste                                      | G POULALION & gPUPION                  | STM001                   | 1998          | supprimer  |  |  |  |  |  |
| <b>Gestion du site</b>                                    | Statistiques pour la gestion                                           | P. ROGER                               | STM/004                  | 2002          | supprusser |  |  |  |  |  |
| Gestion des inscrits                                      | Statistiques : Exercices corrigés avec<br>rappel de cours              | J.P. Lecourte, S. Legait &<br>P. Tassa | <b>STM/010</b>           | 1987          | uppruser   |  |  |  |  |  |
| keciseeches<br>Gestion Sibiliatheque                      | Statistiques de la gestion : Théories et<br>problèmes. Partie II       | LEONARD, J. KAZMIER                    | <b>STM/013</b>           | 2003          | supprusser |  |  |  |  |  |
| Gration pro_inveniption<br>Gestion tableau d'affichage    | Mathématiques pour économistes.<br>AT GERRE                            | AT AIN PLANCHE                         | STM/016                  | 1985          | supprimer  |  |  |  |  |  |
| <b>Gestion messagerie</b>                                 | Mathématiques Tome 1                                                   | Collectif d'auteurs                    | STM024                   | 1978          | supprusser |  |  |  |  |  |
| Gestion de la scolarité                                   | Fonctions numériques d'une variable<br>réelle : cours, exercices-tests | C. Gilormini                           | STM031                   | 2000          | supprimer  |  |  |  |  |  |
| <b>Technicion</b>                                         | La pensée économique<br>contemporaine                                  | <b>B. BERNIER</b>                      | ECO/015                  | 2001          | supprimer  |  |  |  |  |  |
|                                                           | Economie politique internationale et<br>mondialisation                 | PHILIPPE HUGON                         | ECO/020                  | 1989          | supprimer  |  |  |  |  |  |
|                                                           | Macroéconomie : Comportements et<br>croissance                         | K SCHUBERT                             | ECO/014                  | 2007          | aupprunser |  |  |  |  |  |
|                                                           | L'essentiel sur l'économie                                             | M Biales                               | FCO 038                  | 2000          | sunnomer   |  |  |  |  |  |

**Figure V.11 :** Interface «gestion des ouvrages »

**Interface « gestion des pre\_ inscrits »** l'administrateur reçoit la liste des pré\_ inscrits, il a la

possibilité de valider ou de supprimer un pré\_ inscrit.

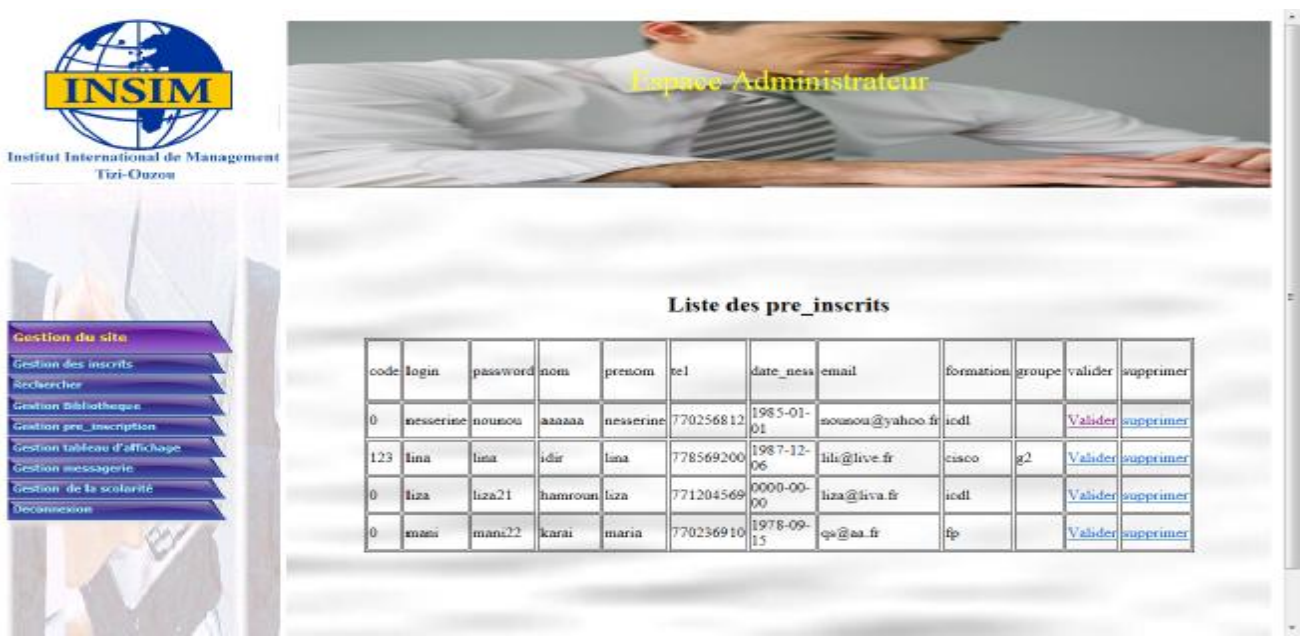

**Figure V.12 :** Interface «gestion des pré\_ inscrits »

### **Interface « gestion des messages de demande de diplôme » :**l'administrateur reçoit la liste non lu des messages, il a la possibilité d'afficher le message, de l'enregistrer et de le

supprimer.

![](_page_123_Picture_206.jpeg)

**Figure V.13 :** Interface «gestion des messages de demande de diplôme »

102

#### **Interface « gestion des formations »** :l'administrateur peut ajouter ou supprimer une

formations

|                                                                                                    |                              |                         |                                        | e Administrateu   |                    |                     |           |
|----------------------------------------------------------------------------------------------------|------------------------------|-------------------------|----------------------------------------|-------------------|--------------------|---------------------|-----------|
|                                                                                                    |                              |                         |                                        |                   |                    |                     |           |
|                                                                                                    |                              |                         |                                        |                   |                    |                     |           |
| Institut International de Management<br><b>Tizi-Ouzou</b>                                                                                                    |                              |                         |                                        |                   |                    |                     |           |
|                                                                                                    |                              |                         |                                        |                   |                    |                     |           |
|                                                                                                    |                              |                         | <b>Liste des formations</b>            |                   |                    |                     |           |
|                                                                                                    |                              |                         |                                        |                   |                    |                     |           |
|                                                                                                    | <b>Ajouter une formation</b> |                         |                                        |                   |                    |                     |           |
|                                                                                                    |                              |                         |                                        |                   |                    |                     |           |
|                                                                                                    |                              |                         |                                        |                   |                    |                     |           |
| <b>Gestion du site</b>                                                                                                    |                              |                         |                                        |                   |                    |                     |           |
| Gestion des inscrits                                                                                                    | id formation                 | intitulé<br>formation   | spécialité                             | type<br>formation | niveau<br>d'accée  | durée<br>formation  | supprimer |
|                                                                                                    |                              |                         |                                        |                   |                    |                     |           |
|                                                                                                    |                              |                         |                                        |                   |                    |                     |           |
|                                                                                                    |                              | bts                     | bts assurance                          | diplomante        | 3 as               | 30 mois             | supprimer |
|                                                                                                    |                              | Déclarant en<br>Douanes | Déclarant en<br><b>Douanes</b>         | qualifiante       | bac ou 3 as        | 12 mois             | supprimer |
|                                                                                                    |                              | bts                     | bis banque                             | dipômante         | 2as                | 24 mois             | supprimer |
|                                                                                                    |                              | icett                   | icdl                                   | qualifiante       | $9$ af             | 120 heures          | supprimer |
|                                                                                                    | 12                           | ibts                    | bts marketing dipomante                |                   | 3a <sub>5</sub>    | 30 mois             | supprimer |
| Reclaercher<br>Gestion Sibliotheque.<br>Gristian pro_inscription<br>Gestion tableau d'affichage<br>Gestion messagerie<br>Gestion de la scolarité<br>Deconnexion | 13                           | bts                     | hts.<br>informatique diplômante<br>MSI |                   | baseou3 as 30 mois |                     | supprimer |
|                                                                                                    | 114                          | cisco                   | cisco                                  | qualifiante       | bac ou 3 as        | 240<br>heure miveau | supprimer |

**Figure V.14 :** Interface «gestion des formations »

**Interface « gestion des groupes » :** l'administrateur peut ajouter ou supprimer un groupe, et afficher la liste des apprenants selon l'id\_formation et le groupe sélectionné.

|                                                                  |                            |              | Administrateu     |                  |  |
|------------------------------------------------------------------|----------------------------|--------------|-------------------|------------------|--|
| <b>Institut International de Management</b><br><b>Tizi-Ouzou</b> |                            |              |                   |                  |  |
|                                                                  |                            |              | Liste des groupes |                  |  |
| Ajouter un groupe                                                |                            |              |                   |                  |  |
|                                                                  |                            |              |                   |                  |  |
| Gestion du site                                                  | <b>Id</b> formation groupe |              | supprimer         | liste apprenants |  |
| Gestion des inscrits.                                            |                            |              |                   |                  |  |
| Reclaercher                                                      |                            | la I         | succeimen         | liste apprenants |  |
| Gestion Sibliotheque                                             |                            | x            | supprimer         | liste apprenants |  |
| Gestion pre_inscription                                          |                            | a2           | supprimer         | liste apprenants |  |
| Gestion tableau d'affichage                                      |                            | $\alpha$ 3   | supprimer         | liste apprenants |  |
| Gestion messagerie                                               | 19                         | $\alpha$ 1   | supprimer         | liste apprenants |  |
| Gestion de la scolarité                                          | l9                         | a2           | supprimer         | liste apprenants |  |
| Deconnexion                                                      | l Q                        | g3           | supprimer         | liste apprenants |  |
|                                                                  | 14                         | z            | supprimer         | liste apprenants |  |
|                                                                  | 14                         | $\mathbf{z}$ | supprimer         | liste apprenants |  |
|                                                                  |                            |              |                   |                  |  |

**Figure V.15 :** Interface «gestion des groupes »

**Interface «gérer les modules »**l'administrateur affiche toutes les formations enseignées avec

la possibilité de voir tout les modules d'une formation donnée

![](_page_125_Picture_4.jpeg)

**Figure V.16 :** Interface «gestion des module»

#### **Interface «liste des modules par formations »,**l'administrateur peut ajouter ou supprimer un

module dans chaque formation

![](_page_125_Picture_176.jpeg)

**Figure V.17 :** Interface «liste des modules par formations »

**Interface « Voir notes** » :l'administrateur peut voir les notes d'un apprenant donné

| ÷<br>Document sans titre                                               |              |                          |           |                      |                                                                                                    |                                | $-441$<br>请 |
|------------------------------------------------------------------------|--------------|--------------------------|-----------|----------------------|----------------------------------------------------------------------------------------------------|--------------------------------|-------------|
| http://127.0.0.1.8080/insim/includelistenote.php                       |              |                          |           |                      | $\frac{1}{2} \frac{1}{2} \frac{$ | To * Search the web (Bobylord) | R           |
| <b>ISIM</b><br>D<br>Institut International de Management<br>Tizi-Ouzou |              |                          |           | Administrat          |                                                                                                    |                                |             |
|                                                                        |              |                          |           | Notes des apprenants |                                                                                                    |                                |             |
|                                                                        | Id apprenant | nom                      | prenom    | Id formation<br>12   | groupe                                                                                                    | voire note                     |             |
|                                                                        |              | sers222                  | sabrina   |                      | g1                                                                                                    | Voice note                     |             |
| Gestion du site                                                        | ls.          | dddddd                   | nassima   | 14                   | $\mathbb{R}^2$                                                                                                    | Voice note                     |             |
|                                                                        | 9            | zzepe                    | bratim    | 12                   | R <sup>3</sup>                                                                                                    | <b>Voice note</b>              |             |
| Gestion des inscrits                                                   | 10           | \$\$\$\$\$\$\$\$\$\$\$\$ | soraya    | 12                   | g1                                                                                                    | Voice note                     |             |
| Rechercher                                                             | 17           | sofi                     | sofia     | 14                   | $\mathbb{R}^2$                                                                                                    | Voice note                     |             |
| Gestion Bibliotheque<br>Gestion are inscription                        | 57           | 83833835353              | line.     | 34                   | g2                                                                                                    | Voice note                     |             |
| Gestion tableau d'affichage                                            | 112          | hamani                   | Ha.       | 14                   | g2                                                                                                    | Voice note                     |             |
| Gestaon messagerie                                                     | 114          | ss.                      | ss.       | 14                   | ss.                                                                                                    | Voire note                     |             |
| Gestion de la scolarité                                                | 115          | 555                      | 555       | 34                   | E <sup>2</sup>                                                                                                    | Voice note                     |             |
| Deconnexion                                                            | 116          | aa.                      | ss.       | ╔                    | gl                                                                                                    | Voire note                     |             |
|                                                                        | 118          | sdf                      | qsd       | 12                   | g3                                                                                                    | Voire note                     |             |
|                                                                        | 119          | sdf                      | qsd       | b                    | g3                                                                                                    | Voice note                     |             |
|                                                                        | 120          | 838338                   | nesserine | icdl                 |                                                                                                    | Voire note                     |             |

**Figure V.18 :** Interface «voir notes »

### **Conclusion**

Au niveau de se chapitre nous avons présenté l'environnement de développement et

l'implémentation de notre application. Nous avons aussi décrit quelque interface d'utilisation.

## Conclusion générale

PDF created with pdfFactory Pro trial version [www.pdffactory.com](http://www.pdffactory.com)

### Conclusion générale

Par ce que l'informatique devient du jour en jour un support incontestable de la quasitotalité des domaines en offrant des services susceptibles d'améliorer et de faciliter la vie quotidienne, le thème de notre thèse s'est porté sur la matérialisation d'une application E-administration pour INSIM Tizi-Ouzou ( INStitut International de Management ).

L'objectif majeur de notre travail a consisté à l'amélioration de la relation entre le client et l'administration pour véhiculer et accéder à l'information de façon fluide.

Et en perspectives,

- **E** Dans notre application on a un seul administrateur qui gère toute les taches, on souhaitera avoir un administrateur pour chaque tache spécifique, et un administrateur de l'application qui gère l'ensemble des administrateurs.
- Ainsi que notre application peut être étendue pour être appliqué à la pédagogie et :
	- -Permettre aux formateurs de disposer leurs cours et exercices.
	- -Permettre aux apprenants de lire et télécharger les cours.
	- Evaluation des connaissances des apprenants (notation des apprenants) après . une session d'apprentissage.
	- -Ajouter de nouveaux produits susceptibles d'intéresser le client.

La E-adminstration permet la centralisation et l'accès en temps réel à l'information. Mais la mise en place de ce produit nécessite des moyens humains et techniques, en effet il faut d'une part sensibiliser le public à l'utilisation de l'outil informatique, l'administration quant à elle doit investir pour la mise en place de ce produit.

## **Annexe**

# UMl et son extension pour le web

PDF created with pdfFactory Pro trial version [www.pdffactory.com](http://www.pdffactory.com)

A n n e x e

La modélisation par objet saisit la structure statique d'un système, en montrant les objets dans le système, leurs relations, ainsi que les attributs et les opérations qui caractérisent chaque classe. Ce mode de conception de système prend son intérêt par rapport à la programmation traditionnelle puisque le modèle objet correspond étroitement au monde réel.

Il est par conséquent plus souple pour les modifications. UML (*unified modeling langage*, que l'on peut traduire par " *langage de modélisation unifié")* est une notation permettant de modéliser un problème de façon standard.

#### **I) Les briques de base d'UML**

La terminologie d'UML inclut trois sortes de briques :

- ü Des éléments.
- ü Des relations.
- ü Des diagrammes.

#### **I-1 Eléments d'UML**

#### **I-1-1 Les éléments structurels**

Les éléments structurels sont représentés par des noms dans les modèles UML. Ce sont les parties les plus statiques d'un modèle : ils représentent des éléments conceptuels ou physiques.

#### **La classe**

Elle représente un ensemble d'éléments qui partagent les mêmes attributs, les mêmes opérations, les mêmes relations et les mêmes sémantiques.

![](_page_130_Picture_431.jpeg)

![](_page_130_Figure_14.jpeg)

#### **Les classes-associations**

Il est possible de représenter une association par une classe pour ajouter, par exemple, des attributs et des opérations dans l'association. Une classe de ce type, appelée **classe associative** ou **classe-association**, possède à la fois les caractéristiques d'une classe et d'une association, et peut à ce titre participer dans d'autres relations dans le modèle.

![](_page_131_Figure_3.jpeg)

**Figure A2 : classe-association.** 

#### **Les cas d'utilisation : [17]**

Un cas d'utilisation est la description d'une séquence d'actions exécutées par un système pour conduire à un résultat qui peut être constaté par un acteur particulier .Il sert à structurer les éléments comportementaux d'un modèle et est réalisé par une collaboration comme le montre la **figure A3**, un cas d'utilisation est représenté par une ellipse en trait plein qui, en règle générale, contient seulement son nom.

![](_page_131_Figure_7.jpeg)

**Figure A3 : Cas d'utilisation.** 

#### **I-1-2 Les éléments comportementaux**

Les éléments comportementaux représentent les parties dynamiques des modèles UML. Ce sont les verbes du modèle et ils représentent son comportement dans le temps et dans l'espace.

#### **Les interactions**

Une interaction est un comportement qui comprend un ensemble de messages échangés au sein d'un groupe d'éléments, dans un contexte particulier, pour atteindre un but bien défini.

Le comportement d'un ensemble d'objets ou celui d'une opération individuelle peut être précisé par une interaction .Cette dernière implique un certain nombre d'éléments, y compris des messages, des séquences d'actions (comportement induit par un message) et des liens (relations entre des éléments).Comme le montre la **figure A4,** un message est représenté par une ligne fléchée, qui indique le nom de son opération.

![](_page_132_Figure_4.jpeg)

#### **I-1-3 Les éléments de regroupement**

Les éléments de regroupements représentent les parties organisationnelles des modèles UML. Ce sont des boîtes dans lesquelles un modèle peut être décomposé. Il existe un seul type fondamental d'éléments de regroupement : le « paquetage ».

![](_page_132_Figure_7.jpeg)

**Figure A5** : Paquetage

#### **I-1-4 Les éléments d'annotation :**

Les éléments d'annotation représentent les parties explicatives des modèles UML. Ce sont les commentaires qui peuvent accompagner tout élément dans un modèle, à des fins de description, d'exploitation et de remarque .Il existe un type fondamental d'éléments d'annotation appelé « note » qui est simplement un symbole utilisé pour représenter les contraintes et les commentaires rattachés à un élément ou un ensemble d'éléments. Comme le montre la **figure A6**, une note est représentée par un rectangle écorné qui contient un commentaire textuel ou graphique.

![](_page_133_Picture_477.jpeg)

#### **Figure A6** : Note

#### **I-2 Relation dans UML [18]**

#### **I-2-1 Dépendance**

C'est une relation sémantique entre deux éléments selon laquelle un changement apporté à l'un (élément indépendant) peut affecter la sémantique de l'autre (élément dépendant) comme le montre la **Figure A7,** une dépendance est représentée par une ligne en pointillés qui peut être fléchée ; elle comprend parfois une étiquette.

![](_page_133_Figure_6.jpeg)

 $------ \rightarrow$ 

#### **I-2-2 Association**

Une association est une relation structurelle qui décrit un ensemble de liens, un lien constituant une relation entre différents objets .L'agrégation est un type particulier d'association, qui représente une relation structurelle entre un tout et ses parties. Comme le montre la **Figure A8,** une association est représentée par une ligne; elle comprend parfois une étiquette et souvent d'autres décorations, comme la multiplicité et les noms de rôles.

![](_page_133_Picture_478.jpeg)

#### **Figure A8 : Association**

#### **I-2-3 Généralisation**

Une généralisation est une relation de spécialisation selon laquelle les attributs de l'élément spécialisé (l'enfant) peuvent se substituer aux attributs de l'élément généralisé (le parent).De cette manière, l'enfant partage la structure et le comportement du parent. Comme le montre la **Figure A9,** une relation de généralisation est représentée par une flèche dont le trait est plein et dont la pointe creuse est dirigée vers le parent

#### **Figure A9 : Généralisation**

#### **I-2-4 Réalisation**

La réalisation est une relation sémantique utilisée principalement soit pour indiquer qu'une interface est réalisée par une classe, soit pour indiquer qu'un cas d'utilisation est réalisé par une collaboration d'objets. On la représente par :

 $------- \triangleright$ 

#### **Figure A10 : Réalisation**

#### **III) Les diagrammes d'UML [19]**

UML permet de définir et de visualiser un modèle, à l'aide de diagrammes.

#### **III-1 Définition**

Un diagramme est la représentation graphique d'un ensemble d'éléments que l'on représente en général par un graphe relié de sommets (éléments) et d'arcs (relations). Un diagramme est une projection dans un système.

Chaque type de diagramme UML possède une structure (les types des éléments de modélisation qui le composent sont prédéfinis).

Un type de diagramme UML véhicule une sémantique précise (un type de diagramme offre toujours la même vue d'un système).

Combinés, les différents types de diagrammes UML offrent une vue complète des aspects statiques et dynamiques d'un système.

Par extension et abus de langage, un diagramme UML est aussi un modèle (un diagramme modélise un aspect du modèle global).

#### **UML repose sur neuf types de diagrammes à savoir**:

#### 1-**Le diagramme de classe**

Le diagramme de classes est un diagramme structurel qui exprime d'une manière générale la structure statique d'un système en termes de classes, d'interfaces et de collaborations, ainsi que leurs relations

#### 2-**Le diagramme d'objets**

Le diagramme d'objets appelé aussi diagramme d'instance représente aussi une structure statique et montre des objets et des liens.

Les notations retenues pour les diagrammes d'objets sont dérivées de celles des diagrammes des classes ; les éléments qui sont des instances sont soulignés.

Pour le nom de l'objet on peut le désigner sous trois (03) formes :

- Nom de l'objet **:** désignation directe et explicite du nom d'objet
- Nom de l'objet **: nom de la classe:** Désignation incluant le nom de la classe.
- Nom de la classe **:** désignation anonyme d'un objet d'une classe donnée.

#### 3-**Le diagramme de cas d'utilisation**

Diagramme comportemental qui montre un ensemble de cas d'utilisation et d'acteurs ainsi que leurs relations.

#### 4- **Le diagramme de séquences**

Diagramme comportemental qui montre que une interaction et met l'accent sur l'ordre chronologique des messages.

#### 5-**Le diagramme de collaboration**

Diagramme comportemental qui montre une interaction et met l'accent sur l'organisation structurelle des objets qui envoient et reçoivent des messages.

#### 6-**Le diagramme d'états-transitions**

Diagramme comportemental qui montre un automate à états finis et met l'accent sur le comportement d'un objet ordonnancé par les événements.

#### 7-**Le diagramme d'activité**

Diagramme comportemental qui montre un automate a états finis et met l'accent sur le flot d'une activité à l'autre.

#### 8-**Le diagramme de composante**

Diagramme structurel qui montre un ensemble de comportements ainsi que leurs relations.

#### 9-**Le diagramme de déploiement**

Diagramme structurel qui montre un ensemble de nœuds ainsi que leurs relations

#### **VII. L'extension d'UML pour le web [20]**

#### **Description**

L'extension d'UML pour le Web définit un ensemble de stéréotype, d'étiquettes et de contraintes, qui rend possible la modélisation Web.

#### **Un stéréotype**

Est une extension du vocabulaire d'UML, il permet d'associer une nouvelle signification à un élément du modèle. On représente un stéréotype par une chaine de caractères entre guillemet (« »).

#### **Une étiquette**

Est une extension des propriétés d'un élément, elle permet la description d'une nouvelle propriété d'un élément du modèle, on la représente par une chaine de caractères entre chevrons  $\left\langle \langle \rangle \right\rangle$ .

#### **Une contrainte**

Est une extension de la sémantique d'UML, elle édicte une règle que le modèle doit vérifier pour être qualifier <de bien formé>, elle est représentée par une chaine de caractères accolades  $({})$ .

Le principal élément spécifique des applications Web étant les pages Web, plusieurs stéréotypes, qui lui sont destinés sont conçus tels que les cadres, les cibles et les formulaires qui représentent eux aussi des composants architecturalement significatifs dans un modèle.

![](_page_137_Figure_1.jpeg)

![](_page_137_Picture_196.jpeg)

# Références Bibliographiques et Webliographique

**[00]** : livre : RÉSEAUX ET TÉLÉCOMS**,** Cours et exercices corrigés par Claude Servin , Chargé de cours au CNAM de Paris et en écoles d'ingénieur, Ancien responsable télécom au ministère de la Défense .DUNOD

**[01]** : livre : Les RÉSEAUX Édition 2008 Avec la collaboration de Olivier Salvatori et la contribution de Jacques Nozick .EYROLLES

**[02]** : livre Les RÉSEAUX (best of EYROLLES 5em édition) Avec la collaboration de Olivier Salvatori et la contribution de Jacques Nozick, EYROLLES

**[03]** : Livre Internet et Commerce Électronique Par Lionel Bochurberg 2eme édition

**[04]** : Livre Architecture et Technologie Des Ordinateurs Par : Polo Zenella Yves Ligier, 4eme édition

**[05]** : Visite Guidée de la planète Internet, E.D.C OMEGA. D.Benabdesselam

**[06]** : Internet/ Intranet et les bases de données, G.Gardarine, eyrolles 2000.

**[07]** : livre Un modèle constructiviste d'intégration des TIC, par Bruno Poellhuber et Raymond Boulanger

**[08]** Développement de l'expertise des usagers via les TIC

Michel Dubois1 et Marc-Eric.Bobillier-Chaumon2

#### **[09]** L'IMPACT DES N.T.I.C. DANS LA FORMATION PROFESSIONNELLE PETREIN Olivier

[**10**] NTIC : Outils et application **,** ALAOUI/SUPMANAGEMENT/2003-2004

**[11]** : L'administration électronique : un impératif ParOCDE (ORGANISATION DE COOPÉRATION ET DE DÉVELOPPEMENT ÉCONOMIQUES)

**[12]** Vers une administration numérique Avis d'experts Olivier Landel Délégué Général

**[13]** Introduction à L'administration électronique, réalisé par Laurence Chesnais et Florence Pijaudier-Cabot

[14] E-Administration : enjeux et facteurs clés de succès

Christine Aïdonidis, Giorgio Pauletto , V 1.0 / 2007-04-23

**[15]** G.A.Leierer et R.Stoll Grand livre PHP 4& MySQL Edition Micro Application, 2000.

**[16]** Luke Welling & Lara Thomson «PHP5&MySQL5 PHP and MySQL Web development». 3eme édition du Best.

**[17]** Manuel d'aide fourni avec le logiciel macromedia DREAMWEAVER 8.

**[18] :** Laurent Audibert UML2\_ de l'application à la pratique (cours et exercices), FNAC amazon. Fr

**[19] :** Jim Conallen Concevoir des applications web avec UML.

**[20]:** Modélisation objet avec UML. Edition Eyrolles, 1997.

http:[/www.google.com](http://www.google.com)

[www.memoireonline.com](http://www.memoireonline.com)

<http://www.commentcamarche.net>

<http://fr.wikipedia.org/>

[www.sitedezero.com](http://www.sitedezero.com)

<http://ebookbrowse.com>